# Captación y Digitalización

Félix de la Paz López

Departamento de Inteligencia Artificial. UNED.

#### Resumen

En este capítulo vamos a describir distintos dispositivos sensores necesarios para la captación de magnitudes físicas relevantes del medio, y cómo se traducen a formato digital para su manipulación por un programa. También describiremos algunos sistemas efectores, que son los que van a permitir que el sistema responda con alguna acción a la entrada sensorial.

# 1. Introducción: Captación y digitalización de datos sensoriales.

En numerosas aplicaciones tanto industriales como de investigación, es necesario conocer el valor de magnitudes físicas exteriores e interiores respecto al sistema en sí. El dispositivo encargado de realizar esta misión es el sensor. Las magnitudes físicas son detectadas por el sensor y traducidas a una señal eléctrica (captación). Posteriormente, esta señal ha de ser transformada en un dato con el que se pueda operar en una computadora (digitalización). Los sensores son muy utilizados en la industria para monitorización y supervisión de procesos, sistemas de alarma y vigilancia, teleoperación etc.. Si además, queremos que el sistema sea capaz de interaccionar con el medio son necesarios actuadores que puedan modificar el estado del conjunto sistema-medio. Un sistema genérico que integre percepción y acción consta de las siguientes partes.

- Un sistema sensorial para tomar datos del medio.
- Un sistema de proceso para tratar esos datos.
- Un sistema efector para interactuar con el medio.

En la gura 1 vemos como el sistema sensorial toma datos del medio. Estos datos

- - -

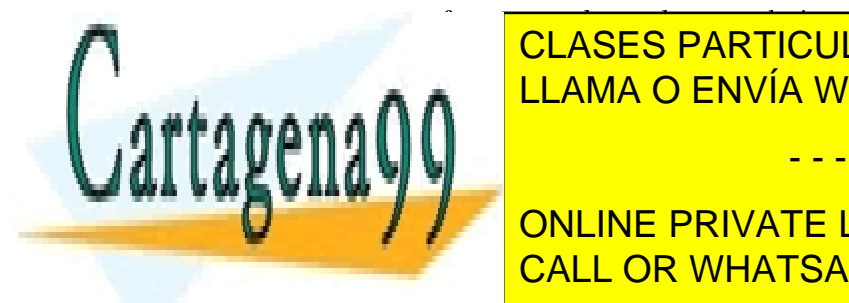

son puestos en un formato adecuado por el sistema conversor para su posterior proceso. CLASES PARTICULARES, TUTORÍAS TÉCNICAS ONLINE afectan al estado del medio del medio estado de nuevo estado de nuevo medio por el medio por el medio por el m

> ONLINE PRIVATE LESSONS FOR SCIENCE STUDENTS CALL OR WHATSAPP:689 45 44 70

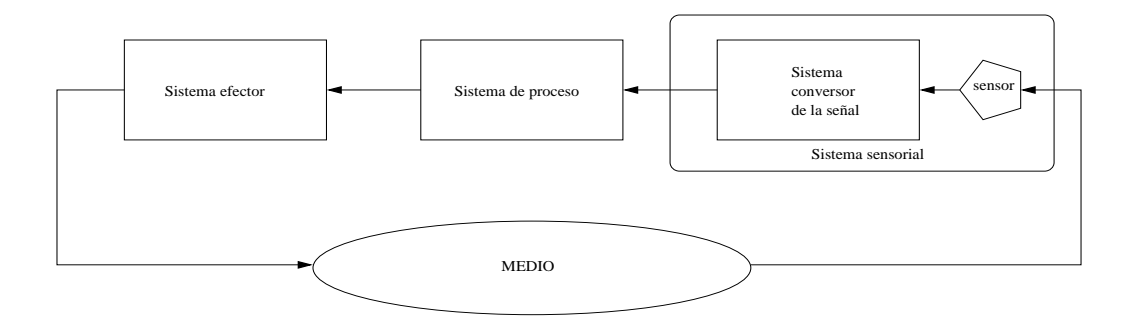

Figura 1: Sistema genérico de percepción acción.

# 2. Sistema sensorial genérico.

Los sistemas sensoriales son aquellos que permiten medir variables del mundo exterior al sistema y transformarlos a un formato que pueda ser fácil de manipular.

Un sistema sensorial genérico consta de los siguientes bloques:

- Un sensor o transductor que es capaz de traducir una variable física en una señal eléctrica.
- Un sistema de conversión de la señal, que sirve de interfaz con el sistema de proceso.

En general, los datos adquiridos por el sistema sensorial suelen ser magnitudes analógicas, esto es, voltajes o frecuencias variando en un rango determinado y que han de transformarse a magnitudes digitales, que son al final los datos que podemos almacenar en la memoria de una computadora para su posterior manipulación mediante un programa.

Por tanto, la conversión analógico-digital es una herramienta fundamental para traducir las magnitudes físicas que tomamos del medio a través de los sensores en datos digitales (bits) para su posterior interpretación y manipulación.

Pongamos por ejemplo un sensor que es capaz de medir temperaturas en un rango de 0 a 100 grados, variando el voltaje que atraviesa el sensor linealmente entre 0 y 5V. Evidentemente, podemos establecer una simple regla de tres y deducir que cada grado se corresponde a una variación de 0.05V. Pero, suponiendo que el sensor sea efectivamente tan sensible y que la variación es contínua, tenemos que tener en cuenta con qué resolución digital vamos a muestrear este rango. Si disponemos de un conversor A/D de 4 bits cuya entrada pueda variar entre 0 y 5V, tendremos 16 posibles estados del conversor con lo que sólamente podremos dividir los 100 grados (5V) en 16 partes (figura 2). Con esto, solo apreciaríamos variaciones de  $5/16$  V  $(0.3V)$  o lo que es lo mismo  $100/16$  grados  $(6.25)$ . Si tuviéramos un conversor con una resolución de 8 bits, tendríamos 256 posibles estados con lo que se podrían representar hasta 100/256 (0.4) grados. Es, por tanto, el número de bits con los que puede trabajar el conversor A/D lo que nos da la resolución con la que

- - -

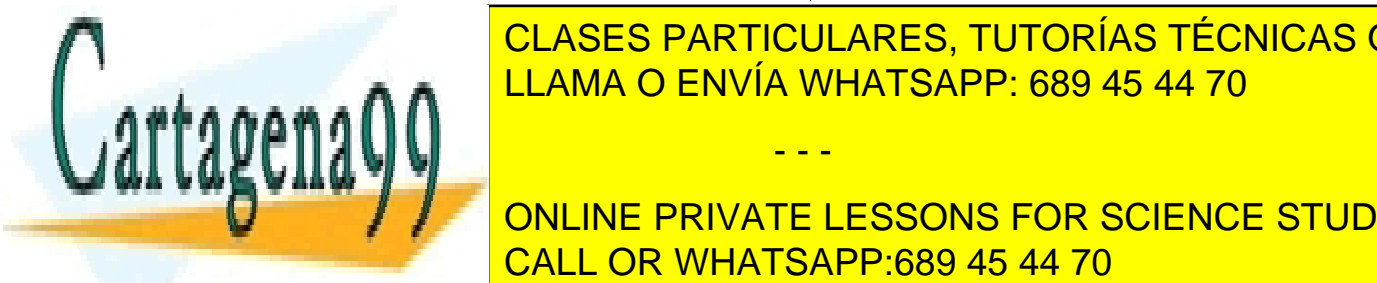

# **Vamos a trabajar y lo que nos indicas sinuestro single single establecer es el escrito de la concepción en la c** LEAMA O ENVÍA WHATSAPP: 689 45 44 70

**ONLINE PRIVATE LESSONS FOR SCIENCE STUDENTS** conversión D/A (Digital-Analógica), que es el camino contrario al que hemos comentado CALL OR WHATSAPP:689 45 44 70 hasta ahora, se utiliza, por ejemplo, para transformar los resultados conseguidos tras

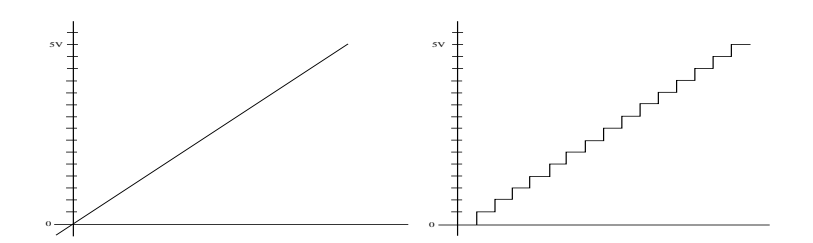

Figura 2: Conversión A/D. La señal analógica (izda) solo puede ser representada por 16 valores discretos (dcha), correspondientes a los tramos horizontales.

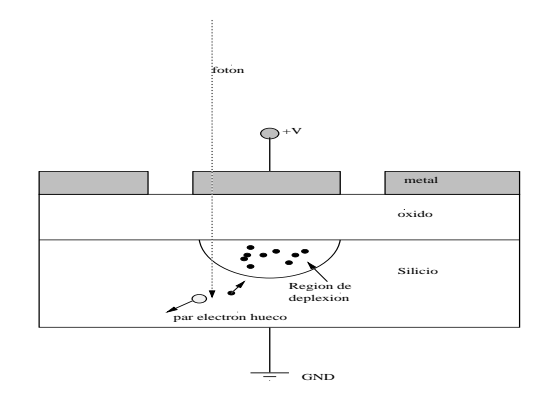

Figura 3: Estructura de un dispositivo CCD

procesar los datos sensoriales mediante un programa, en señales analógicas que puedan ser usadas para gobernar motores, que son los componentes esenciales de los sistemas efectores.

## 2.1. Tipos de Sensores.

Los tipos de sensores más utilizados son aquellos que tienen que ver con la visión (Cámaras de video), y con la medida de distancias (sonar, infrarrojos, contacto), aunque también se pueden utilizar, dependiendo de la aplicación que se vaya a desarrollar, sensores de temperatura, presión, humedad, detectores de metales, sensores de gases etc...

#### 2.1.1. Camaras de Video.

#### El sensor

En la actualidad las cámaras que mas se utilizan son las que están basadas en la tecnología CCD. Estos dispositivos han abaratado mucho el coste de las cámaras, con unas prestaciones excelentes. CCD se corresposde a las siglas inglesas Coupled Charge Device (dispositivo acoplado por carga).

- - -

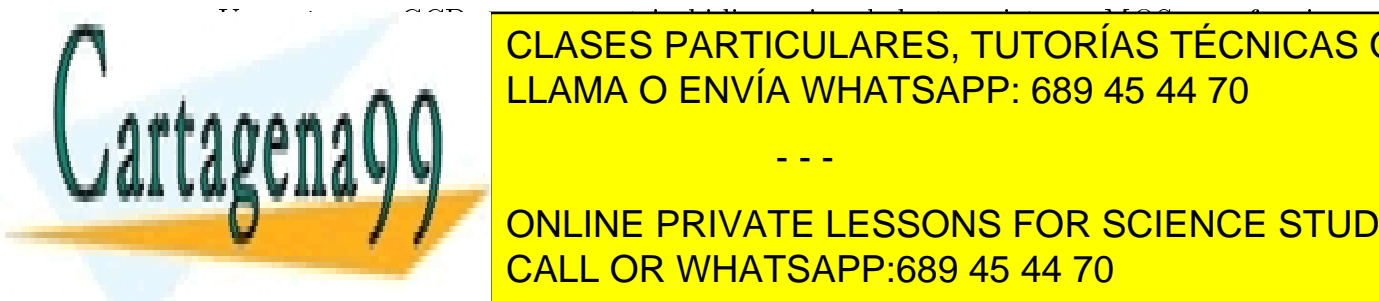

# Una cámara CCD es una matriz biológica este una matriz biológica este una material de transistores MOS que funcional de transistores MOS que funcional de transistores MOS que funcional de transistores MOS que funcional de CLASES PARTICULARES, TUTORÍAS TÉCNICAS ONLINE tipo P de Silicio se recubere con una capacidad de silicio de silicio de silicio de silicio de silicio que al

**ONLINE PRIVATE LESSONS FOR SCIENCE STUDENTS CALL OR WHATSAPP:689 45 44 70** 

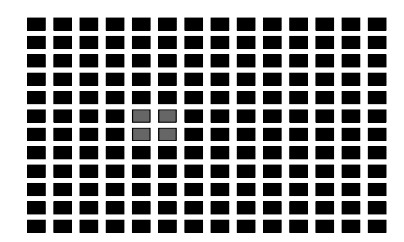

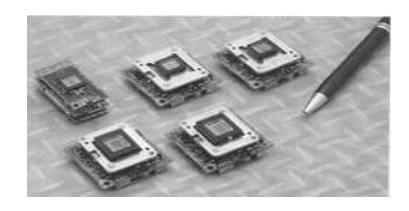

Figura 4: Disposición de los transistores MOS en una cámara CCD (izda). Dispositivos CCD (dcha).

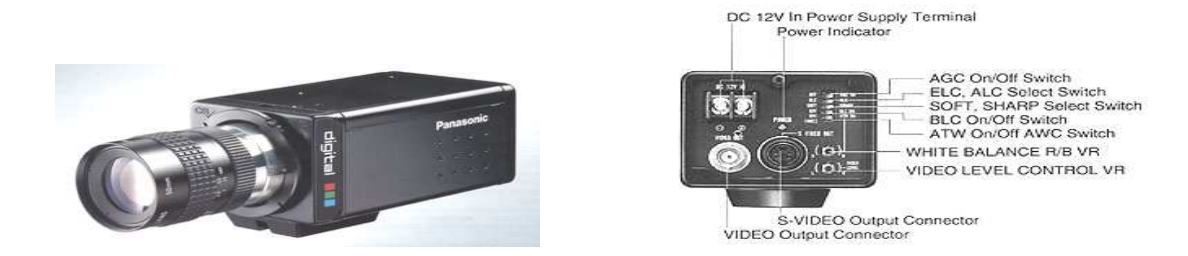

Figura 5: Cámara comercial

La imagen se va formando mediante la carga de cada uno de estos condensadores. Cada MOS es un pixel. Las dimensiones de la matriz CCD nos dan, por tanto, la resolución de la cámara. Previamente al CCD existe una óptica que se encarga del enfoque, zoom etc...

En la gura 4, vemos que hay una zona de 4 pixels iluminada. La intensidad de la luz que incide está relacionada con la carga que almacena el transistor. En este caso, tendríamos una resolución de 12 x 14 pixels . Evidentemente, este dibujo sólo sirve como ejemplo, ya que las dimensiones normales para una cámara comercial suelen ser 768 x 494 pixels, indicando la primera magnitud la resolución horizontal, y la segunda la vertical.

En la gura 5 vemos un ejemplo del aspecto de una cámara comercial. Su tamaño no es mayor que un paquete de cigarrillos.

#### El sistema de conversión de la señal

Para poder trabajar con cámaras, necesitanos una tarjeta digitalizadora de video (frame grabber) que podemos ver en la gura 6. Las condiciones de este tipo de tarjetas, en cuanto a canales, velocidad de transferencia y preproceso, dependerán de los requerimientos de la aplicación. Con esto conseguimos adaptar la señal que nos da la cámara a un formato que podemos tratar con un programa.

- - -

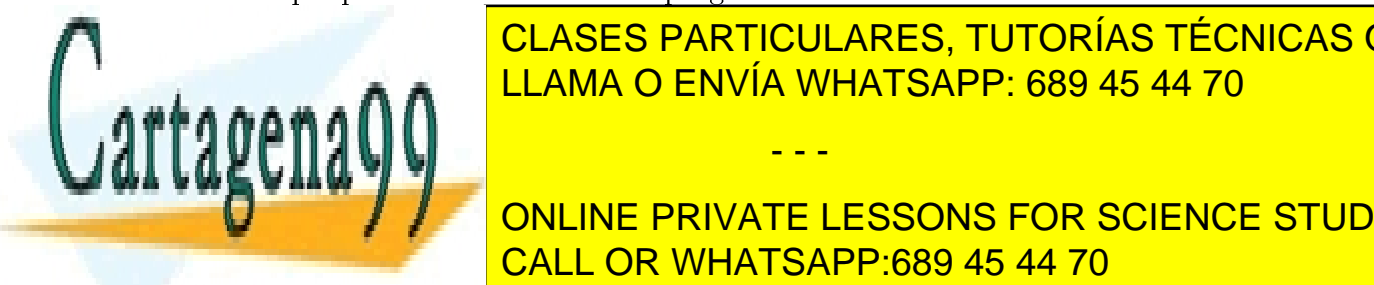

# 2.1.2. Sensores de Sonares de Sonares de Sonares de Sonares de Sonares de Sonares de Sonares de Sonares de So CLASES PARTICULARES, TUTORÍAS TÉCNICAS ONLINE

ONLINE PRIVATE LESSONS FOR SCIENCE STUDENTS CALL OR WHATSAPP:689 45 44 70

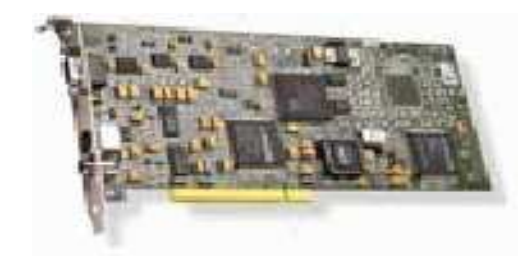

Figura 6: Tarjeta digitalizadora (frame grabber).

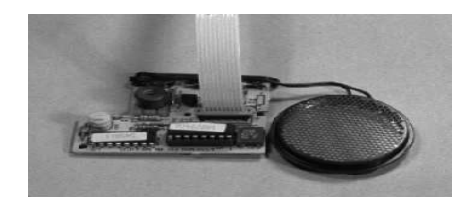

Figura 7: Sensor de Sonar y circuitería.

# El sensor.

Se trata de una membrana plana que puede emitir y recibir pulsos de ultrasonidos (figura 7). La distancia se calcula midiendo el tiempo transcurrido entre la emisión y la recepción de un pulso. Puede medir distancias entre 15cm y 11m con una precision del 1 % sobre todo el rango.

En la configuración más usual, cada sensor emite un pulso de onda cuadrada de 56 ciclos a 49.4 kHz. A continuación existe un periodo muerto, durante el cual, el circuito de control se resetea y estabiliza. En ese momento, el sensor actua como receptor, alimentando con los ecos detectados, un amplicador de ganancia variable con el tiempo. El factor de ganancia de este dispositivo aumenta con el tiempo para compensar las pérdidas debidas a la amplitud del medio y la atenuación del sonido en el aire. La salida del amplicador pasa por un circuito de umbral. Cuando este umbral se excede, se mide el tiempo transcurrido desde el comienzo de la transmisión, y se convierte en distancia mediante un factor de calibración.

# Fuentes de error debidas al dispositivo.

El sensor no emite energía de forma homogénea en todas direcciones, sino que lo hace en forma de lóbulos de intensidad decreciente (figura 8). Además, resultados experimentales muestran que el patrón de radiación de los sensores Polaroid (c) no es simétrico y que varía de un sensor a otro. Esto afecta sobre todo a los lóbulos laterales.

La atenuación de los ultrasonidos depende de la temperatura y de la humedad. Valores

- - -

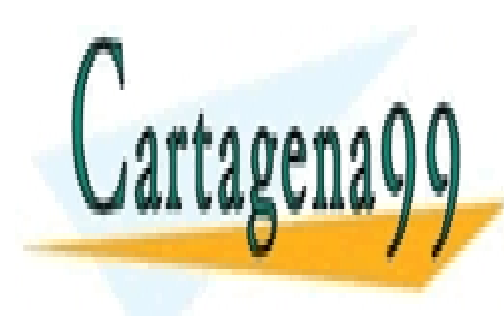

# CLASES PARTICULARES, TUTORÍAS TÉCNICAS ONLINE LLAMA O ENVÍA WHATSAPP: 689 45 44 70

Figura 8: Patrón de emisión de un sensor de Sonar. Cortesía de Polaroid (c). CALL OR WHATSAPP:689 45 44 70 ONLINE PRIVATE LESSONS FOR SCIENCE STUDENTS

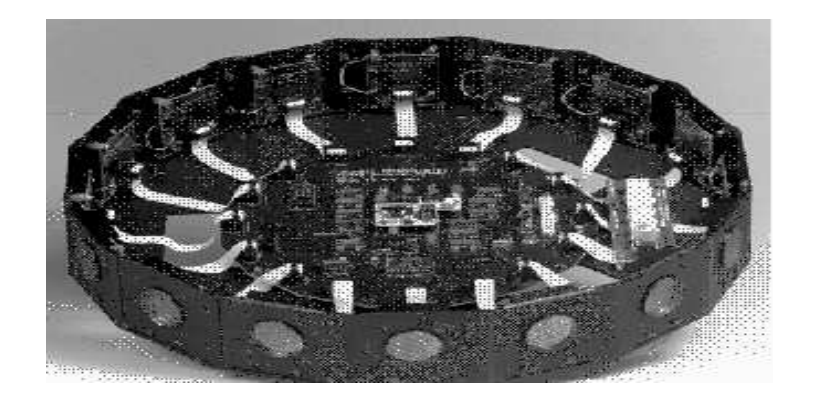

Figura 9: Sistema sensorial Sensus 200 (tm). Cortesía de Nomadic (c).

típicos para 50 kHz presenta una atenuación de 0.6 a 1.8 dB/m para variaciones de temperatura entre 17 y 28 C y variaciones de la humedad relativa entre 15 y 70 %. La velocidad del sonido en el aire se puede expresar como:

$$
v=331.4\sqrt{\tfrac{T}{273}}m/s
$$

donde T se expresa en grados Kelvin. Vemos que si cambian las condiciones ambientales, cambia la velocidad con que se propaga el sonido y, por lo tanto, afectará a la calibración de nuestro sensor.

Existen además varias fuentes de error debidas a la circuirtería elecrtrónica. En primer lugar, la duración del pulso transmitido. Toda la medida del "tiempo de vuelo" está basada en que el inicio del pulso transmitido es la parte del eco de vuelta que en ese momento excede el umbral del detector. Si este no es el caso, el error es como mucho, 20cm.

El amplicador de ganancia variable con el tiempo utiliza una curva exponencial aproximada por una funcion constante a tramos de 12 pasos. Esta función puede ser diferente si cambian las condiciones de humedad y temperatura. Como la energia retornada es función del ángulo de incidencia, el ángulo de visibilidad cambia.

El circuito de umbral dispone de un dispositivo de carga capacitiva. Se almacenan varios pulsos hasta que la intensidad alcanza un cierto valor umbral. Normalmente, si la señal reflejada tiene una intensidad alta, son suficientes 3 ciclos para alcanzar el umbral. Este retraso se acomoda bien con la calibración. Sin embargo, si la señal es débil, el periodo de carga puede ser bastante largo, dando lugar a valores erróneos.

### Fuentes de error debidas al medio.

También hay que tener en cuenta los objetos en donde se van a reflejar los ultrasonidos. Se pueden definir dos grupos: objetos reflectivos, de dimensiones mayores que una longitud de onda (6.95 mm a 20C) y objetos difractores de dimension menor que una longitud de

- - -

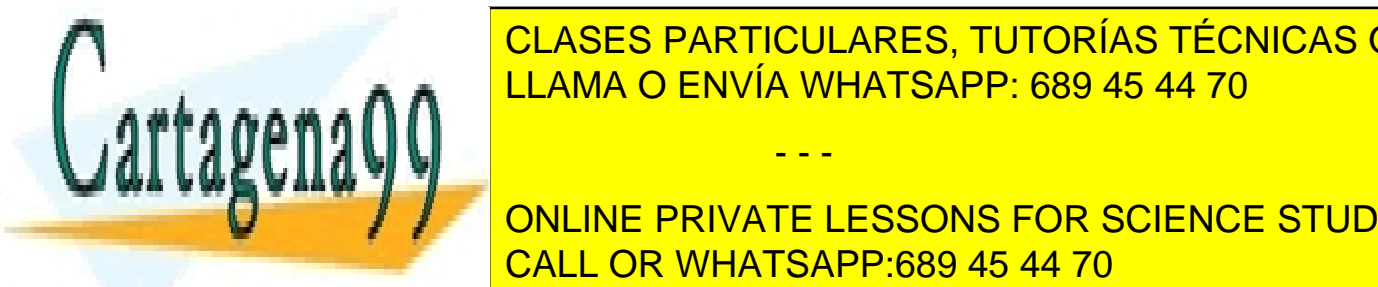

# **OBjetos de onda suele de onda suele de onda suele de onda suele de onda suele de onda suele de onda suele de s** SENCEO EMBRUCOLABLEO, TOTORIAO EL CHICAO E LLAMA O ENVÍA WHATSAPP: 689 45 44 70

**CON MENOR ENERGÍA Y ESTO PRIVATE LESSONS FOR SCIENCE STUDENTS** sin embargo, al dispersar los lóbulos es menos probables probables probables de la reexión de la reexión de la los lóbulos secundarios y que sólo tengamos reexión del principal. Esto que en principio

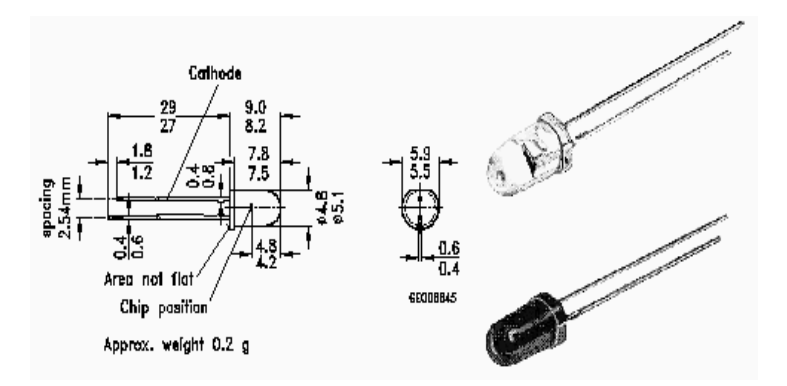

Figura 10: Aspecto de un sensor de infrarrojos. Cortesía de Siemens (c).

parece favorecer la medida no es así, ya que la reflexión del lóbulo principla al estar en parte dispersado, se produce con menor energía, lo que hace que se tarde más en cargar el dispositivo de umbral y éste retraso produce graves errores en la medida.

#### El sistema de conversión de la señal.

Este tipo de sensor se suele agrupar junto con otros del mismo tipo en disposiciones lineales o circulares. Estas agrupaciones suelen estar controladas por microprocesador, que toma los datos de los sensores cíclicamente y los prepara para pasarlos por un bus al procesador central. De esta manera se descarga a la CPU principal de un trabajo grande y monótono. En la figura 9, vemos una disposición circular de sensores de sonar "Sensus  $200 \, (\text{tm})$  de la empresa Nomadic  $\text{(c)}$ , utilizada frecuentemente en robótica. Se trata de 16 sensores de sonar controlados por un microprocesador Motorola (tm) HC11.

#### 2.1.3. Sensores de infrarrojos.

Antes hemos comentado en los sensores de sonar que, al ser el mismo dispositivo el que emite y recibe los ecos, existe un tiempo muerto mientras el dispositivo pasa de ser emisor a receptor. Por lo tanto si un objeto está lo suficientemente cerca, el eco llega al sensor antes de que este funcionando como receptor, con lo que la distancia no se puede medir. Para salvar este inconveniente, se utilizan los sensores de infrarrojos que, si bien tienen un rango de medida muy pequeño, pueden medir precisamente en la zona muerta de los sensores de sonar.

#### El sensor.

Cada sensor está compuesto de dos diodos emisores SIEMENS SFH 434-3 (figura 10) y un diodo receptor PIN SIEMENS SFH 2030F encapsulados en un mismo set. Su rango de acción teórico es desde 0cm a 90cm. El receptor esta montado entre los dos emisores.

- - -

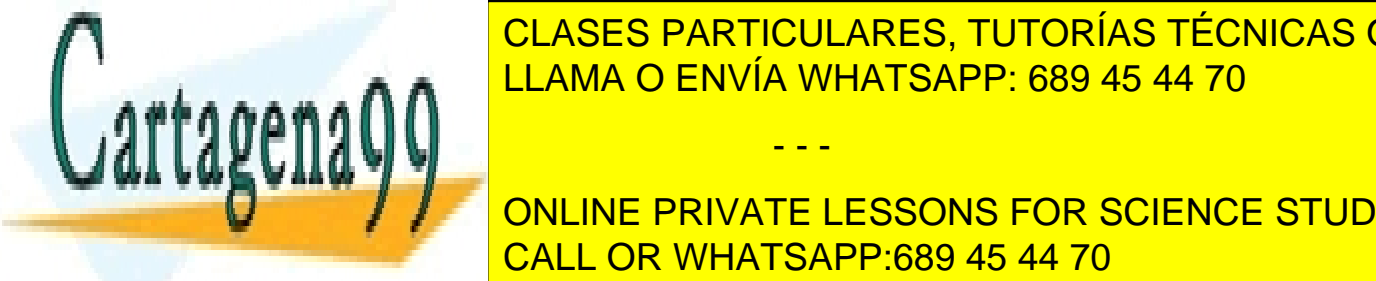

CLASES PARTICULARES, TUTORÍAS TÉCNICAS ONLINE <u>Esta intensidad se mide digitalmente, usando un oscilador controlador controlador controlador controlador con</u>

ONLINE PRIVATE LESSONS FOR SCIENCE STUDENTS pared blanca a 40cm) es 0.0025 segundos por cada ciclo de medida. CALL OR WHATSAPP:689 45 44 70

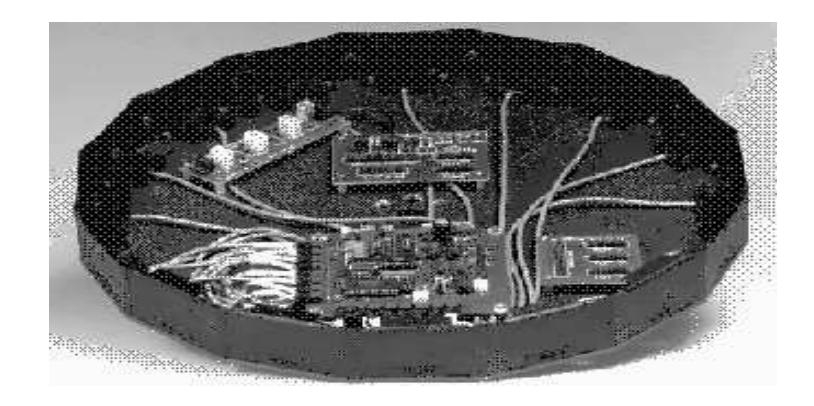

Figura 11: Sensus 300 (tm). Cortesía de Nomadic (c).

### Fuentes de error debidas al dispositivo.

Este sistema, como hemos dicho, funciona dependiendo de la intensidad de luz infrarroja reflejada. Cuanto mas lejano sea el objeto, menor será la intensidad de la luz reflejada y, por lo tanto, consideraremos que está mas lejano. El angulo de reflexión del haz juega un importante papel. Asumimos que cuando el haz alcanza el objeto, parte se refleja y parte se difracta, pero, si encima la incidencia no es normal, solo recibiremos una pequeña parte de la energía emitida, proviniente sobre todo de la luz difractada, lo que dara errores de medida, debido a que la calibración del sistema esta hecha para incidencia normal.

#### Fuentes de error debidas al medio.

La iluminación del medio juega un papel crítico en este tipo de sensores. Lo ideal es funcionar a oscuras, ya que la cantidad de radiación infrarroja en el ambiente es mínima. Esto no es operativo pues siempre existen fuentes de luz, sobre todo en un ambiente tipo oficina. El problema es que existen fuentes de luz con mayor y menor contenido de luz infrarroja, lo que influye mucho en la calibración y rango de los sensores. La luz fluorescente no contiene apenas luz infrarroja, lo que prácticamente no perturba el sistema de infrarrojos. Sin embargo la luz incandescente, la solar y sobre todo la halógena, tienen gran cantidad de luz infrarroja en su espectro, lo que puede incluso dejar inoperativo el sistema sensorial por infrarrojos.

El color y la textura de la superficie reflectora también influye en la precisión de las lecturas. Superficies pulimentadas muestran un pico de intensidad para los ángulos de incidencia normal, pues actúan como espejos. Superficies como cemento u otras superficies de textura similar absorben más.

- - -

#### El sistema de conversión de la señal.

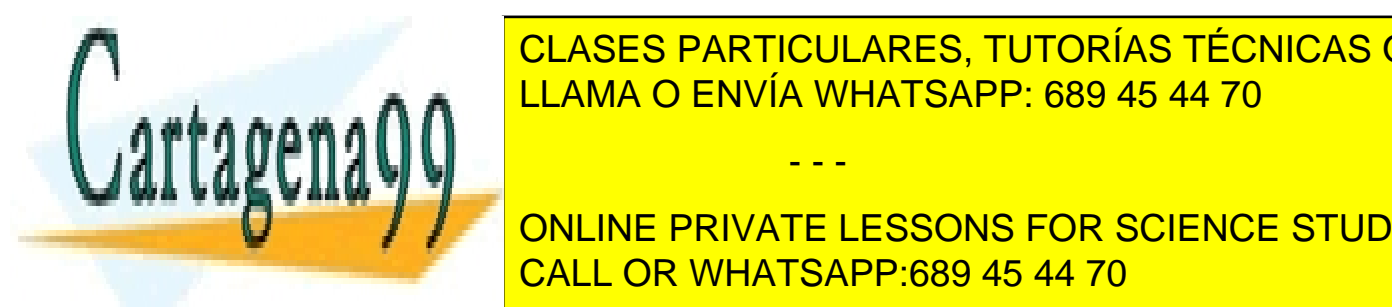

CLASES PARTICULARES, TUTORÍAS TÉCNICAS ONLINE tancias por reexión como hemos como hemos como hemos como hemos comentados comentados comentados para transmitir informado e comentado e pero también singular e pero también singular e pero también singular e pero también LLAMA O ENVÍA WHATSAPP: 689 45 44 70

ONLINE PRIVATE LESSONS FOR SCIENCE STUDENTS haz y conseguir mayores distancias. También se pueden utilizar para detectar radiación CALL OR WHATSAPP:689 45 44 70

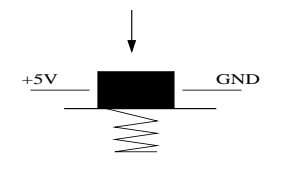

Figura 12: Esquema elemental de un pulsador.

En el caso de medida de distancias, hemos comentado que el fabricante proporciona dos emisores y un receptor en un mismo encapsulado. Este dispositivo, al igual que el sonar, se suele disponer en conjuntos de forma lineal o circular y también se utilizan microprocesadores dedicados para obtener los datos rápidamente y pasarlos por un bus al procesador central. Este es el caso del Sensus 300 (tm) de la empresa Nomadic(c) que vemos en la figura 11 con 16 sensores.

#### 2.1.4. Sensores de impacto.

Los sensores de impacto, salvo en aplicaciones muy específicas en las que es necesario conocer la presión que se ejerce sobre una superficie, suelen ser sensores del tipo todo-nada, es decir, simples interruptores que cuando están desactivados indican un estado lógico y cuando se activan indican el complementario. El uso más extendido es como sensores de colisión.

#### El sensor.

Existen muchos modelos de microinterruptores que pueden servir como sensores de impacto. El más utilizado es el tipo pulsador (figura 12), esto es, no es necesario una nueva pulsación para cambiar de estado.

#### El sistema de conversión de la señal.

En este caso, no hay dispositivo intermedio entre el sensor y la CPU, pues la información ya esta como bit, y simplemente se introduce por un puerto serie o paralelo. Los sensores de impacto se suelen disponer en conjuntos dentro de bandas de caucho que protegen el sensor y proporcionan una elasticidad añadida al sistema. En inglés, este dispositivo se conoce como "bumper". Estas bandas llenas de interruptores se colocan alrededor de los sistemas y son la frontera última entre éstos y el medio. En la figura 13 podemos ver un sistema doble de bandas de sensores de impacto Sensus 100(tm).

#### Fuentes de error debidas al dispositivo.

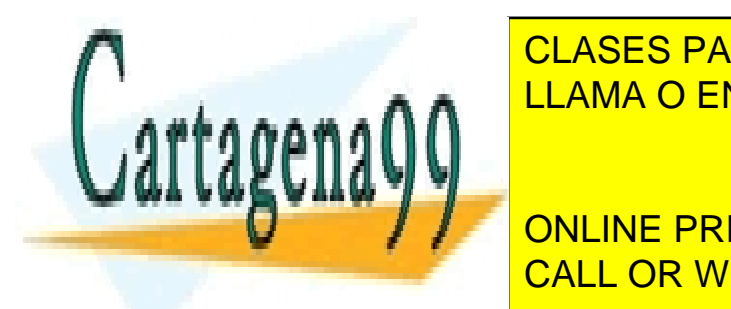

Al ser un dispositivo todo-nada, es muy able y las únicas fuentes de error pueden ser CLASES PARTICULARES, TUTORÍAS TÉCNICAS ONLINE LLAMA O ENVÍA WHATSAPP: 689 45 44 70

Las únicas funtos de entre en este tipo de dispositivos en entre en el objeto de dispositivos es que el objeto **Tan liviano de la pulsa do active el pulsador y segundo por el robot. El robot de la robot. El robot de la robot.**<br>On la partir de la partir de la partir de la partir de la partir de la partir de la partir de la partir de CALL OR WHATSAPP:689 45 44 70

 $\overline{Q}$ www.cartagena99.com no se hace responsable de la información contenida en el presente documento en virtud al Artículo 17.1 de la Ley de Servicios de la Sociedad de la Información y de Comercio Electrónico, de 11 de julio de 2002. Si la información contenida en el documento es ilícita o lesiona bienes o derechos de un tercero háganoslo saber y será retirada.

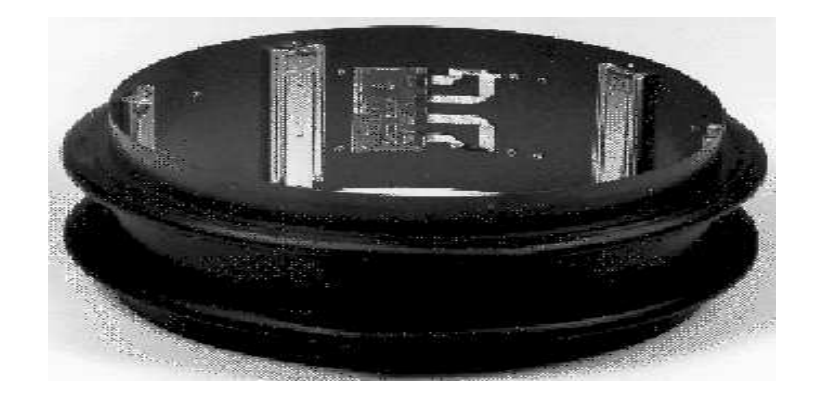

Figura 13: Doble anillo de sensores de impacto. Cortesía de Nomadic (c).

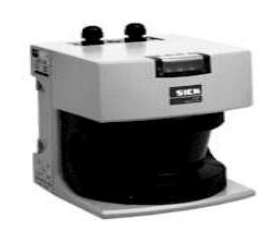

Figura 14: Sensor de Láser. Cortesía de Sick Electro-Optics (c).

# 2.1.5. Sensores de Láser.

Existen numerosos dispositivos que utilizan el Láser como instrumento de medida de distancias, incluso en combinación con cámaras de vídeo. Son dispositivos precisos pero bastante caros.

## El sensor.

Se trata de transmitir un pulso de luz láser y reflejarla en un espejo rotatorio para transmitir ese haz en un patrón que cubra 180 grados. De esta manera se crea un campo sensorial alrededor del dispositivo. Cuando un objeto intersecta este campo, refleja parte de la luz láser al dispositivo. Usando el intervalo de tiempo en que la luz va y viene, y el ángulo del espejo, se determina la localización del objeto.

## El sistema de conversión de la señal.

La circuitería asociada a este dispositivo es muy compleja. Básicamente nos entrega un vector de 361 componentes que cubre 180 grados (tiene una resolución de 0.5 grados). Este dispositivo puede medir distancias hasta de 50m con una precisión de 50mm (figura 14).

- - -

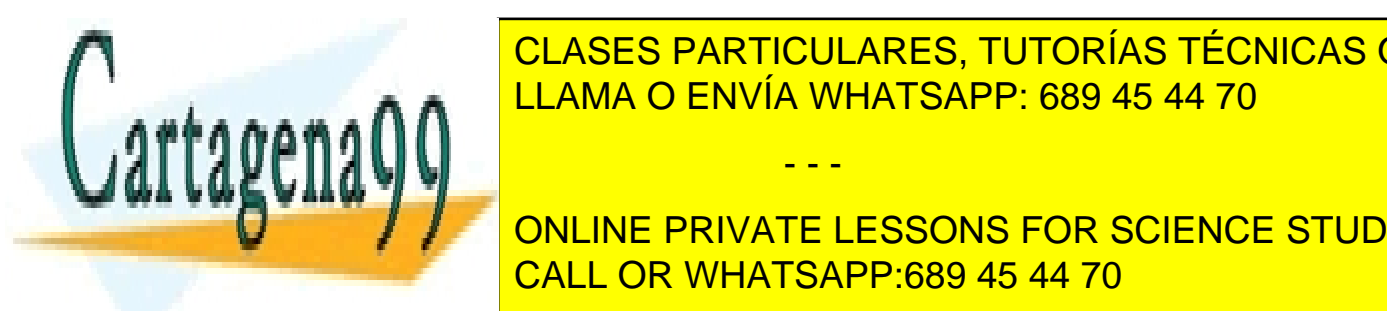

3. Sistema Efector. LLAMA O ENVÍA WHATSAPP: 689 45 44 70 CLASES PARTICULARES, TUTORÍAS TÉCNICAS ONLINE

ONLINE PRIVATE LESSONS FOR SCIENCE STUDENTS movimiento, y los brazos articulados articulados articulados articulados articulados articulados articulados a

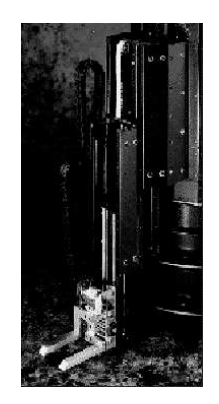

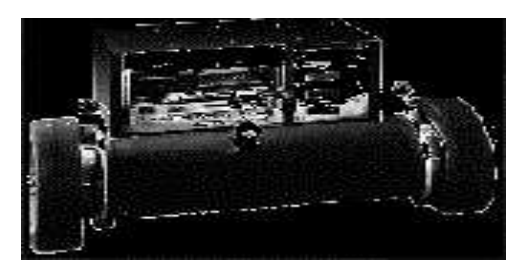

Figura 15: Manipulador (izda) cortesía de Nomadic (c). Grupo motor (dcha) cortesía de Robosoft (c).

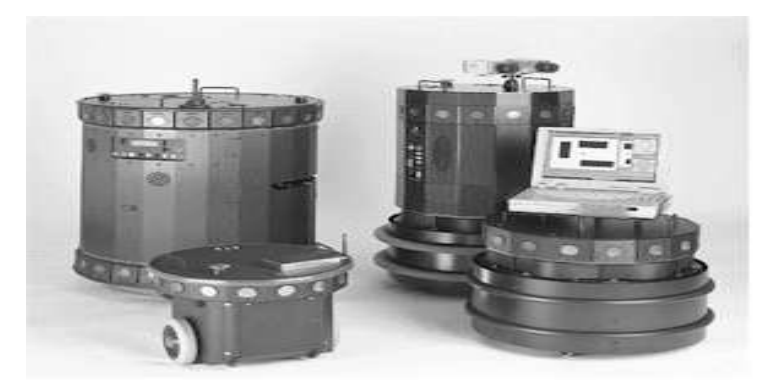

Figura 16: Robots de Nomadic (c).

Los sistemas de movimiento pueden ser también sensores del sistema si llevan incorporados dispositivos que puedan medir desplazamientos, velocidades y aceleraciones. Los brazos articulados pueden también incorporar sensores de sonar e infrarrojos para usarlos en su desplazamiento y sesores de presión en las pinzas para medir la fuerza utilizada en la captura de un objeto o en la manipulación de una herramienta.

Dentro de los sistemas motores, los más usados son los motores con ruedas, pero también se pueden utilizar cadenas (tipo tanque), con patas (tipo insecto), motores de aeromodelismo, globos aerostáticos etc...

Un buen ejemplo donde podemos encontrar juntos todos estos dispositivos de percepción, procesado y acción son los robots autónomos. En la figura 16 vemos el aspecto de algumos modelos de la empresa Nomadic (c).

- - -

# 4. Los datos.

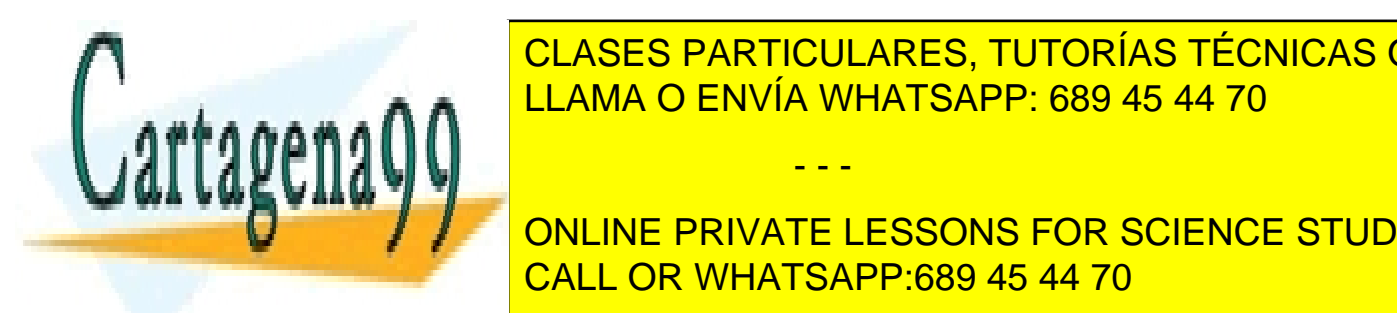

Como hemos comentado de este tema de este tema, los sistemas de la regional de la regional de la regional de l CLASES PARTICULARES, TUTORÍAS TÉCNICAS ONLINE

ONLINE PRIVATE LESSONS FOR SCIENCE STUDENTS  $\overline{C}$ lación mediante librerías estándar. La estadounidad estándar. La estadounidad estadounidad estadounidad estadounidad estadounidad estadounidad estadounidad estadounidad estadounidad estructura estadounidad estadou Pongamos por ejemplo la propia estructura física de los dispositivos con el propia estructura física de los di

|             |        | $\sqrt{0}$    | $0 \quad 0 \end{array}$ |
|-------------|--------|---------------|-------------------------|
| 1999 1999 1 | $\iff$ |               | $a \quad b \quad 0$     |
|             |        | $\mathcal{C}$ | $d \quad 0 \quad$       |

Figura 17: Representación matricial de los datos de un CCD.

 $\overrightarrow{x} = (x_1, \ldots, x_n)$ 

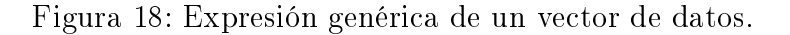

nos indica que es muy útil representar la información que venga de la cámara en una matriz m x n, donde existe una clara correspondencia entre elemento de la matriz y pixel  $(figura 17)$ .

En la mayoría de los casos, un elemento de matriz puede representar más que un simple número, ya que pueden ser punteros a listas con las propiedades del pixel (intensidad, brillo, contraste etc...).

En cuanto a los sensores tipo sonar e infrarrojo, también se almacenan en matrices 1 x n, donde n es el número de sensores. Las componentes de estas matrices son números enteros o en coma flotante cuya magnitud es la propia distancia medida en pulgadas o centímetros, o una magnitud proporcional a éstas.

Los sensores de impacto, sin embargo, se almacenan en una palabra de n bits de la siguiente manera. Se cuenta el número de sensores que hay, por ejemplo 20 y se asigna un bit de una palabra de, en este caso, al menos 20 bits codificando 1=impacto, 0 =nada. Normalmente este número se nos entrega en decimal para que tenga un formato parecido a los que dan los sensores de bumper e infrarrojos, pero al pasar a binario, obtenemos que sensor está activado y cuál no.

Muchos fabricantes de este tipo de sistemas, entregan librerías de desarrollo que permiten leer directamente las distancias sin tener que preocuparnos de formatos y calibraciones. Por ejemplo, pueden entregar una matriz 1 x n donde:

## n= número de sonars+número de infrarrojos+bumper(solo una componente)+una serie de magnitudes internas.

En total , podemos leer un vector de unas 40 componentes donde las 16 primeras son el infrarrojo, del 17 al 32 son el sonar, el 33 son los bumpers (ya hemos dicho que se codifican en binario y que se pueden recodificar en su equivalente decimal), y de ahí hasta el 40 son datos sobre el voltaje de las baterías, velocidades, aceleraciones, posición etc...). La expresión general es la de la figura 18. Hay que tener en cuenta que estamos utilizando la notación "vector" como estructura para almacenar y tratar datos y no como elementos de un espacio vectorial de n dimensiones. En el caso matricial, para una imagen de resolución m x n sólo hay que generalizar el caso vectorial (figura 19).

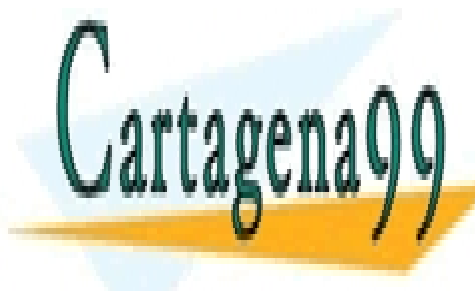

#### <mark>) ENVÍA WHAT</mark> LLAMA O ENVÍA WHATSAPP: 689 45 44 70 CLASES PARTICULARES, TUTORÍAS TÉCNICAS ONLINE

 $\frac{1}{\mathbf{p}}$ <u>. . . . . . . .</u> <u>ONLINE PRIVATE LESSONS FOR SCIENCE STUDENTS</u>  $\frac{1}{\sqrt{2}}$ Figura 19: Expresión genérica de una matriz de datos. CALL OR WHATSAPP:689 45 44 70

. . .

- - -

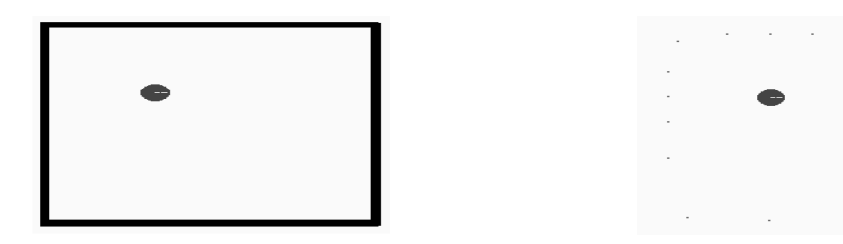

Figura 20: Ejemplo de un robot en un entorno simple (izda) y datos muestreados por sonar (dcha).

# 4.2. Manipulación.

Una vez que tenemos los datos en un formato fácil de manipular, podemos aplicar técnicas de ltrado espacio-temporal, memoria, umbralización, segmentación, extracción de características, identificación de patrones etc... que serán materia del capítulo siguiente, pero antes, vamos a ver un caso real.

Como ejemplo, vamos a utilizar un simulador de un robot representado por un círculo que dispone de 16 sonar, 16 infrarrojos y 20 bumpers situados de manera equidistante en su periferia. Conectamos el robot en una habitación cuadrada y sin objetos y vamos a ver de qué datos disponemos para averigüar que la habitación es, en efecto, cuadrada.

Evidentemente, deducir de esos puntos que estamos en una habitación cuadrada es una extrapolación exagerada, máxime si no hemos contemplado antes la parte izquierda de la gura 20. Los datos se almacenan en una estructura como la siguiente:

 $\overrightarrow{x} = (x_{i1}, \ldots, x_{i16}, x_{s1}, \ldots, x_{s16}, x_b)$ 

donde el subíndice "i" indica infrarrojo, el "s" sonar, y el "b" bumper. En estas componentes se almacena directamente la distancia en centímetros o pulgadas salvo para el bumper, en el que se almacena en decimal un número que en binario tiene tantos bits como bumpers hay, y en el que cada bit vale 1 ó 0 dependiendo si el bumper está o no activado. Como el robot está muy alejado de las paredes, los sensores de infrarrojo no indicarán nada. Su lectura será la de la máxima distancia alcanzable ya que no recibirán señal alguna. Si nos fiaramos ahora de esta lectura, creeríamos que el robot se encuentra en una habitación circular de radio el máximo alcance de infrarrojo. Los sensores de sonar nos dan 16 lecturas de la distancia a las paredes, en este caso, las lecturas si son fiables. Por último, si no hay colisión, el bumper devuelve el número decimal 0. Esta claro que la asignación de semántica a los datos sensoriales que se almacenan en éste vector ha de ser llevada a cabo por el programador.

Con sólo 16 puntos de sonar poco se puede hacer. Parece necesario, por tanto, que aparezcan mecanismos de memoria que almacenen los datos muestreados en varios puntos del espacio y en distintos instantes de tiempo para que juntos contribuyan a tener una información más fiable. Si movemos el robot y tomamos datos en varios puntos del medio obtenemos algo como lo indicado en la figura 21.

- - -

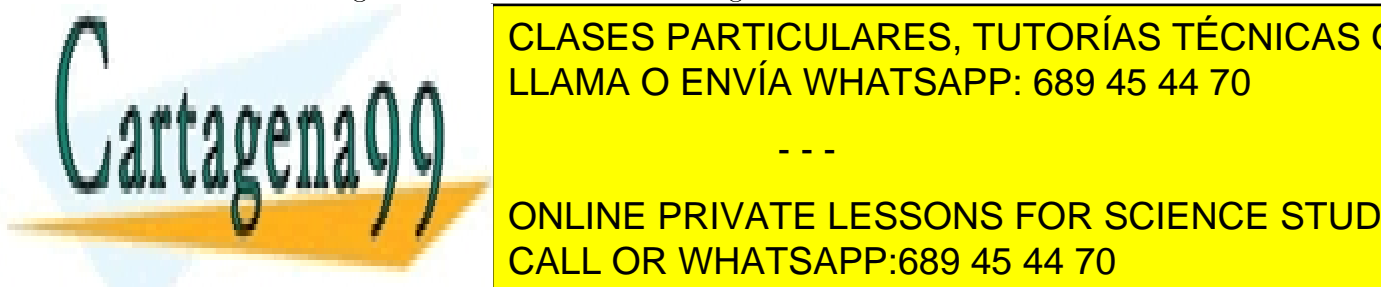

# EN el robot desplaza desplaza de robot de robot de robot de colisiones de la robot de la robot de la robot de  $\frac{1}{11}$  and  $\frac{1}{2}$  for encourage se encoupled. The case of the set encoupled along the solo recibed of  $\frac{1}{2}$ LAMA O ENVÍA WHATSAPP: 689 45 44 70

ONLINE PRIVATE LESSONS FOR SCIENCE STUDENTS las coordenadas del robot en todo momento y con gran precisión. Esto se consigue a través CALL OR WHATSAPP:689 45 44 70

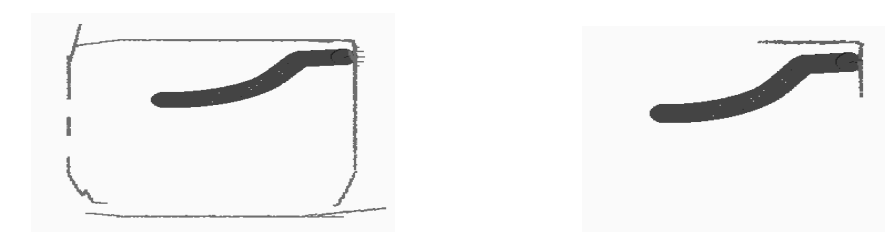

Figura 21: Datos de sonar (izda) e infrarrojo (dcha) almacenados durante la navegación. El trazo grueso indica la trayectoria del robot.

motores. Almacenamos así datos sensoriales en varias posiciones en el espacio que nos van revelando más detalles sobre el medio. Sin embargo también es necesario acumular datos temporales en la memoria. Esto nos va a permitir desechar datos inexactos (reflexiones espúreas) que evidentemente no se mantienen en el tiempo y también nos permite realizar la detección de objetos móviles.

Evidentemente, los entornos reales no están compuestos de habitaciones vacías con paredes rectas e imperturbables en el tiempo. En cuanto queremos añadir la más mínima complejidad, necesitamos acudir a la visión articial como herramienta fundamental. No es desdeñable, sin embargo, el esfuerzo realizado en conocer otros dispositivos sensoriales en principio más pobres. La visión artificial tiene cierto éxito en el reconocimiento de formas y colores, sin embargo es más fácil y preciso medir una distancia con un sonar que con un sistema de visión estereoscópica. La estrategia fundamental es la fusión multisensorial, esto es, utilizar datos de distintas fuentes sensoriales que, juntos, dan una visión completa y complementaria del entorno del sistema.

Las estrategias, técnicas y algoritmos necesarios para procesar toda esta información aquí obtenida, y la interpretación de los resultados serán materia del siguiente capítulo.

# 5. Para conseguir más información

La mejor manera de conocer a fondo un sensor y lo que puede dar de sí, es recurriendo a las especificaciones del fabricante. Al final de este documento puedes ver unos ejemplos de este tipo de información. Internet también es una buena fuente de informanción actual y puntera en el campo de la robótica en general y de los sensores en particular. Vamos a citar a continuación algunas direcciones de interés.

# 5.1. Enlaces bibliográficos genéricos.

http://www.dia.uned.es/~delapaz/html/agentes.html. Enlaces sobre robótica. http://www.neurop2.ruhr-uni-bochum.de/MIT\_lit.html Publicaciones del MIT AI Lab.

- - -

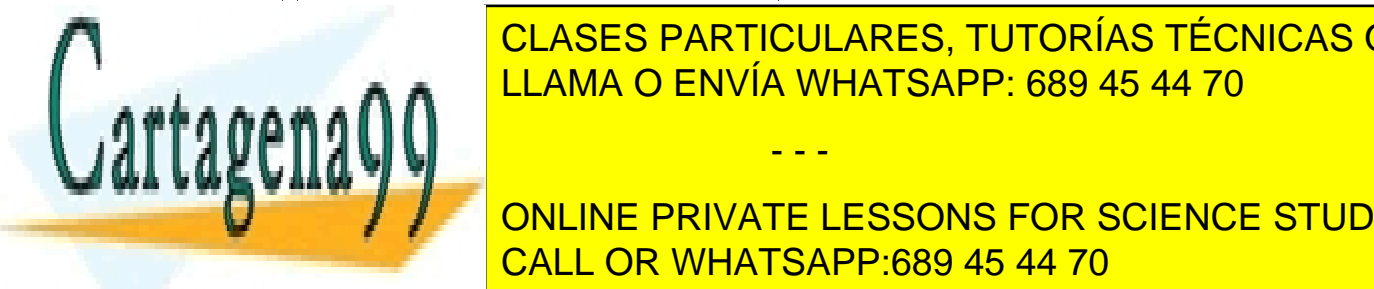

# **CLASES PARTICULARES, TUTORÍAS TÉCNICAS ONLINE** LLAMA O ENVÍA WHATSAPP: 689 45 44 70 م م م م م م ال

**ONLINE PRIVATE LESSONS FOR SCIENCE STUDENTS.** CALL OR WHATSAPP:689 45 44 70

# 5.2. Enlaces sobre sensores.

http://www.matrox.com Cámaras y frame-grabbers.

http://www.polaroid.com Cámaras y fotografía en general.

http://www.bpgprod.sel.sony.com/allcategories Cámaras.

http://www.icv.ac.il/DataBases/biblio/bibliography/stereo234.html Shape Computations from Multiple Sensors.

http://www.cs.utah.edu/projects/robot/navigation.html Vision-Based Navigation ,Robotics and Vision, University of Utah.

http://www.interaccess.org/forums/arg/messages/43.html Some Sensor Sites. http://www.wirz.com/sonar/index.html Wirz Electroncis - Polaroid Sonar Modules.

# 5.3. Empresas que hacen robots.

http://www.robots.com Nomadic Technologies. http://www.rwii.com Real World Interface. http://www.robosoft.fr Robosoft.

# 5.4. Kits de montaje.

Para construir tus propios robots. http://www.edacom.com/owi/robots.html Kits de Robótica. http://www.robotstore.com Kits de Robótica. http://www.legomindstorms.com Para construir robots con LEGO.

# 5.5. Para buscar.

Este es un buscador para temas de robótica. http://www.robohoo.com Robohoo!

# 5.6. Ejemplos de robots.

En esta dirección puedes encontrar un robot con todos sus sistemas sensoriales, encargarle tareas para que se mueva en su laboratorio y ver como las hace en tiempo real. http://www.cs.cmu.edu/~Xavier/ Xavier the Robot.

Aquí puedes programar tu propio robot en un simulador. Es software libre. puedes usarlo, copiarlo y modificarlo. Requiere LINUX.

- - -

http://www.gnu.org/software/robots/index.html GNURobots.

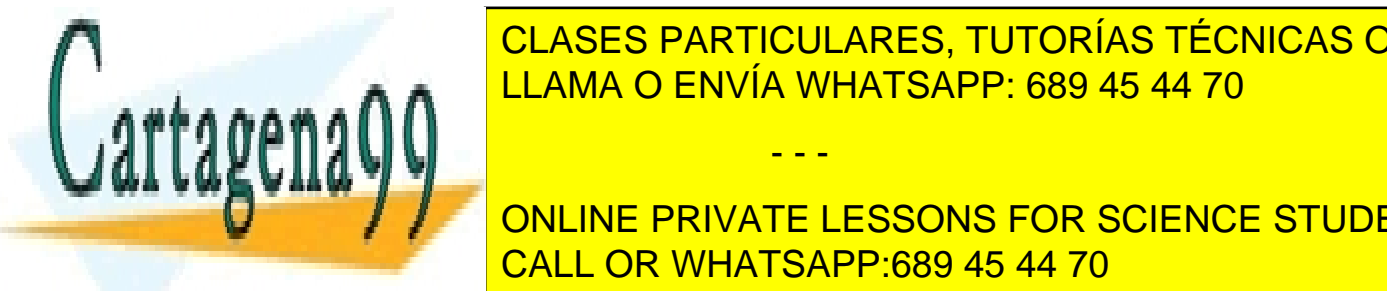

## EN EN EN ESTA OTRA PUEDES EN ESTA OTRAR EL SIMULADOR DEL ROBOT KHEPERA (TELEVISIONES EN EL SIMULADOR DEL ROBOT LLAMA O ENVÍA WHATSAPP: 689 45 44 70 CLASES PARTICULARES, TUTORÍAS TÉCNICAS ONLINE

ONLINE PRIVATE LESSONS FOR SCIENCE STUDENTS CALL OR WHATSAPP:689 45 44 70

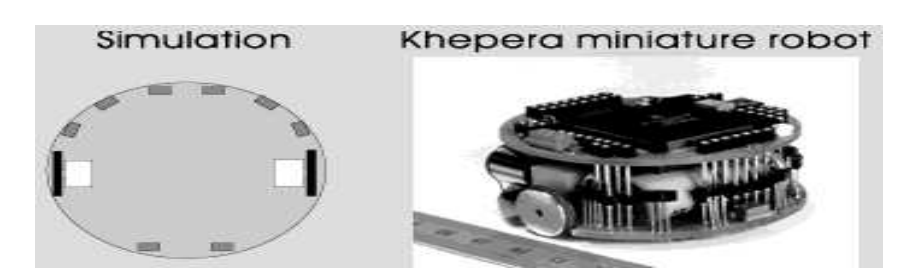

Figura 22: Robot Khepera (tm) (dcha) y modelo usado en el simulador (izda).

Con este simulador se puede construir un mundo de bloques para probar algoritmos de procesado de datos sensoriales y su relación con el movimiento del robot en ese mundo. El simulador es gratis y solo necesita las librerías de X11.

# 6. Conclusión.

La integración de la percepción y la acción es un estupendo banco de pruebas para cualquiera de las perspectivas de la IA, tanto simbólica como conexionista y, por supuesto, para la vía híbrida. En este capítulo hemos visto los diferentes sistemas de captación y digitalización de datos sensoriales, y en qué formato se suelen entregar. No es necesario, aunque sí conveniente, conocer desde el punto de vista electrónico los dispositivos sensoriales, pero con el enfoque que en este capítulo se ha dado, será más facil la elección de los sistemas sensoriales de un hipotético sistema que, como Ingeniero, tengas que diseñar. Evidentemente es necesario conocer a fondo las especificaciones tanto técnicas como económicas de la aplicación y elegir en consecuencia. También creemos que es conveniente saber el formato las estructuras de datos más utilizadas y más fácilmente manipulables mediante una computadora. En los siguientes capítulos se explicará qué hacer con los datos aquí obtenidos.

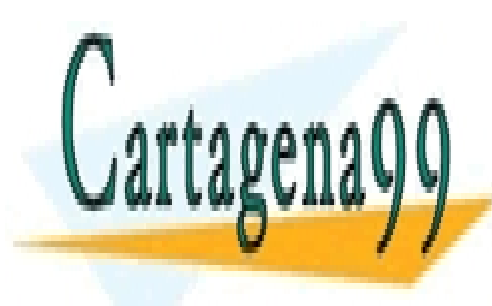

CLASES PARTICULARES, TUTORÍAS TÉCNICAS ONLINE LLAMA O ENVÍA WHATSAPP: 689 45 44 70

ONLINE PRIVATE LESSONS FOR SCIENCE STUDENTS CALL OR WHATSAPP:689 45 44 70

- - -

# **Technical Specifications for**

Polaroic

# 600 Series **Instrument Grade Electrostatic Transducer**

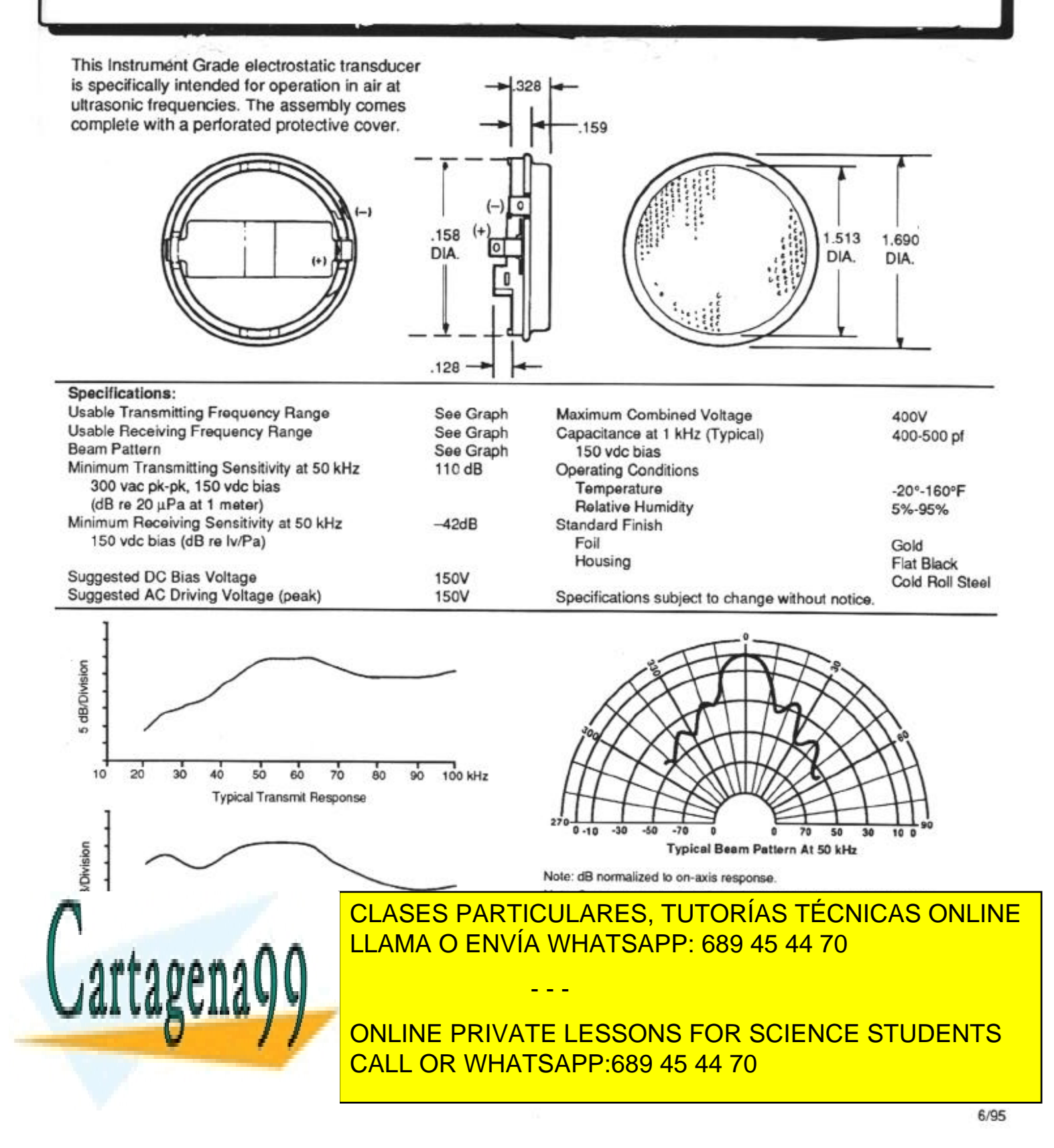

**Technical Specifications for** 

Polaroic

# 6500 Series Sonar Ranging Module

#### Features:

- Accurate Sonar Ranging from 6" to 35 ft.
- Drives 50 kHz Electrostatic Transducer with No Additional Interface
- Operates from Single Supply
- Accurate Clock Output Provided for External Use
- Selective Echo Exclusion
- · TTL-Compatible
- Multiple Measurement Capability
- Uses TI TL851 and Polaroid 614906 Sonar Chips
- Socketed Digital Chip  $\ddot{\phantom{1}}$
- **Convenient Terminal Connector**
- Variable Gain Control Potentiometer

#### Description:

The 6500 Series is an economical sonar ranging module that can drive all Polaroid electrostatic transducers with no additional interface. This module, with a simple interface, is able to measure distances from 6" to 35 ft. The typical absolute accuracy is  $\pm$  1% of the reading over the entire range.

This module has an external blanking input that allows selective echo exclusion for operation on a multiple echo mode. The module is able to differentiate echos from objects that are only 3" apart. The digitally controlled-gain, variablebandwidth amplifier minimizes noise and side-lobe detection in sonar applications.

The module has an accurate ceramic resonator-controlled 420 kHz time-base generator. An output based on the 420 kHz time base is provided for external use. The sonar transmit output is 16 cycles at a frequency of 49.4 kHz.

The 6500 Series module operates over a supply voltage range from 4.5 volts to 6.8 volts and is characterized for operation from 0° C to 40° C.

#### **Absolute Maximum Ratings:**

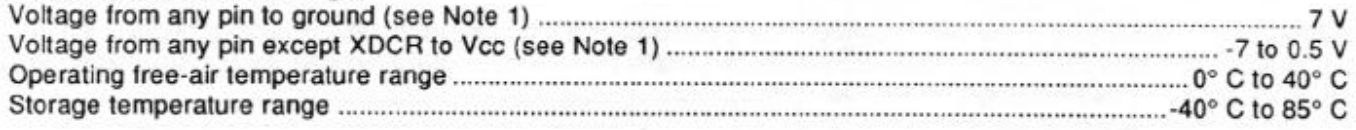

NOTE 1: The XCDR pin may be driven from -1 volt to 400 volts typical with respect to ground

#### Specifications subject to change without notice.

#### **Recommended Operating Conditions**

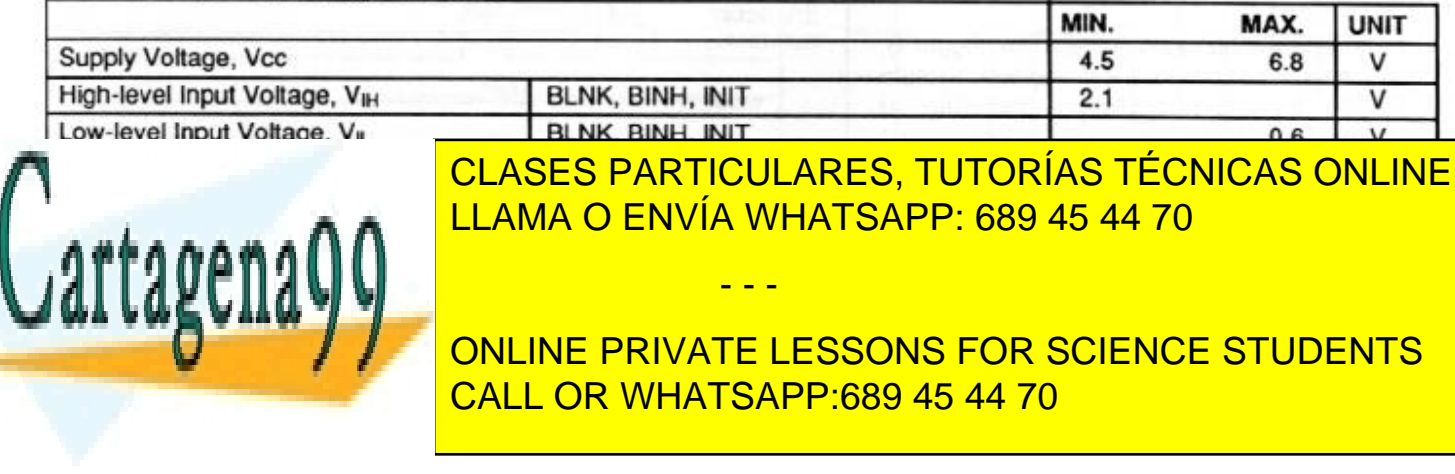

# 6500 Series Sonar Ranging Module (Cont.)

#### Electrical Characteristics Over Recommended Ranges of Supply Voltage and Operating Free-Air Temperature (unless otherwise noted)

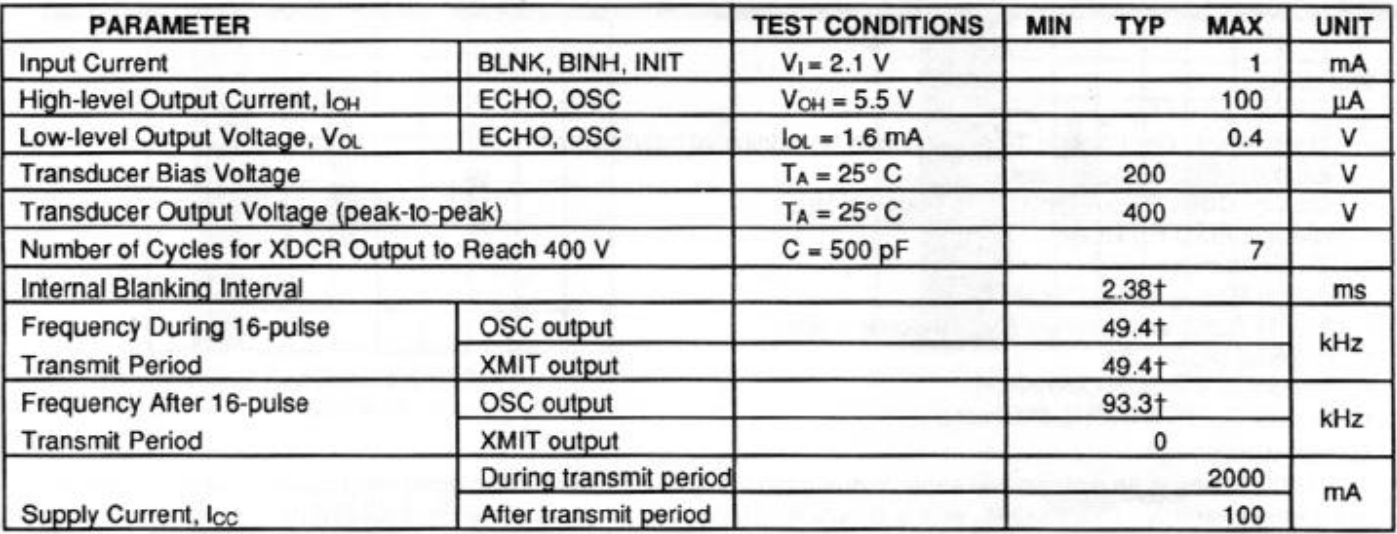

†These typical values apply for a 420 kHz ceramic resonator.

#### **Operation With Polaroid Electrostatic Transducer:**

There are two basic modes of operation for the 6500 Series sonar ranging module: single-echo mode and multiple-echo mode. The application of power (Vcc), the activation of the Initiate (INIT) input, and the resulting transmit output, and the use of the Blanking Inhibit (BINH) input are basically the same for either mode of operation. After applying power (Vcc) a minimum of 5 milliseconds must elapse before the INIT input can be taken high. During this time, all internal circuitry is reset and the internal oscillator stabilizes. When INIT is taken high, drive to the Transducer XDCR output occurs. Sixteen pulses at 49.4 kHz with 400volt amplitude will excite the transducer as transmission occurs. At the end of the 16 transmit pulses, a DC bias of 200 volts will remain on the transducer as recommended for optimum operation.

In order to eliminate ringing of the transducer from being detected as a return signal, the Receive (REC) input of the ranging control IC is inhibited by internal blanking for 2.38 milliseconds after the initiate signal. If a reduced blanking time is desired, then

the BINH input can be taken high to end the blanking of the Receive input anytime prior to internal blanking. This may be desirable to detect objects closer than 1.33 ft. corresponding to 2.38 milliseconds and may be done if transducer damping is sufficient so that ringing is not detected as a return signal.

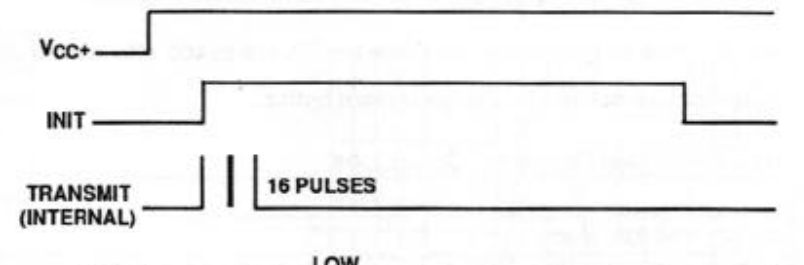

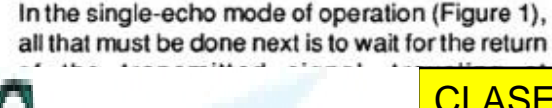

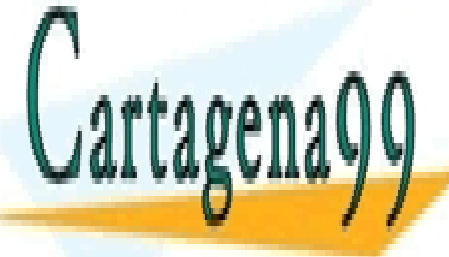

CLASES PARTICULARES, TUTORÍAS TÉCNICAS ONLINE LLAMA O ENVÍA WHATSAPP: 689 45 44 70

ONLINE PRIVATE LESSONS FOR SCIENCE STUDENTS CALL OR WHATSAPP:689 45 44 70

www.cartagena99.com no se hace responsable de la información contenida en el presente documento en virtud al Artículo 17.1 de la Ley de Servicios de la Sociedad de la Información y de Comercio Electrónico, de 11 de julio de 2002. Si la información contenida en el documento es ilícita o lesiona bienes o derechos de un tercero háganoslo saber y será retirada.

# 6500 Series Sonar Ranging Module (Cont.)

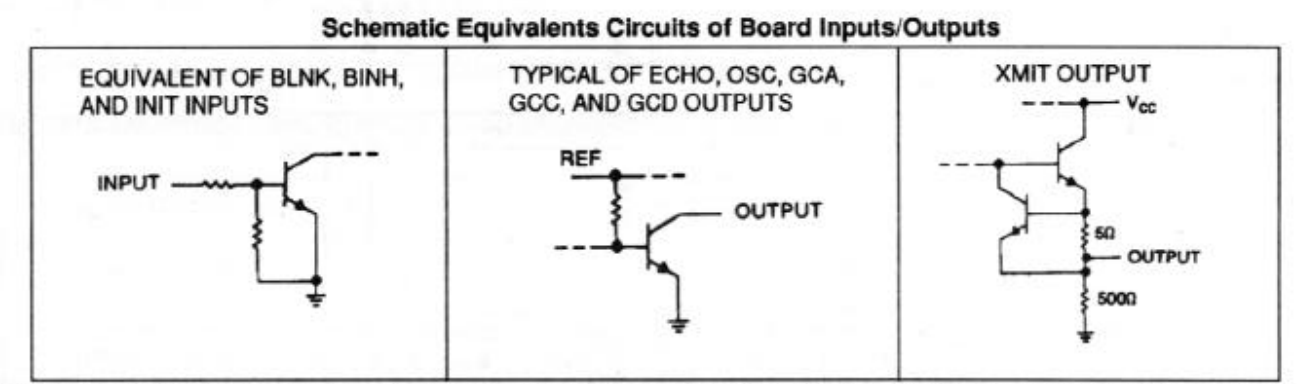

INPUT/OUTPUT SCHEMATICS NOTE: The acho output is an open collector transistor output and requires a 4.7 k ohm pull up resistor between Vcc and the output.

If there is more than one target and multiple echos will be detected from a single transmission, then the cycle is slightly different (Figure 2). After receiving the first return signal which causes the ECHO output to go high, the Blanking (BLNK) input must be taken high then back low to reset the ECHO output for the next return signal. The blanking signal must be at least 0.44 milliseconds in duration to account for all 16 returning pulses from the first target and allow for internal delay times. This corresponds to the two targets being 3" apart.

During a cycle starting with INIT going high, the receiver amplifier gain is incremented higher at discrete times (Figure 3) since the transmitted signal is attenuated with distance. At approximately 38 milliseconds, the maximum gain is attained. For this reason, sufficient gain may not be available for objects greater than 35 ft. away. Although gain can be increased by varying R1 (Figure 4), there is a limit to which the gain can be increased for reliable module operation. This will vary from application to application. The modules are "kitted" prior to their final test during manufacture. This is necessary because the desired gain distribution is much narrower than the module gain distribution if all were kitted with one value resistor. As kitted, these modules will perform satisfactorily in most applications. As a rule of thumb, the gain can be increased up to a factor of 4, if required, by increasing R1 correspondingly. Gain is directly proportional to R1.

Potentiometer VR1 (Figure 4) provides an interstage gain adjustment for the module. It can be used to trim the overall range of gain set by fix resistor R1.

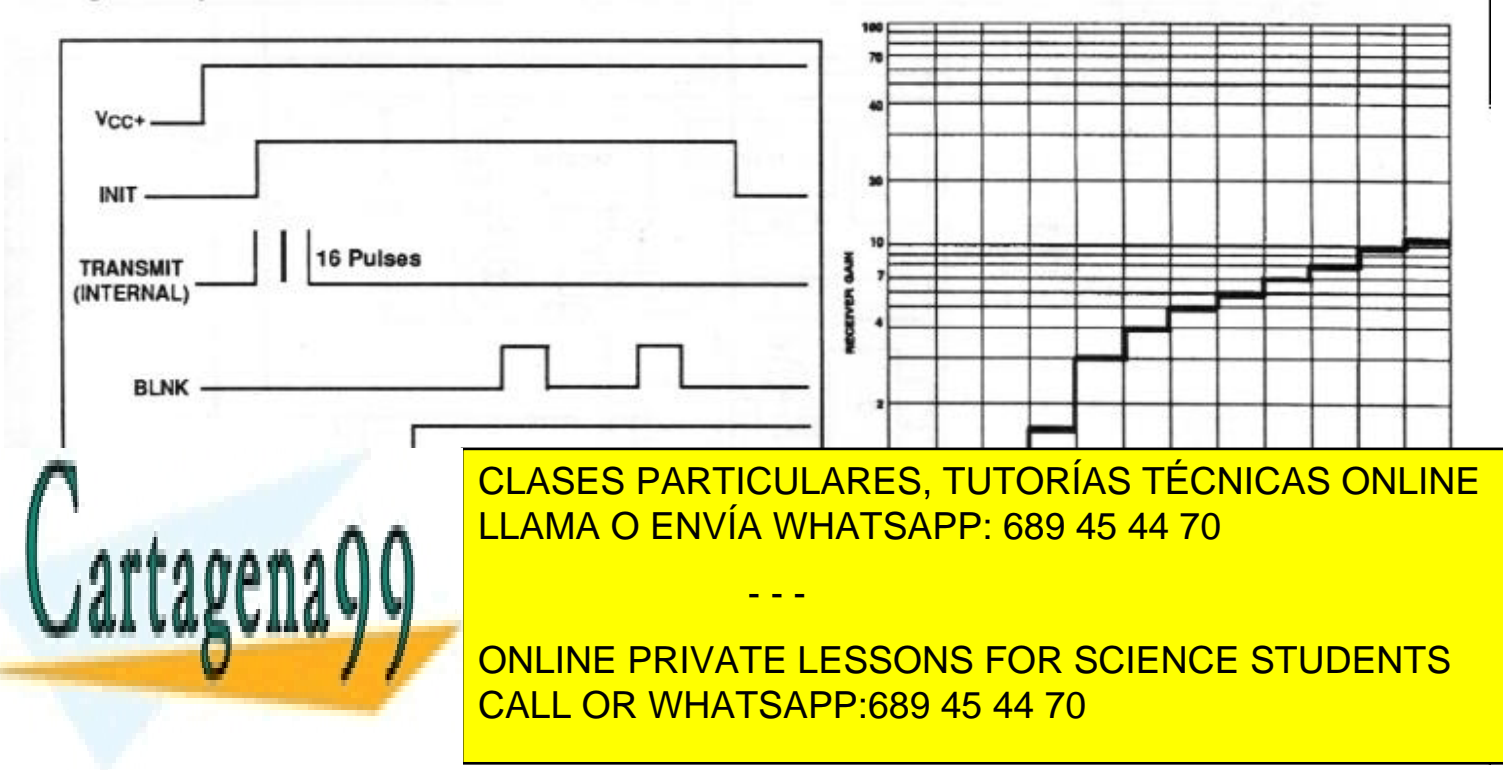

# 6500 Series Sonar Ranging Module (Cont.)

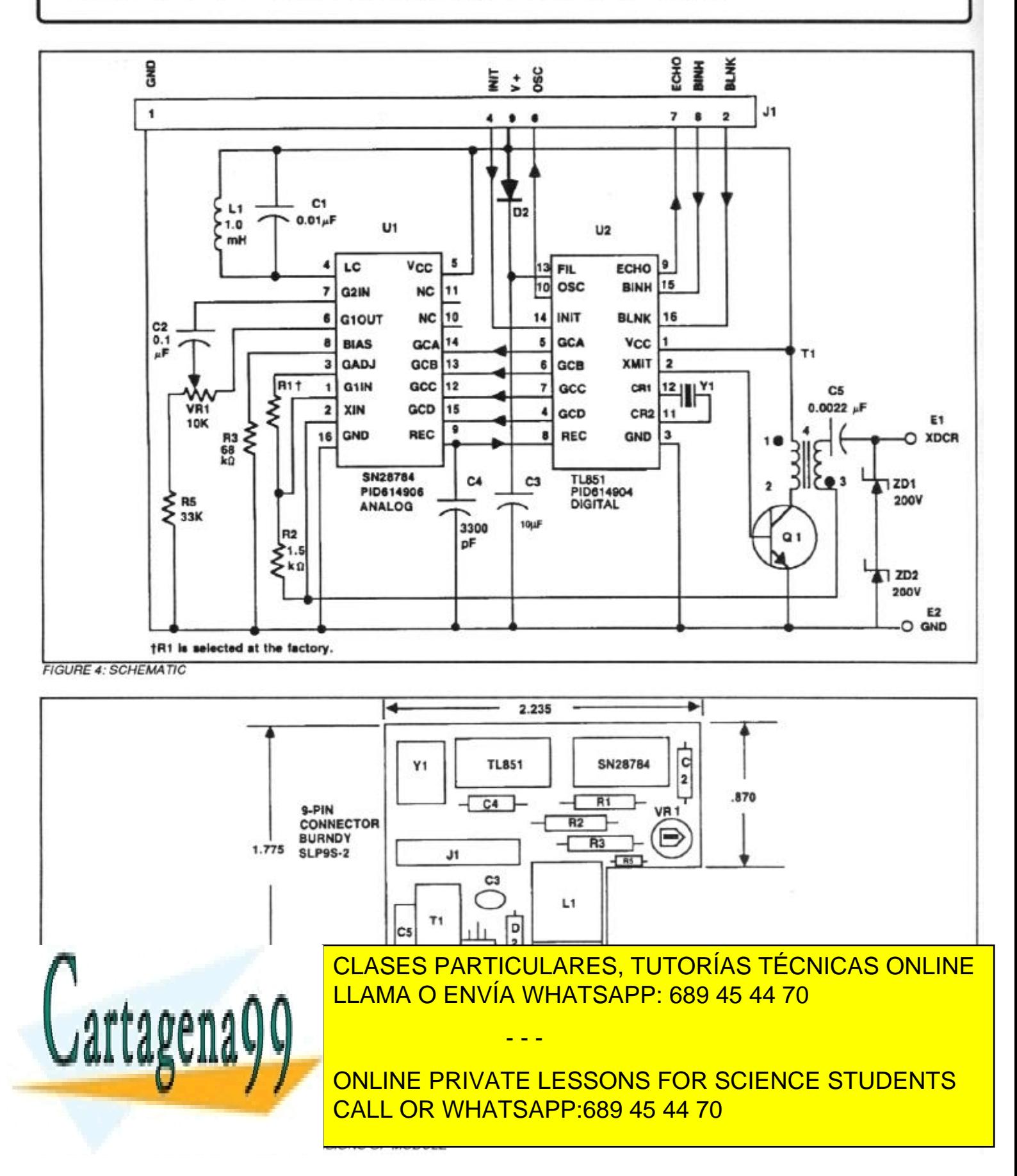

# **SIEMENS**

#### **Silizium-PIN-Fotodiode mit sehr kurzer Schaltzeit Silicon PIN Photodiode with Very Short Switching Time SFH 203 SFH 203 FA**

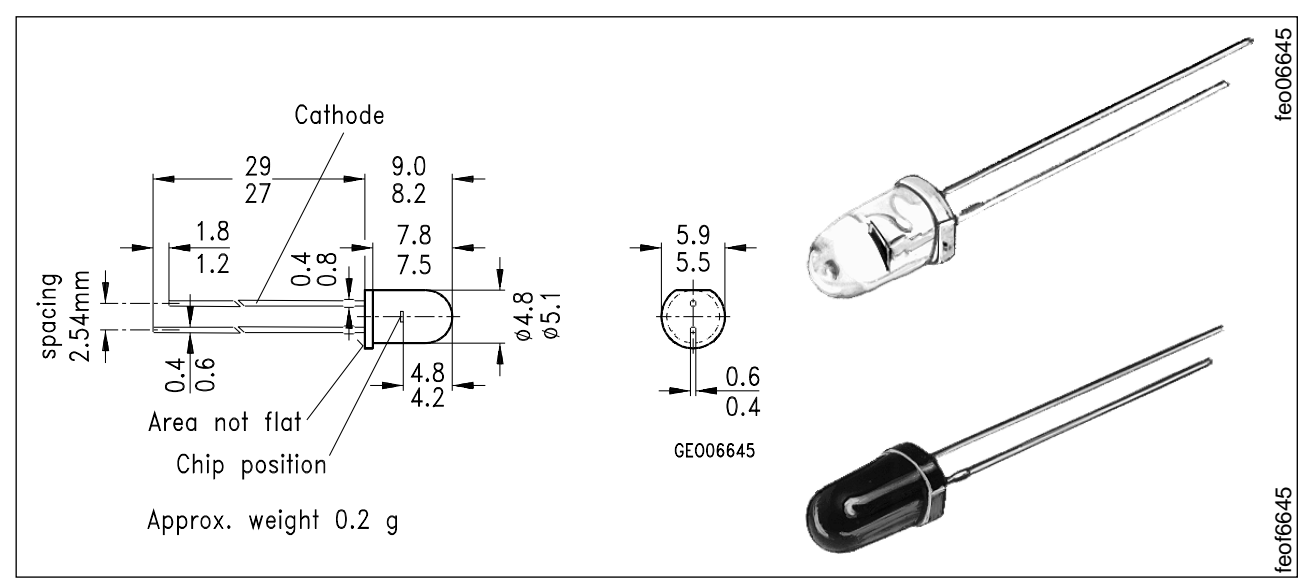

Maße in mm, wenn nicht anders angegeben/Dimensions in mm, unless otherwise specified.

## **Wesentliche Merkmale**

- Speziell geeignet für Anwendungen im Bereich von 400 nm bis 1100 nm (SFH 203) und bei 880 nm (SFH 203 FA)
- Kurze Schaltzeit (typ. 5 ns)
- 5 mm-Plastikbauform im LED-Gehäuse
- Auch gegurtet lieferbar

## **Anwendungen**

- Industrieelektronik
- "Messen/Steuern/Regeln"
- Schnelle Lichtschranken für Gleich- und Wechsellichtbetrieb

# **Features**

- Especially suitable for applications from 400 nm to 1100 nm (SFH 203) and of 880 nm (SFH 203 FA)
- Short switching time (typ. 5 ns)
- 5 mm LED plastic package
- Also available on tape

### **Applications**

- Industrial electronics
- For control and drive circuits
- Photointerrupters
- Fiber optic transmission systems

● LWL

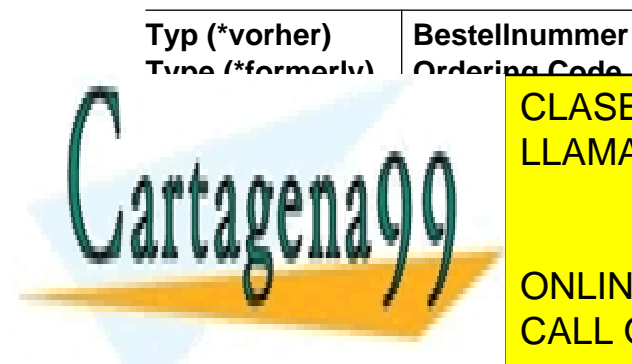

CLASES PARTICULARES, TUTORÍAS TÉCNICAS ONLINE LLAMA O ENVÍA WHATSAPP: 689 45 44 70

ONLINE PRIVATE LESSONS FOR SCIENCE STUDENTS CALL OR WHATSAPP:689 45 44 70

www.cartageen\$9@ondurctoreGnouppesponsable de la información1contenida en el presente documento en virtud al 03.96 Artículo 17.1 de la Ley de Servicios de la Sociedad de la Información y de Comercio Electrónico, de 11 de julio de 2002. Si la información contenida en el documento es ilícita o lesiona bienes o derechos de un tercero háganoslo saber y será retirada.

#### **Grenzwerte Maximum Ratings**

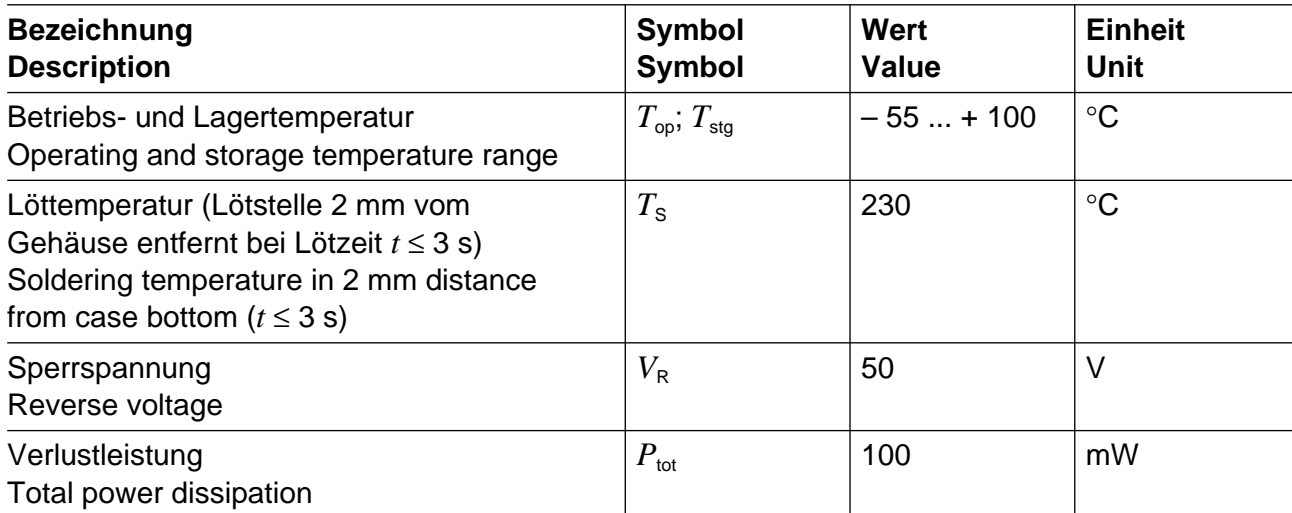

## **Kennwerte**  $(T_A = 25 \text{ °C})$ **Characteristics**

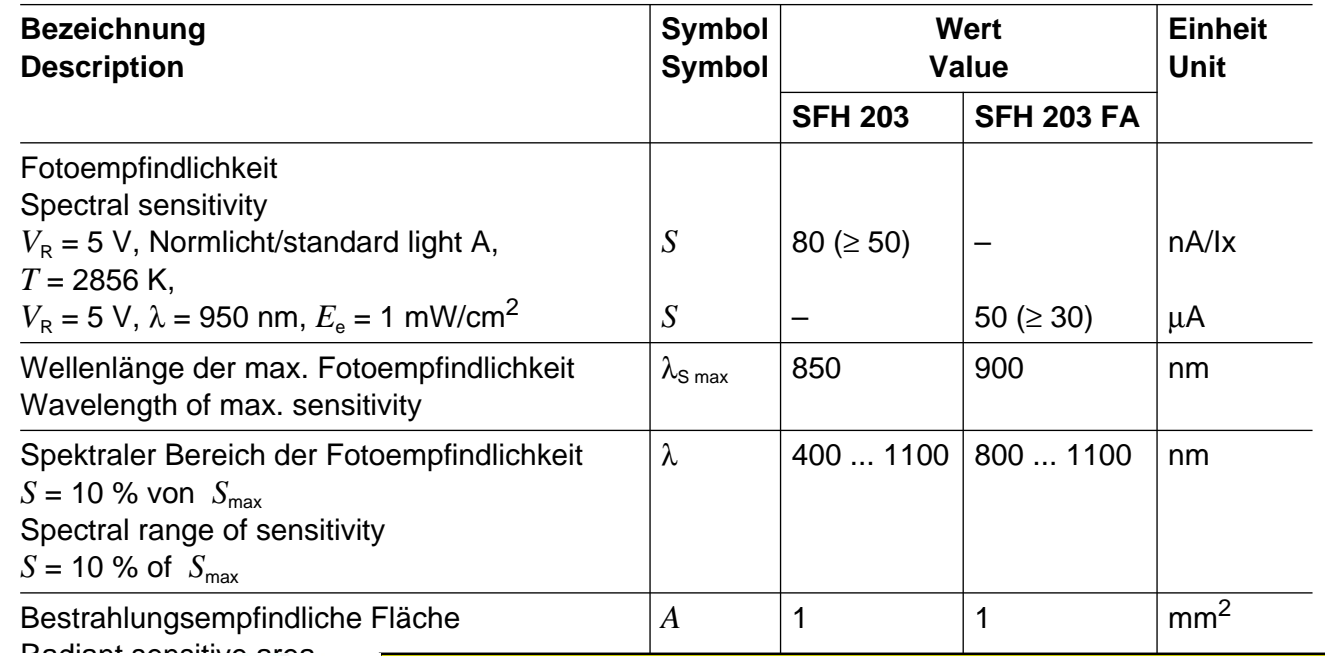

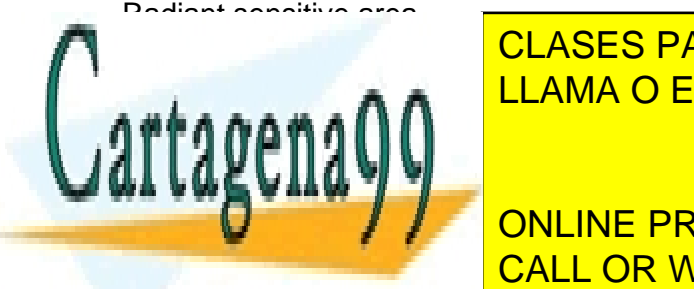

<u>**COLANLO, TOTONIAO TLONIOAO OF</u>**</u> CLASES PARTICULARES, TUTORÍAS TÉCNICAS ONLINE LLAMA O ENVÍA WHATSAPP: 689 45 44 70

Distance chip front to case surface CALL OR WHATSAPP:689 45 44 70 ONLINE PRIVATE LESSONS FOR SCIENCE STUDENTS

www.cartag**GenVeconductoreGnoe**pesponsable de la información contenida en el presente documento en virtud al Artículo 17.1 de la Ley de Servicios de la Sociedad de la Información y de Comercio Electrónico, de 11 de julio de 2002. Si la información contenida en el documento es ilícita o lesiona bienes o derechos de un tercero háganoslo saber y será retirada.

# **Kennwerte**  $(T_A = 25 \text{ }^{\circ}\text{C})$

**Characteristics** (cont'd)

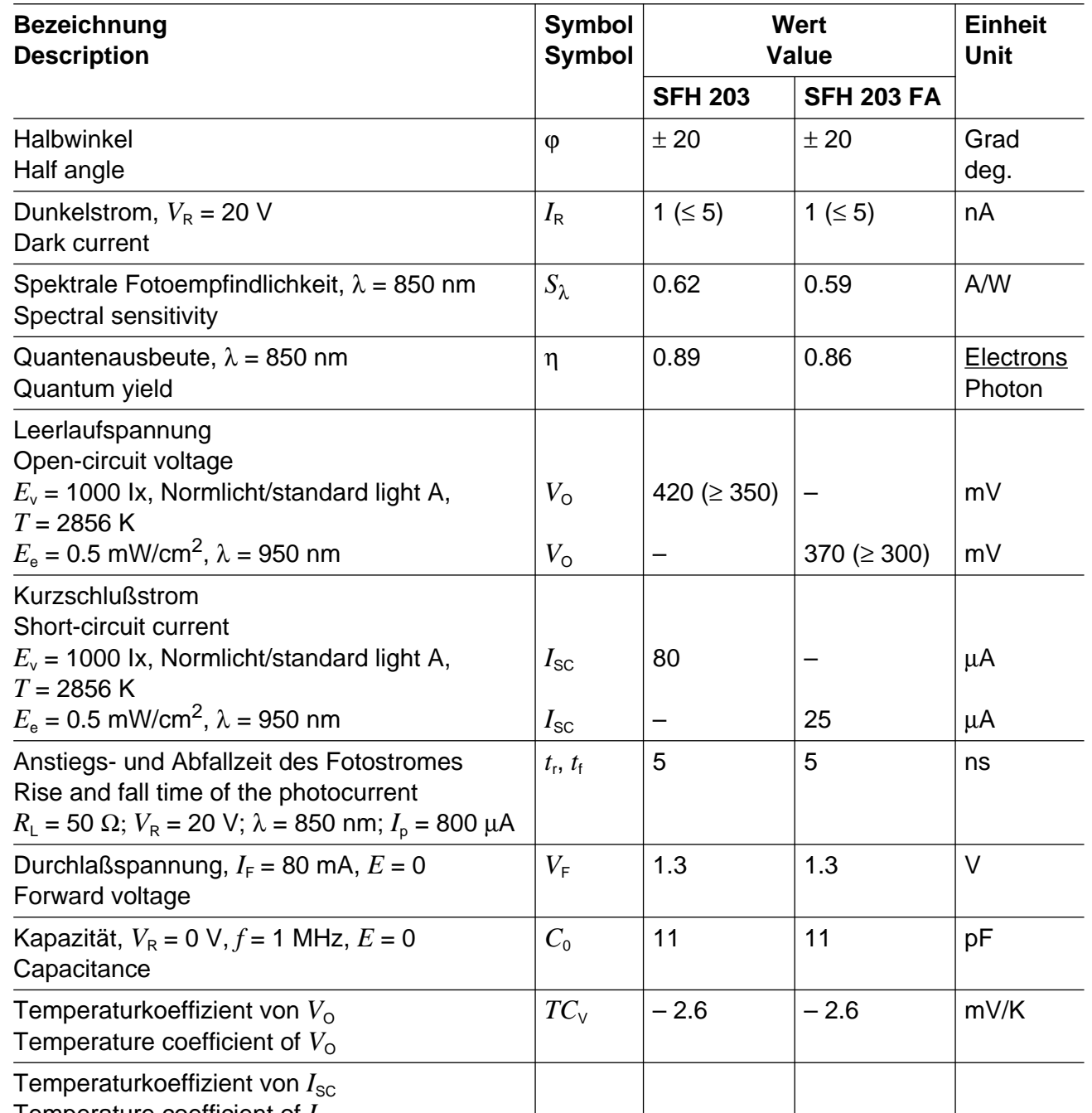

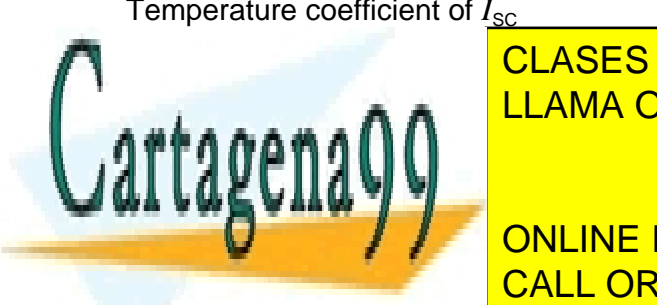

**CLASES PARTICULARES, TUTORÍAS TÉCNICAS ONLINE**  $P = 0.202$ **NEP 2.9 × 10– 14 WHO 2.9 × 10– 14 WHO 2.9 × 10– 14 WHO 2.9 × 14 WHO 2.9 × 14 WHO 2.0 × 14 WHO 2.0 × 14 WHO 2.0** LLAMA O ENVÍA WHATSAPP: 689 45 44 70

ONLINE PRIVATE LESSONS FOR SCIENCE STUDENTS CALL OR WHATSAPP:689 45 44 70

www.cartag**GenVeconductoreGnoep** esponsable de la información contenida en el presente documento en virtud al Artículo 17.1 de la Ley de Servicios de la Sociedad de la Información y de Comercio Electrónico, de 11 de julio de 2002. Si la información contenida en el documento es ilícita o lesiona bienes o derechos de un tercero háganoslo saber y será retirada.

**Relative spectral sensitivity SFH 203**  $S_{\text{rel}} = f(\lambda)$ 

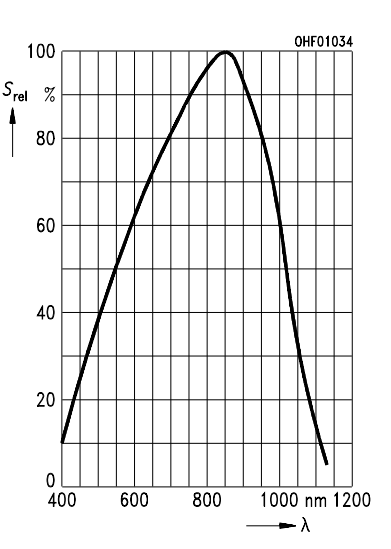

**Photocurrent**  $I_P = f$  ( $E_e$ ),  $V_R = 5$  V **Open-circuit-voltage**  $V_{\mathbf{O}} = f(E_{\mathbf{e}})$ **SFH 203 FA**

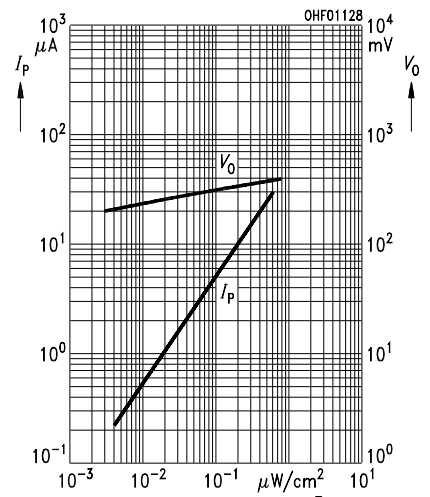

**Directional characteristics**  $S_{rel} = f(\phi)$ 

50

 $20<sup>°</sup>$ 

 $10$ 

 $\overline{0}$ 

h ٥

**Relative spectral sensitivity SFH 203 FA**  $S_{\text{rel}} = f(\lambda)$ 

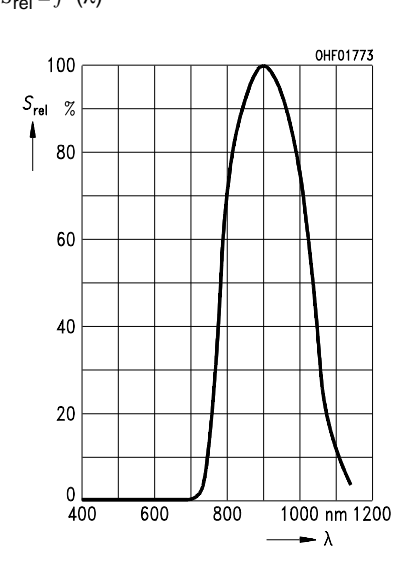

**Total power dissipation**  $P_{\text{tot}} = f(T_A)$ 

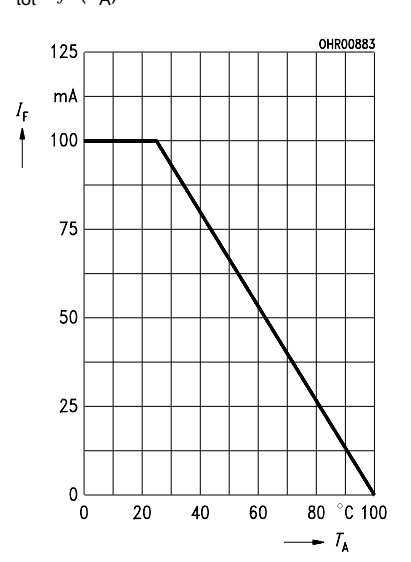

**Photocurrent**  $I_P = f(E_v)$ ,  $V_R = 5$  V **Open-circuit voltage**  $V_{\Omega} = f(E_{\nu})$ **SFH 203**

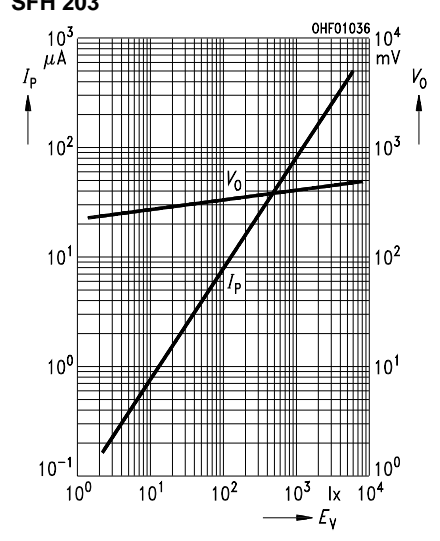

**Dark current**  $I_R = f(V_R)$ ,  $E = 0$ 

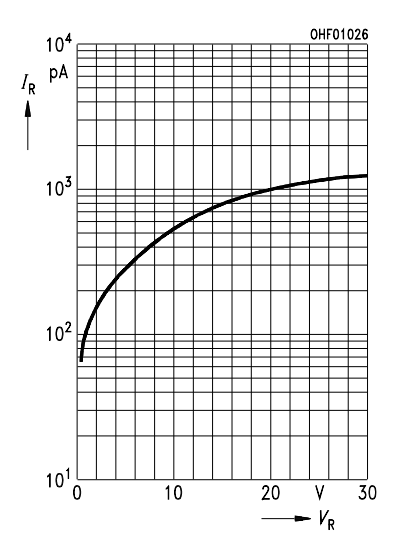

CLASES PARTICULARES, TUTORÍAS TÉCNICAS ONLINE LLAMA O ENVÍA WHATSAPP: 689 45 44 70

ONLINE PRIVATE LESSONS FOR SCIENCE STUDENTS CALL OR WHATSAPP:689 45 44 70

 $100^\circ$   $120^\circ$  $\overline{0}$  $\overline{20}$  $40^\circ$  $60^\circ$  $80^\circ$  $v.4$ T.U v.c  $U.0$ 

www.cartag**GenVeconductoreGnoe**pesponsable de la información4contenida en el presente documento en virtud al Artículo 17.1 de la Ley de Servicios de la Sociedad de la Información y de Comercio Electrónico, de 11 de julio de 2002. Si la información contenida en el documento es ilícita o lesiona bienes o derechos de un tercero háganoslo saber y será retirada.

- - -

OHE01793

This datasheet has been downloaded from:

www.DatasheetCatalog.com

Datasheets for electronic components.

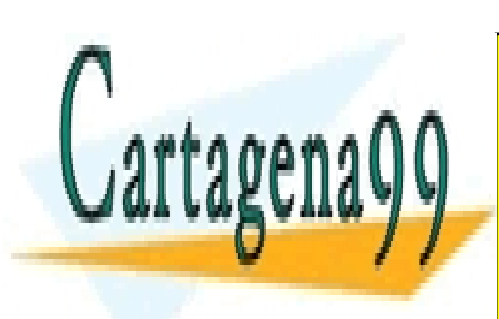

CLASES PARTICULARES, TUTORÍAS TÉCNICAS ONLINE LLAMA O ENVÍA WHATSAPP: 689 45 44 70

ONLINE PRIVATE LESSONS FOR SCIENCE STUDENTS CALL OR WHATSAPP:689 45 44 70

www.cartagena99.com no se hace responsable de la información contenida en el presente documento en virtud al Artículo 17.1 de la Ley de Servicios de la Sociedad de la Información y de Comercio Electrónico, de 11 de julio de 2002. Si la información contenida en el documento es ilícita o lesiona bienes o derechos de un tercero háganoslo saber y será retirada.

# **SIEMENS**

# **GaAIAs-IR-Lumineszenzdioden (880 nm) GaAIAs Infrared Emitters (880 nm)**

**SFH 484 SFH 485**

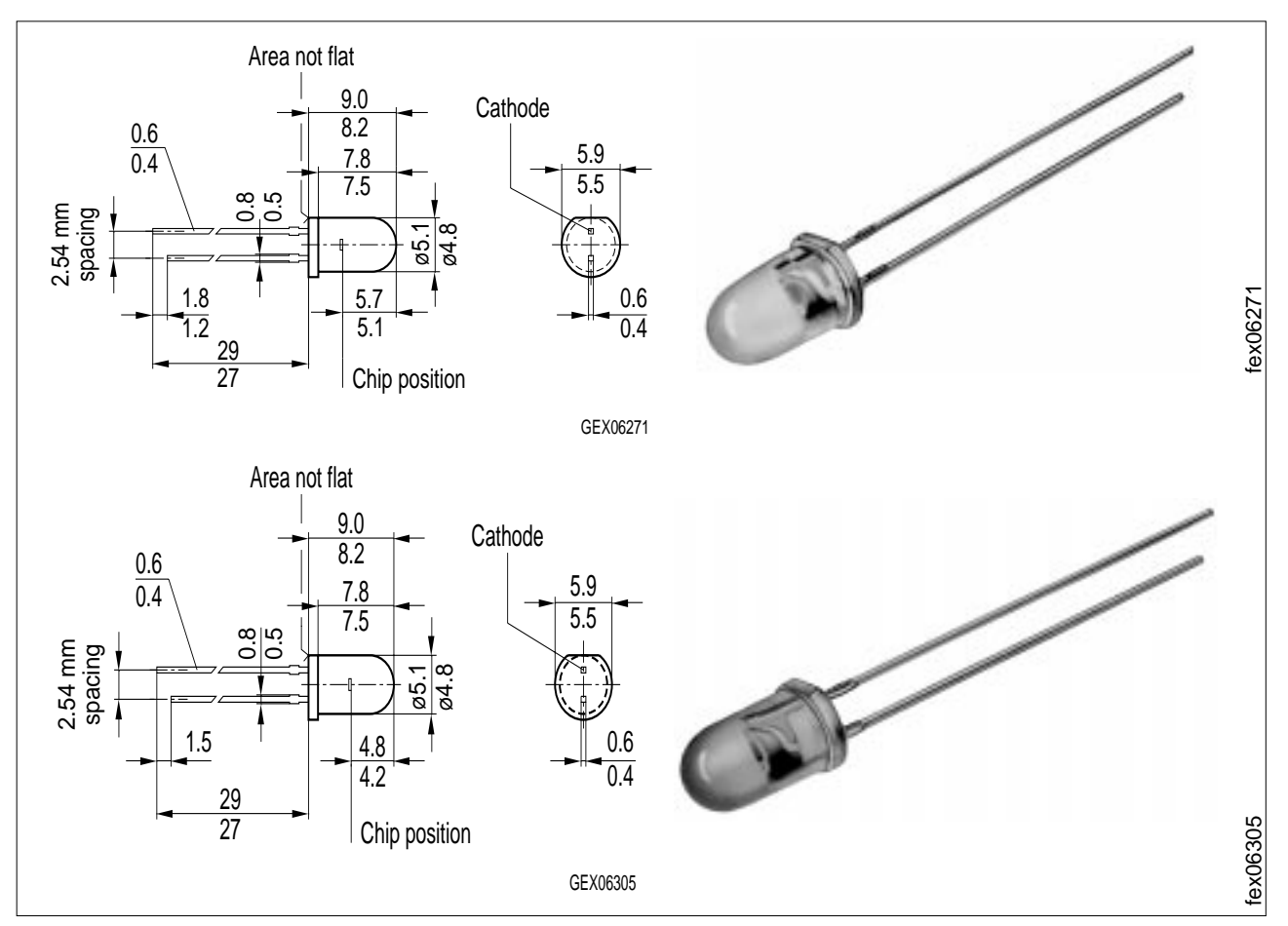

Maße in mm, wenn nicht anders angegeben/Dimensions in mm, unless otherwise specified.

## **Wesentliche Merkmale**

- Hergestellt im Schmelzepitaxieverfahren
- Hohe Zuverlässigkeit

**Anwendungen**

 $\overline{\phantom{a}}$ 

- Gute spektrale Anpassung an Si-Fotoempfänger
- SFH 484: Gehäusegleich mit LD 274

● IR-Fernsteuerung von Fernseh- und

SFH 485: Gehäusegleich mit SFH 300

## **Features**

- Fabricated in a liquid phase epitaxy process
- **High reliability**
- Spectral match with silicon photodetectors

● IR remote control of hi-fi and TV-sets, video

- SFH 484: Same package as LD 274
- SFH 485: Same package as SFH 300,
- SFH 203

**Applications** LLAMA O ENVÍA WHATSAPP: 689 45 44 70 CLASES PARTICULARES, TUTORÍAS TÉCNICAS ONLINE

**Rundfunkgeräten, Videorecordern, Videorecordern, Videorecordern, Videorecordern, Videorecordern, Videorecorder** erätefernstellen in Gall <mark>CALL OR WHATSAPP:689 45 44 70</mark>  $t = \frac{1}{2}$ <u>ONLINE PRIVATE LESSONS FOR SCIENCE STUDENTS</u>

www.cartag**eenveconductoreGroup**responsable de la información1contenida en el presente documento en vi**rt9g**9al02-04 Artículo 17.1 de la Ley de Servicios de la Sociedad de la Información y de Comercio Electrónico, de 11 de julio de 2002. Si la información contenida en el documento es ilícita o lesiona bienes o derechos de un tercero háganoslo saber y será retirada.

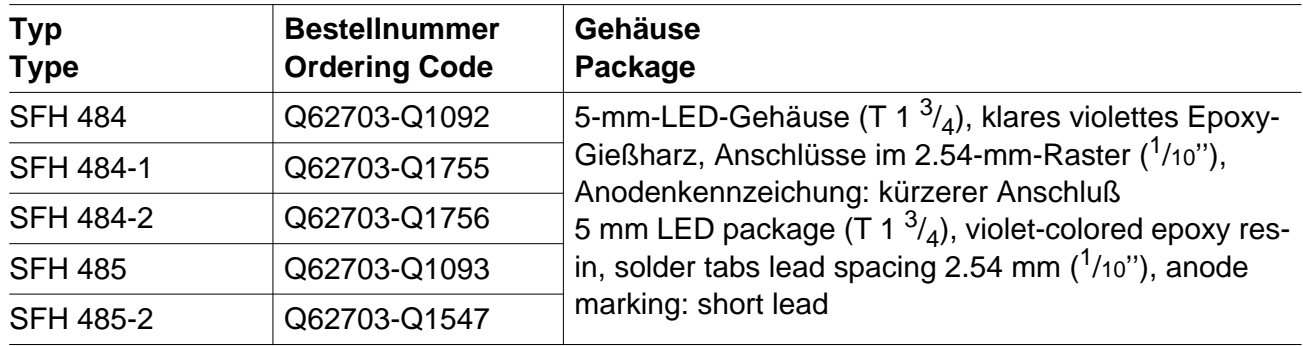

## **Grenzwerte**  $(T_A = 25 \text{ }^{\circ}\text{C})$ **Maximum Ratings**

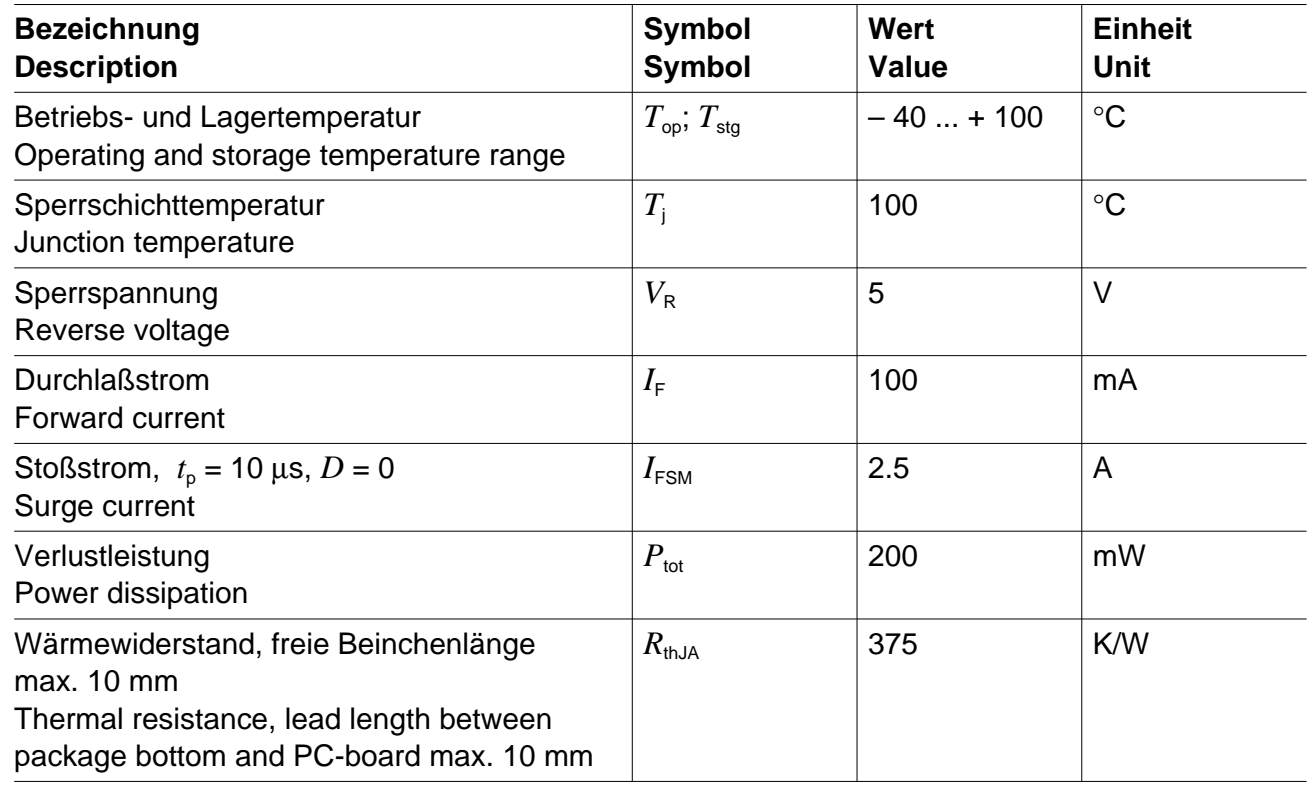

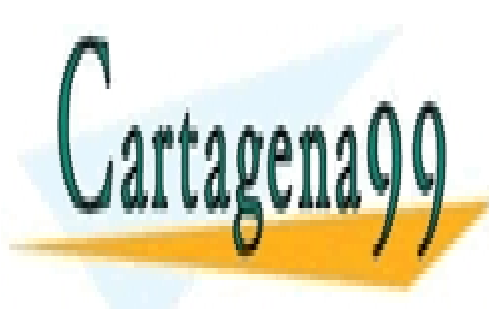

CLASES PARTICULARES, TUTORÍAS TÉCNICAS ONLINE LLAMA O ENVÍA WHATSAPP: 689 45 44 70

ONLINE PRIVATE LESSONS FOR SCIENCE STUDENTS CALL OR WHATSAPP:689 45 44 70

www.cartag**eenveconductoreGroup**responsable de la información contenida en el presente documento en vi**rt9g**9al02-04 Artículo 17.1 de la Ley de Servicios de la Sociedad de la Información y de Comercio Electrónico, de 11 de julio de 2002. Si la información contenida en el documento es ilícita o lesiona bienes o derechos de un tercero háganoslo saber y será retirada.

# **Kennwerte**  $(T_A = 25 \text{ °C})$

Gesamtstrahlungsfluß Total radiant *f* 

*I*F = 100 mA, *t*p = 20 ms

## **Characteristics**

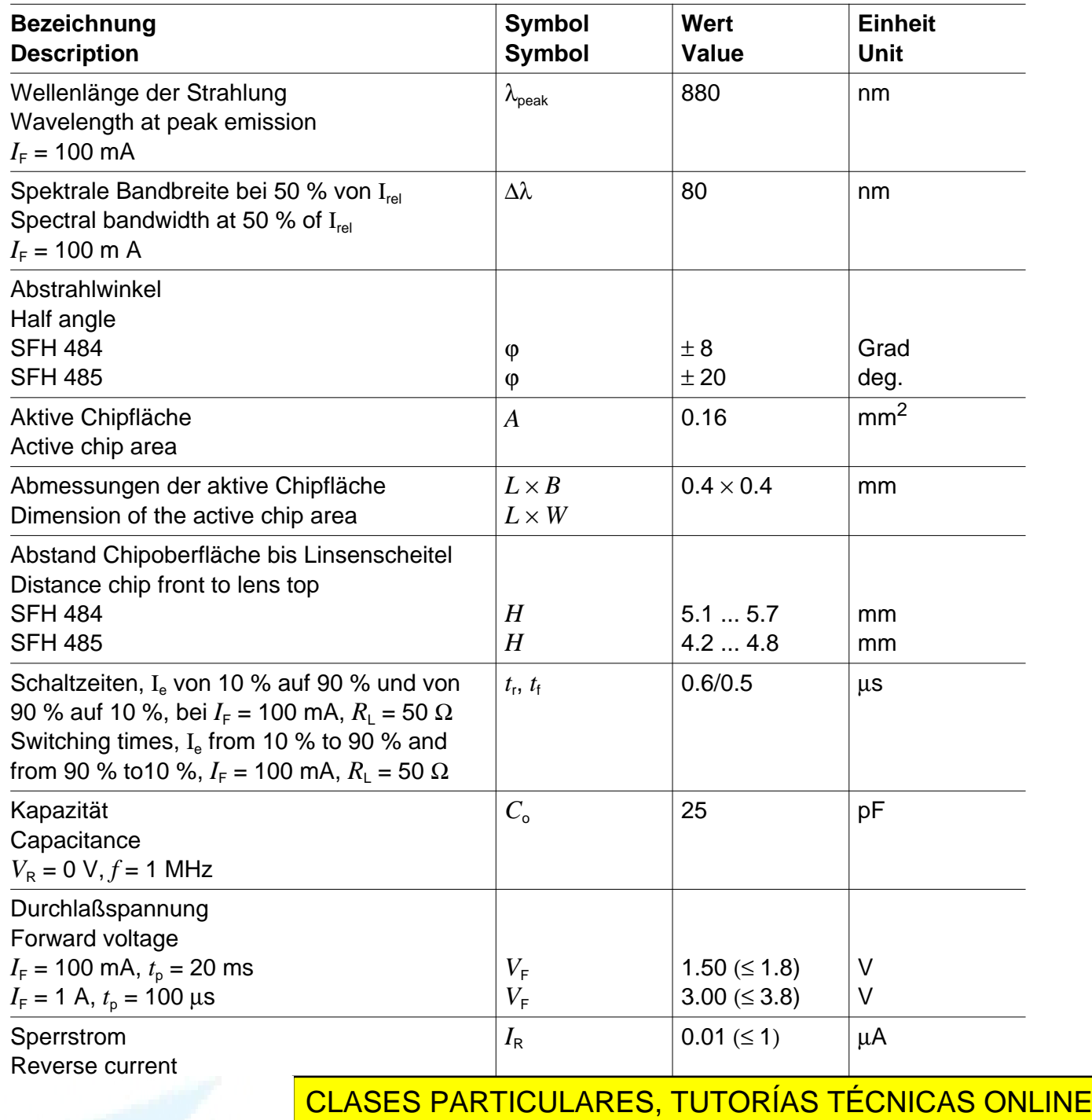

<u>LLAMA O ENVÍA WHATSAPP: 689 45 44 70 </u>

ONLINE PRIVATE LESSONS FOR SCIENCE STUDENTS CALL OR WHATSAPP:689 45 44 70

www.cartag**eenveconductoreGroup**responsable de la información3contenida en el presente documento en vi**rt9g**9al02-04 Artículo 17.1 de la Ley de Servicios de la Sociedad de la Información y de Comercio Electrónico, de 11 de julio de 2002. Si la información contenida en el documento es ilícita o lesiona bienes o derechos de un tercero háganoslo saber y será retirada.

# **Kennwerte**  $(T_A = 25 \text{ }^{\circ}\text{C})$

**Characteristics** (cont'd)

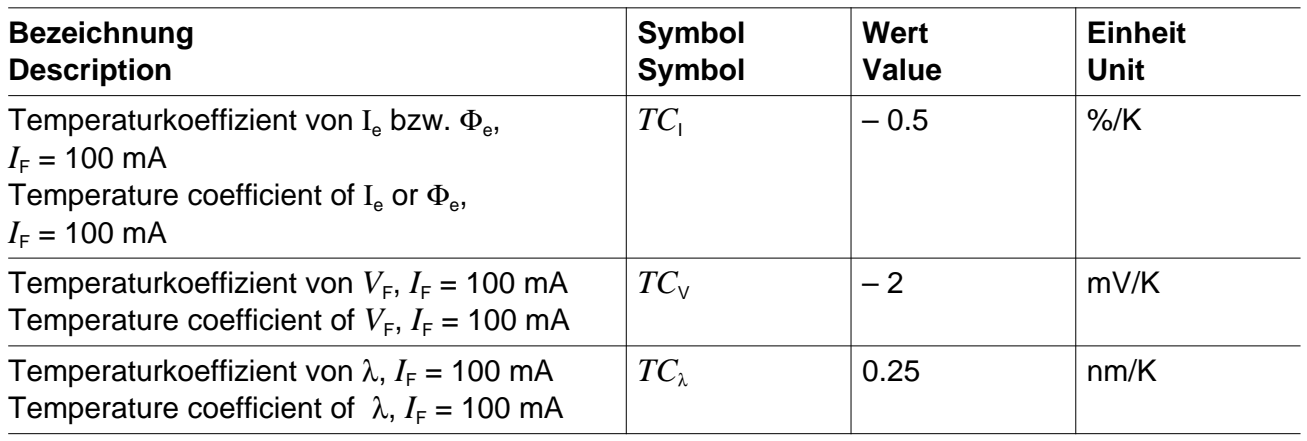

# **Strahlstärke Ie in Achsrichtung**

gemessen bei einem Raumwinkel  $\Omega$  = 0.001 sr bei SFH 484 bzw.  $\Omega$  = 0.01 sr bei SFH 485 **Grouping of radiant intensity Ie in axial direction**

at a solid angle of  $\Omega$  = 0.001 sr at SFH 484 or  $\Omega$  = 0.01 sr at SFH 485

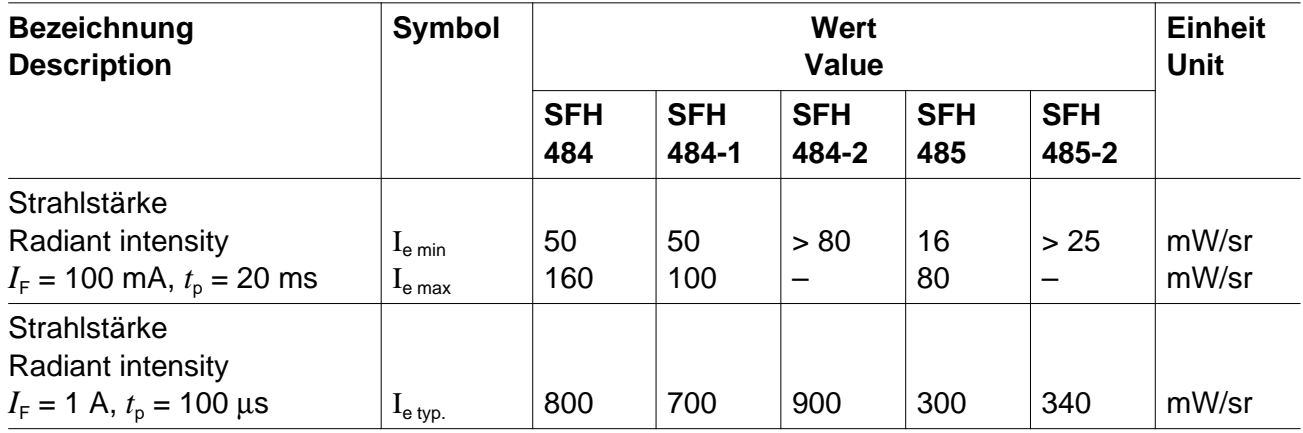

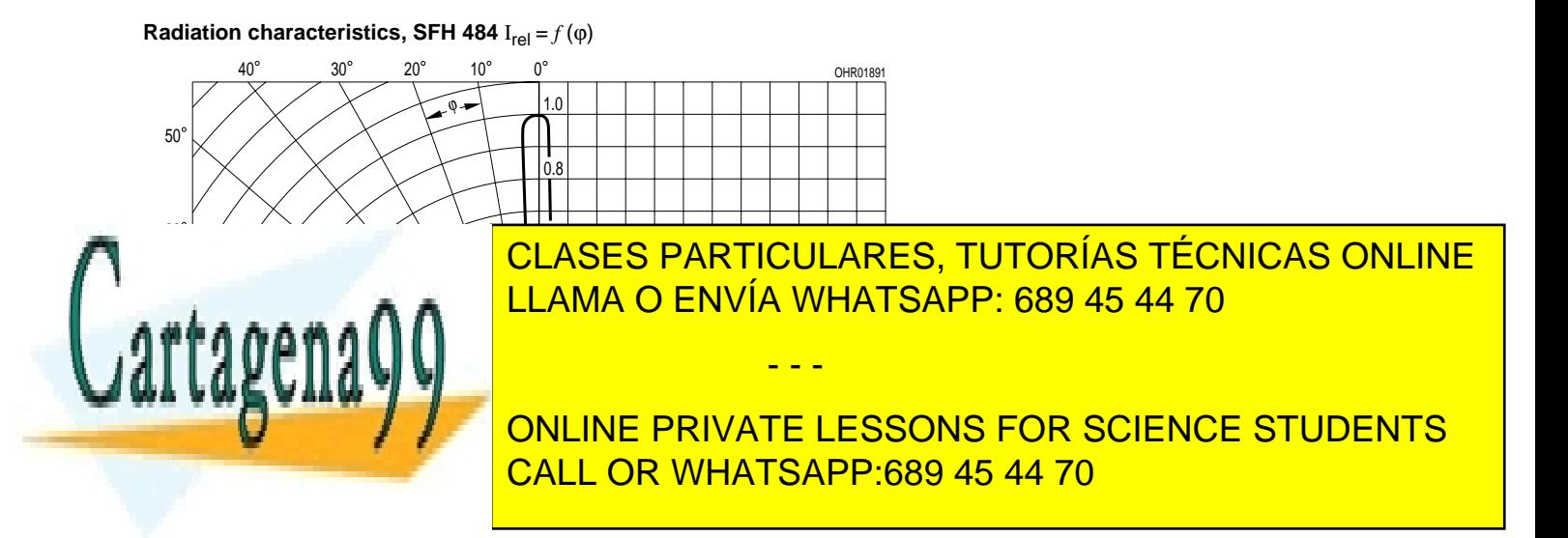

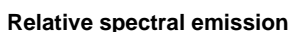

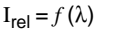

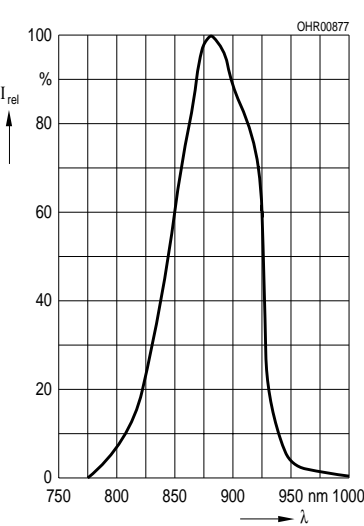

**Forward current**

 $I_F = f(V_F)$ , single pulse,  $t_p = 20 \text{ }\mu\text{s}$ 

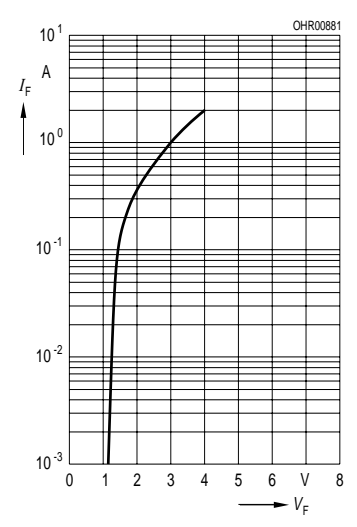

**Radiation characteristics, SFH 485**  $I_{rel} = f(\phi)$ <br> $40^{\circ}$   $30^{\circ}$   $20^{\circ}$   $10^{\circ}$   $0^{\circ}$ 

40 30 20 10 0

ϕ

1.0

**Radiant intensity**  $\frac{I_e}{I_e 100 \text{ mA}} = f (I_F)$ Single pulse,  $t_p = 20 \mu s$ 

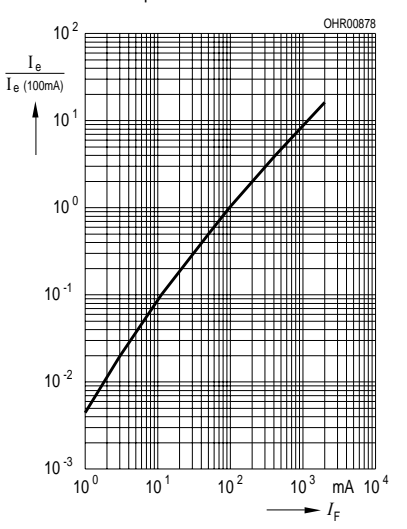

**Permissible pulse handling capability**  $I_F = f(\tau)$ ,  $T_A = 25$  °C,

duty cycle  $D =$  parameter

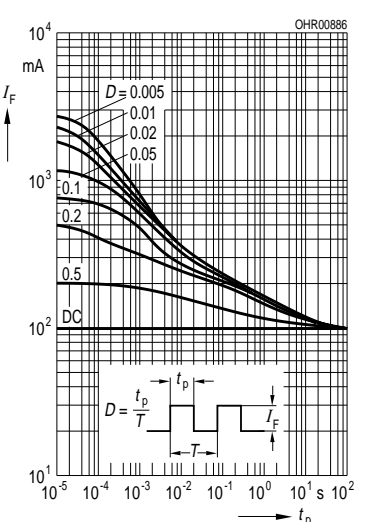

**Max. permissible forward current**  $I_F = f(T_A)$ 

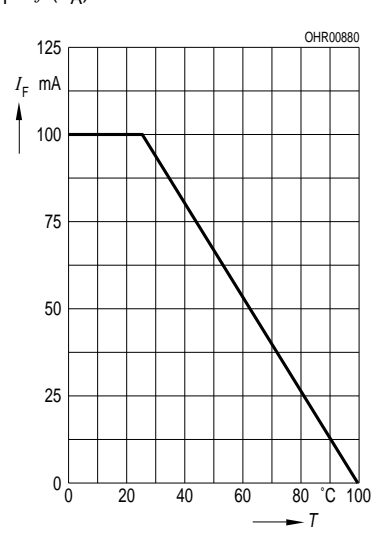

**Forward current versus lead length between the package bottom and the PC-board**  $I_F = f(I), T_A = 25$  °C

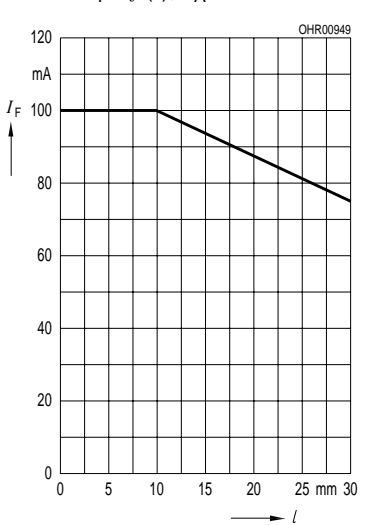

80 70 60 50 <u>LLAMA O ENVÍA WHATSAPP: 689 45 44 70</u> 0.6 CLASES PARTICULARES, TUTORÍAS TÉCNICAS ONLINE 0.8 - - -

OHR01892

0 ONLINE PRIVATE LESSONS FOR SCIENCE STUDENTS CALL OR WHATSAPP:689 45 44 70

# Ejemplos sencillos de control en Robótica.

Félix de la Paz López.

17 de enero de 2007

# 1. Introducción.

Hasta ahora hemos visto los conceptos básicos sobre el control. Ahora vamos a realizar una serie de ejemplos prácticos utilizando la robótica como campo de acción. Para ello, no es necesario que dispongamos de un robot físico, ni si quiera de un simulador. De hecho, vamos a describir algoritmos de control que se puedan "dibujar" en un papel y que, posteriormente se puedan traducir a un lenguaje de programación para su ejecución en un simulador o en un robot real. En el apartado de captación y digitalización se os habló de como conseguir un simulador del robot Khepera(tm) de libre distribución. En este mismo capítulo ya vimos una descripción de los distintos dispositivos sensoriales, de sus funcionalidades y sus campos de aplicación. Estos dispositivos son los que permiten cerrar en el sistema el lazo de percepción-acción, donde toma sentido el concepto de realimentación explicado en este capítulo.

Esta realimentación se lleva a cabo, por ejemplo cuando los codificadores de posición situados en los ejes de los motores nos permiten comparar la distancia que ha girado la rueda, con la cantidad que hemos ordenado girar, o cuando los sensores de posición nos permiten comparar la distancia medida entre dos intervalos de tiempo, con el despalzamiento que se debía haber producido.

También se pueden establecer controles de tipo proporcional, del tipo que se estudia en teoría de control clásica y que hemos mencionado capítulo anterior, asignando a un motor una velocidad proporcional a la lectura de un sensor y, en general, combinaciones de esto con realimentación.

Sin embargo, en los ejemplos que aquí se describen no nos vamos a parar

- - -

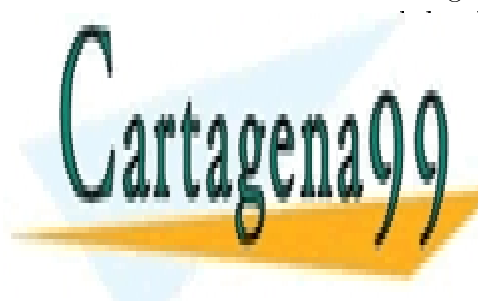

# tanto en el detalle de los sitemas lineales en estrategias de control de control de control de control de control de control de control de control de control de control de control de control de control de control de contro **DE UN NIGERAL MÁS ALTO, QUE VER CONTRA LA SUPERVISIÓN DE LA SUPERVISIÓN DE LA SU** LLAMA O ENVÍA WHATSAPP: 689 45 44 70

<u>CALL OR WHATSAPP:689 45 44 70</u> ONLINE PRIVATE LESSONS FOR SCIENCE STUDENTS

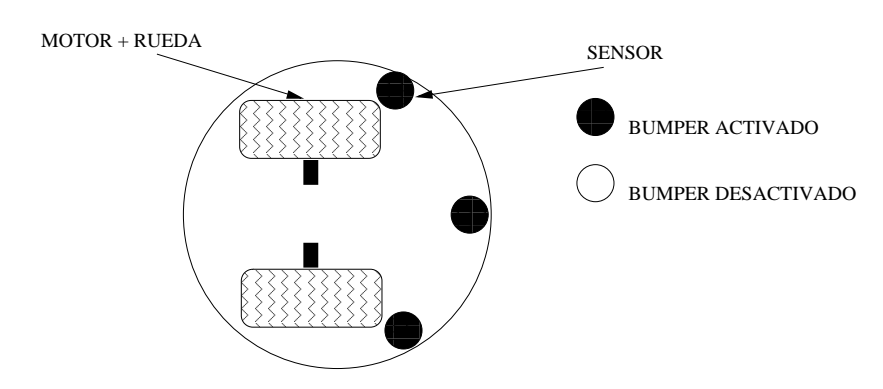

Figura 1: Vista superior esquemática del robot para ejemplos

# 2. El Robot.

Primero vamos a ver los elementos constructivos de nuestro robot imaginario (figura1). Disponemos de motores ideales que transmiten a una rueda una velocidad constante v, hacia adelante o hacia atrás según el signo. También disponemos de dos tipos de sensores, de impacto y de proximidad (tipo sonar o infrarrojos) representados por un mismo círculo. El sensor de proximidad mide 0 cuando prácticamente hay colisión y 255 cuando es el máximo rango. El sensor de impacto mide 1 cuando hay colisión (circulo negro) y cero cuando no la hay (círculo blanco). Evidentemente estamos simplicando el problema e idealizando los sensores y motores para que no compliquen los algoritmos.

# 3. Ejemplos.

La estructura genérica de todos los ejemplos que vamos a desarrollar aquí es la que se puede observar en la figura 2. La planta esta formada por el conjunto de sensores y motores del sistema. El control se efectua por medio de un programa y es del tipo discreto en el tiempo. El programa controla una serie de parámetros que pasa a la planta y se realimenta con la salida de esta.

# 3.1. Ejemplo 0.

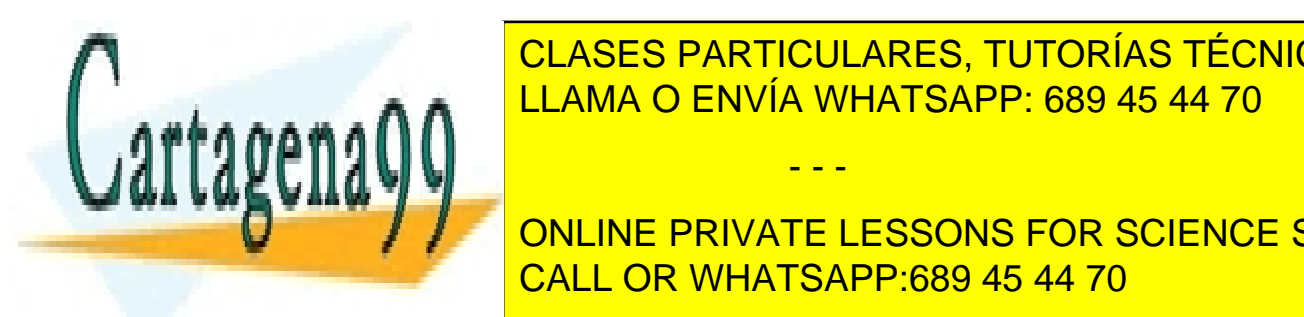

**Para emperar en el problema de la máximo el problema. El problema el problema el problema de la máximo el problema**  $U = 1.1111 \times 10^{10}$ <sub>c</sub>e puede de la tanto, sólo sentidos de una dirección. En los dos dos sentidos de una dirección de una direcció

> 2 CALL OR WHATSAPP:689 45 44 70 ONLINE PRIVATE LESSONS FOR SCIENCE STUDENTS

www.cartagena99.com no se hace responsable de la información contenida en el presente documento en virtud al Artículo 17.1 de la Ley de Servicios de la Sociedad de la Información y de Comercio Electrónico, de 11 de julio de 2002. Si la información contenida en el documento es ilícita o lesiona bienes o derechos de un tercero háganoslo saber y será retirada.

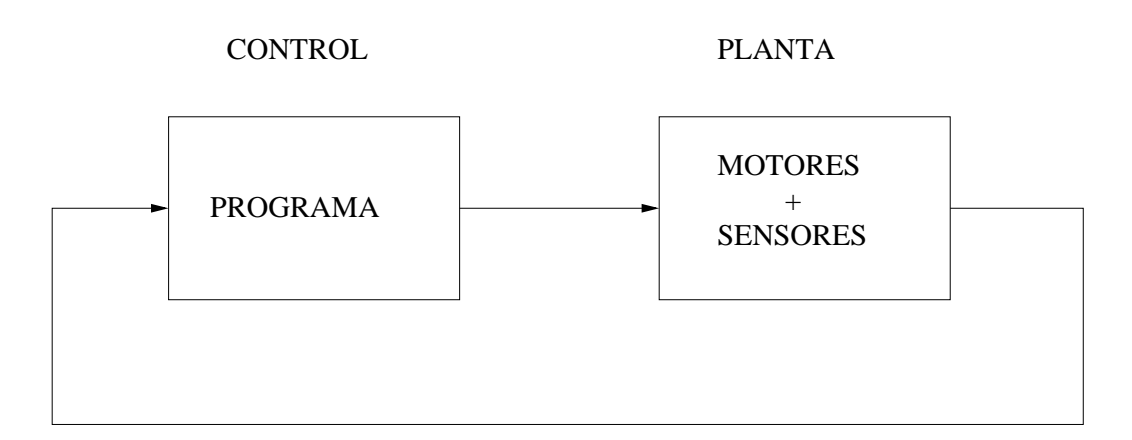

Figura 2: Estructura genérica del lazo de control en robótica.

de distancia situados en lo que consideraremos parte frontal. El algoritmo que vamos a diseñar tiene por objeto detener el robot cuando se encuentre a una distancia determinada de un objeto (figura 3).

La planta aquí es un sencillo sistema lineal de primer orden, con una entrada, una salida y un estado..

$$
\begin{cases} \dot{x} = Bu \\ y = Cx \end{cases}
$$

Donde  $x$  es la posición del robot (estado), su derivada,  $\dot{x}$ , es la velocidad del motor, B es la constante que relaciona la entrada u con la velocidad que se va a dar al motor, y es la salida igual al estado y C es la constante que incluye las dependencias del sensor en la salida codificada. Supondremos que el origen de referencia coincide con el valor cero del sensor.

Nuestro programa es bien sencillo.

Fijamos un parámetro de umbral para la entrada del sensor umbral\_sensor Fijamos una velocidad normal de avance v\_normal que actúa un tiempo fijo t\_v

```
Si y >umbral_sensor , entonces parar (u=0)
En el otro caso, u=v_normal
Repetir.
```
Con esto conseguiremos que el robot quede a una distancia del obstáculo que viene dada por el umbral del sensor.

- - -

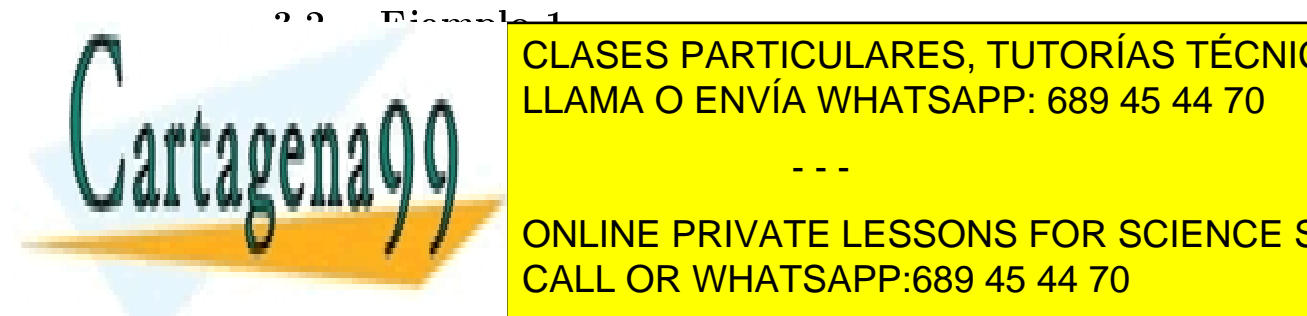

 $\frac{1}{11}$  in an and  $\frac{1}{2}$   $\frac{1}{20}$ CLASES PARTICULARES, TUTORÍAS TÉCNICAS ONLINE LLAMA O ENVÍA WHATSAPP: 689 45 44 70

> <u>CALL OR WHATSAPP:689 45 44 70</u> ONLINE PRIVATE LESSONS FOR SCIENCE STUDENTS

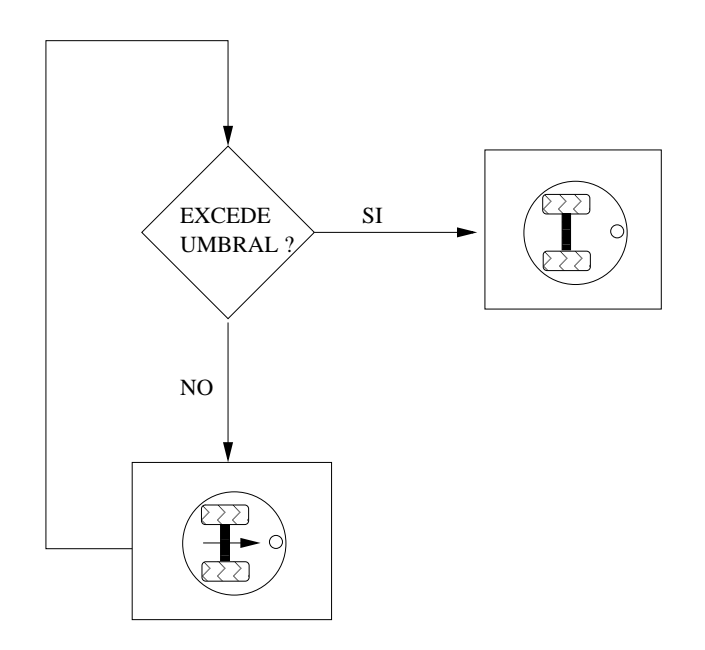

Figura 3: Diagrama conceptual y esquemático para visualizar el algoritmo del ejemplo 0.

que el robot se aproxime a un obstáculo y se detenga a una distancia de seguridad elegida.

Para ello, el algoritmo deberá de comprobar si hay o no impacto en el bumper y la lectura del sensor de distancia. Inicialmente, haremos que el robot se detenga si la lectura del sensor de distancia es cero (condiciones iniciales), pero que si, además hay impacto, retroceda una distancia y sume un valor fijo al valor del sensor de distancia para el cual el robot ha de detenerse. Con esto se consigue que el robot "aprenda" a no chocarse con la pared. Un esquema del algoritmo se puede ver en la figura 4.

Vamos a traducir este algoritmo a terminología clásica de control:

Entradas: La entrada del sistema es la velocidad del motor que mueve las ruedas.

Salidas: El sistema tiene dos variables de salida, el valor del sensor de proximidad y el valor del sensor de impacto.

- - -

Estado: Posición del sistema.

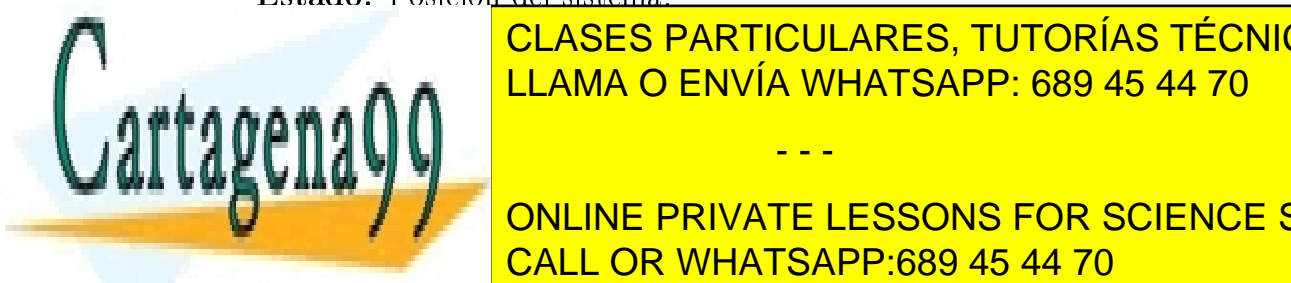

 $\frac{1}{11 \text{ AMA}} \bigcap_{n=1}^{\infty} \frac{1}{11 \text{ AMA}}$  $p_{\text{max}} \cap \{1\}$ CLASES PARTICULARES, TUTORÍAS TÉCNICAS ONLINE LLAMA O ENVÍA WHATSAPP: 689 45 44 70

> 4 CALL OR WHATSAPP:689 45 44 70 ONLINE PRIVATE LESSONS FOR SCIENCE STUDENTS

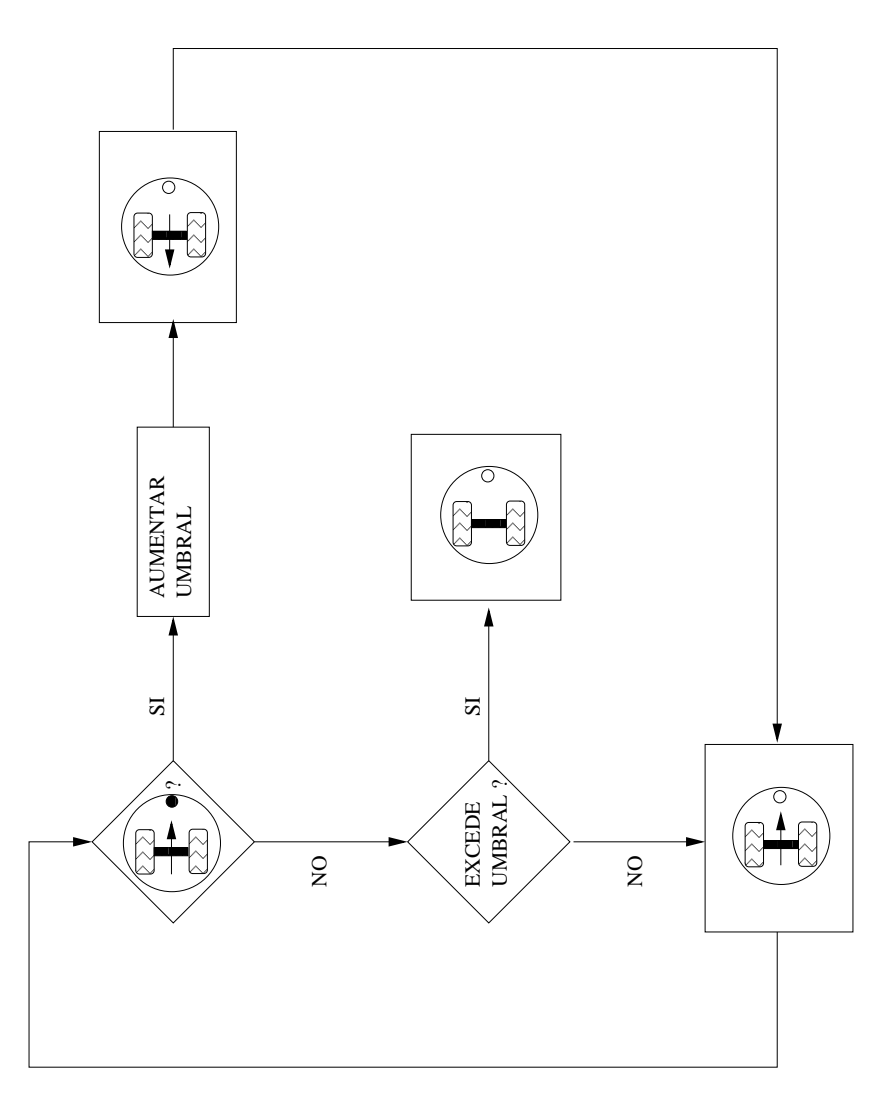

Figura 4: Diagrama conceptual y esquemático para visualizar el algoritmo del ejemplo 1.

- - -

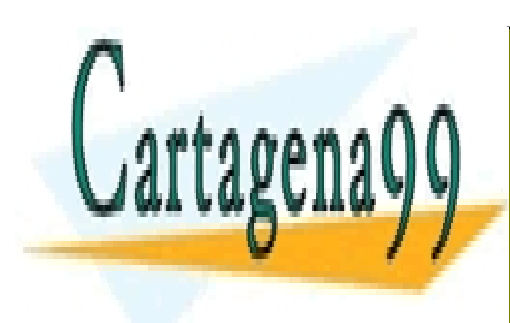

CLASES PARTICULARES, TUTORÍAS TÉCNICAS ONLINE LLAMA O ENVÍA WHATSAPP: 689 45 44 70

5 CALL OR WHATSAPP:689 45 44 70 ONLINE PRIVATE LESSONS FOR SCIENCE STUDENTS
la correspondiente al sensor de rango y, y la correspondiente al sensor de impacto que llamaremos z. Esta variable sólo puede tomar los valores 0 o 1 y su ecuación es del tipo  $z=i f(x=0)$  then, else..., que no es lineal.

Inicialmente, umbral\_sensor = 0 Definimos la funcion retrocede\_seguridad que retrocede una distancia fija. Fijamos una velocidad normal de avance v\_normal que actúa un tiempo fijo  $t_{\perp}v$ . Definimos una cantidad fija para sumar al umbral mas\_umbral. Si z=1 entonces: umbral sensor = umbral sensor + mas umbral retrocede\_seguridad Si y >umbral\_sensor , entonces parar (u=0) En el otro caso,  $u = v$  normal Repetir.

### 3.3. Ejemplo 2.

Ahora vamos a complicar un poco el sistema. Supongamos un robot con tres sensores de distancia y con motores independientes para cada rueda. Vamos a describir un algoritmo que permita al robot navegar sin chocar.

En este caso las salidas son las lecturas de distancias de cada uno de los sensores  $y_i$ ,  $y_j$ ,  $c_j$ ,  $y_d$ . Las entradas son las velocidades de los motores. En cada caso, la entrada sensorial es comparada con una cierta magnitud umbral que el programador determina a priori. Si esta magnitud es superada se produce el giro durante un cierto tiempo t también puesto por el programador. Despues, el robot recupera la trayectoria rectilínea y se efectua otra vez el ciclo. En este caso no se utilizan los sensores de impacto.

En este ejemplo la descripción en forma de ecuaciones diferenciales se complica mucho, pero no son necesarias para entender el programa de control propuesto.

Fijamos un parámetro de umbral para la entrada del sensor izquierdo umbral\_sensor\_i Fijamos un parámetro de umbral para la entrada del sensor central umbral\_sensor\_c Fijamos un parámetro de umbral para la entrada del sensor derecho umbral\_sensor\_d Fijamos una velocidad para el movimiento de los motores v\_normal Definimos la función motor(v\_izquierdo,v\_derecho, t\_motor), donde v\_izquierdo y v\_derecho son las velocidades de los motores y t\_motor el tiempo que actúa la función motor.

- - -

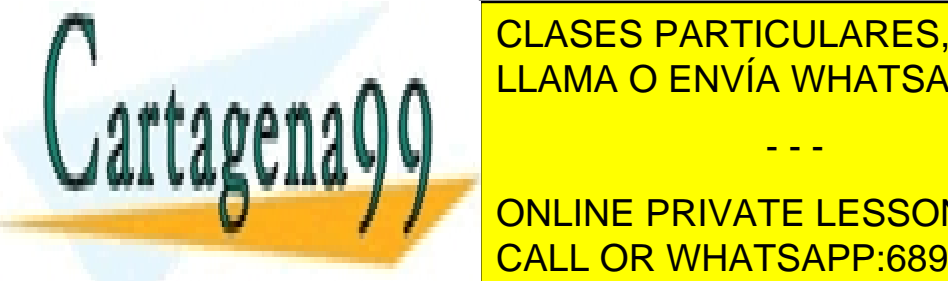

### CLASES PARTICULARES, TUTORÍAS TÉCNICAS ONLINE  $\blacksquare$   $\blacksquare$   $\blacks$  $\mathbf{S}$  not sensor  $\mathbf{S}$ LLAMA O ENVÍA WHATSAPP: 689 45 44 70

6 CALL OR WHATSAPP:689 45 44 70 ONLINE PRIVATE LESSONS FOR SCIENCE STUDENTS

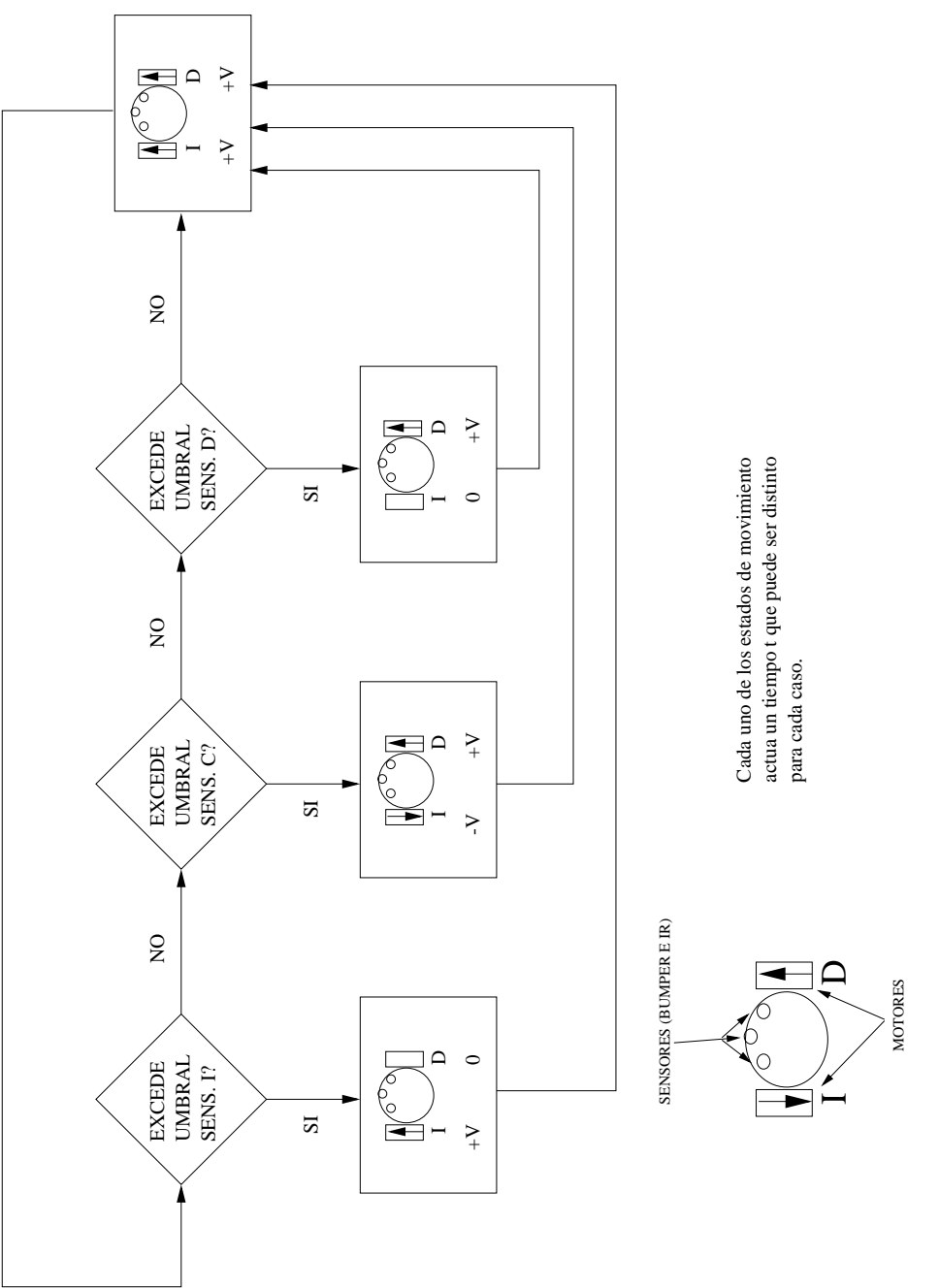

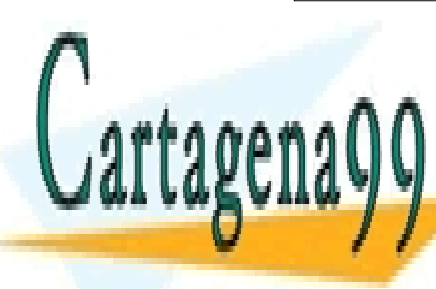

Figura 5: Diagrama conceptual y estableceptual y el algoritmo <mark>CLASES PARTICULARES, TUTORÍAS TÉCNICAS ONLINE</mark> LLAMA O ENVÍA WHATSAPP: 689 45 44 70

> 7 CALL OR WHATSAPP:689 45 44 70 ONLINE PRIVATE LESSONS FOR SCIENCE STUDENTS

www.cartagena99.com no se hace responsable de la información contenida en el presente documento en virtud al Artículo 17.1 de la Ley de Servicios de la Sociedad de la Información y de Comercio Electrónico, de 11 de julio de 2002. Si la información contenida en el documento es ilícita o lesiona bienes o derechos de un tercero háganoslo saber y será retirada.

- - -

```
Si no, Si y_d >umbral_sensor_derecho entonces
              motor( 0, v_normal , t_motor )
motor( v_normal , v_normal, t_motor)
Repetir
```
La función motor(v\_izquierdo,v\_derecho, t\_motor) es la u de nuestro sistema. Con este sencillo programa se controla el comportamiento del robot para evitar obstáculos (figura 5).

### 3.4. Ejemplo 3.

Todavía se puede complicar algo más el algoritmo anterior si intentamos que esa magnitud umbral no sea puesta por el programador sino ajustada por el propio robot durante la ejecución de programa (figura 6). Para ello es necesario usar sensores de impacto en combinación con los de distancia, de manera similar al ejemplo 1. El siguiente algoritmo utiliza el ajuste de esos tres parámetros de umbral para dar una mayor robustez al sistema ante casos en los que con el algoritmo anterior, el robot pudiera quedar trabado. La técnica aquí utilizada es conocida en el campo de la IA com "aprendizaje por refuerzo" aunque el nombre es un poco pretencioso y no deja de ser un método de ajuste paramétrico apoyado en la realimentación que produce la lectura continuada de los datos sensoriales.

La estrategia a seguir es ajustar todos los umbrales a cero. Evidentemente la primera vez el robot va a chocar, pero cada vez que lo haga, retrocederá una distancia fija y se sumará un cierto valor al umbral. Esta estrategia se repite para todos los sensores.

Un resultado interesante es que no todos los ángulos con los que el robot incide en un obstáculo producen el mismo umbral y, de hecho, si el umbral es fijo como en el caso anterior, o bien giramos mucho antes de llegar al obstáculo o bien el robot no es capaz de evitar todos los obstáculos para todos los ángulos. Con este método aseguramos que siempre se va a evitar el obstáculo.

Aquí las salidas del sistema son los valores de los sensores (tres bumpers y tres de distancia) y las entradas las velocidades de los motores. El sistema se realimenta mediante los sensores de bumper para poder modificar los valores de umbral que producen el giro.

del simulador Khepera (tm) tenemos que restringiranos a lo máximo que nos a los máximos que nos a los máximos

- - -

3.5. Más ejemplos.

 $\frac{C_{\text{E}}}{1 + 1.1111 \cdot \text{C}}$   $\frac{C_{\text{E}}}{1 + 1.1111 \cdot \text{C}}$ <u>trabajar con el robot i de robot i vamos a trabajar con el robot i de robot i de robot i de robot i de robot i</u> CLASES PARTICULARES, TUTORÍAS TÉCNICAS ONLINE

> <u>CALL OR WHATSAPP:689 45 44 70</u> ONLINE PRIVATE LESSONS FOR SCIENCE STUDENTS

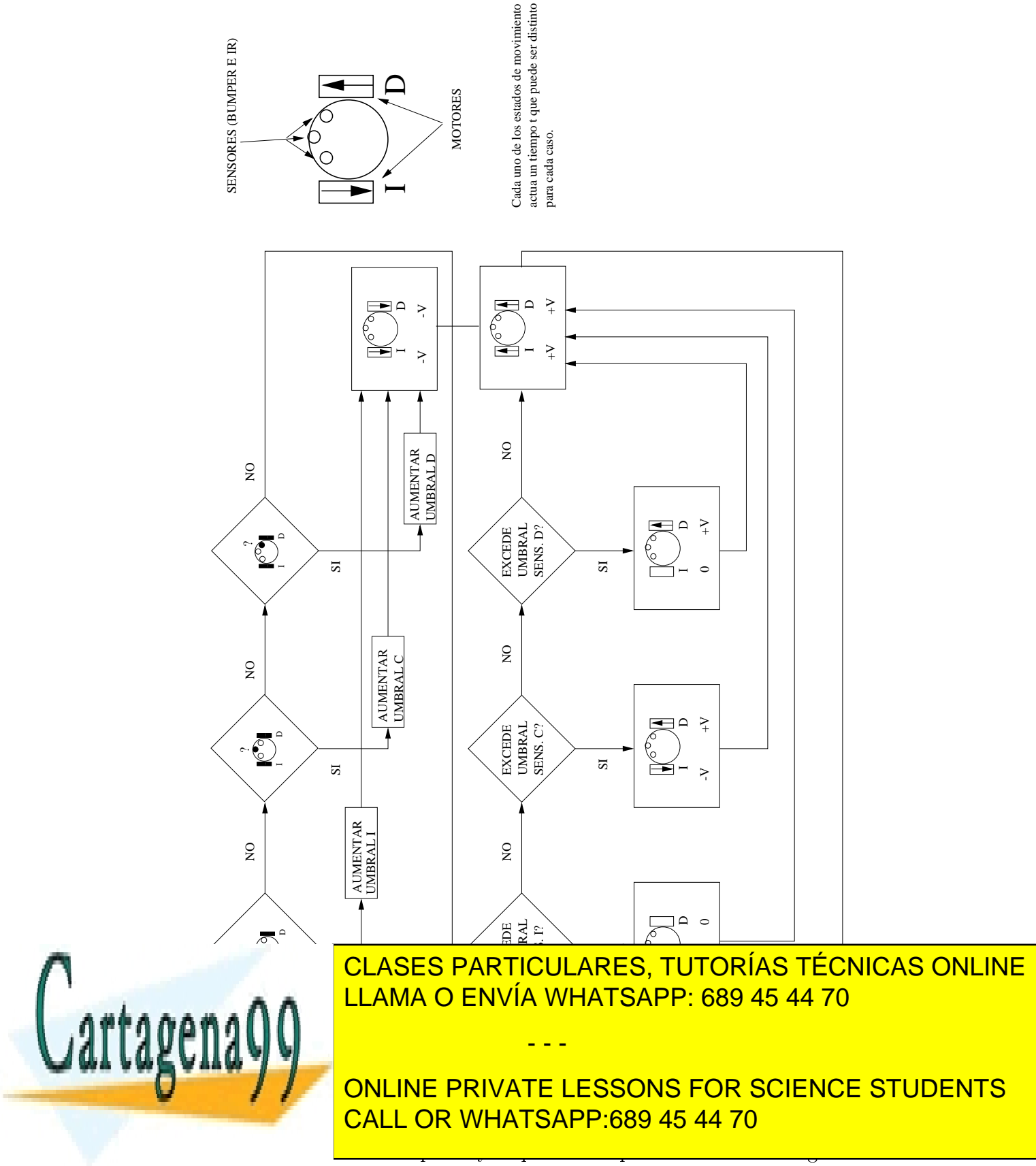

del ejemplo 3.

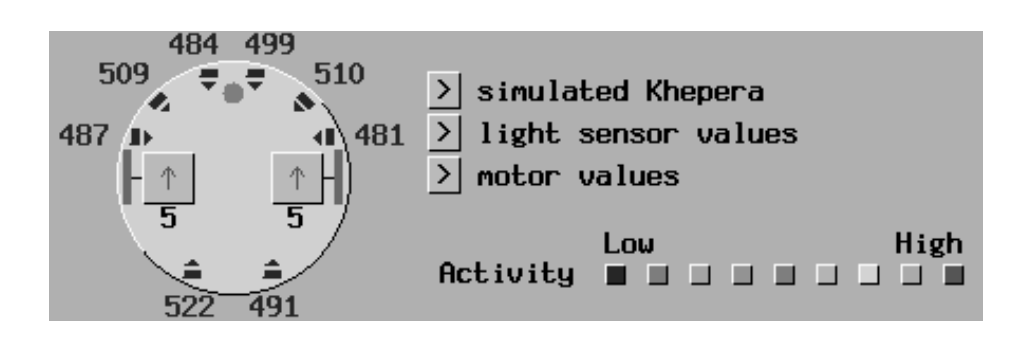

Figura 7: Modelo de Robot Khepera(tm) usado en el simulador.

pueda dar. En este caso (figura 7) el robot dispone de 8 sensores de distancia de infrarrojo y un bumper frontal . El ejemplo 2 sería directamente realizable en el simulador, simplemente obviando la lectura de varios sensores.

Los algoritmos se van complicando cuando aumenta el número de sensores y los diagramas que resultan pierden el carácter didáctico que aquí se pretende. Sin embargo es un buen ejercicio hacer un ejemplo en el que se usen todos los sensores, incidiendo en la posible interacción entre sensores vecinos y ver como estos mecanismos pueden mejorar los algoritmos probados para 2 o 3 sensores.

Dentro de los ejemplos que vienen con el simulador del robot Khepe $ra(tm)$ , hemos extraído el "EXAMPLE1" para comentarlo. El algoritmo esta programado en C usando las librerías que proporciona el propio simulador.

```
#define FORWARD_SPEED 5 /*define la velocidad de avance normal*/
   #define TURN_SPEED 4 /* define la velocidad de giro normal*/
   #define COLLISION_TH 900 /*umbral de colisión (valor de los sensores para los
que se considera que puede haber colisión*/
```

```
boolean StepRobot(struct Robot *robot)
{
  /*sensores de la parte frontal izquierda*/
  if ((robot->IRSensor[0].DistanceValue >COLLISION_TH) ||
      (robot->IRSensor[1].DistanceValue >COLLISION_TH) ||
      (robot->IRSensor[2].DistanceValue >COLLISION_TH))
/*si hay cloisión en la parte frontal izquierda*/
  {
    robot->Motor[LEFT].Value = TURN_SPEED;
    \texttt{rohot-NMot}or[RIGHT]. Value = -TURN_SPEED: /* girar derecha*/
\mathcal{L} = \mathcal{L}iidam pero en la otra parte \mathcal{L}A A SENSORIA DENVÍA WHATSAPP: 689 45 44 70
               CLASES PARTICULARES, TUTORÍAS TÉCNICAS ONLINE
```
<u>CALL OR WHATSAPP:689 45 44 70</u> ONLINE PRIVATE LESSONS FOR SCIENCE STUDENTS

www.cartagena99.com no se hace responsable de la información contenida en el presente documento en virtud al Artículo 17.1 de la Ley de Servicios de la Sociedad de la Información y de Comercio Electrónico, de 11 de julio de 2002. Si la información contenida en el documento es ilícita o lesiona bienes o derechos de un tercero háganoslo saber y será retirada.

- - -

```
(robot->IRSensor[5].DistanceValue >COLLISION_TH))
   {
       robot->Motor[LEFT].Value = -TURN_SPEED;
       robot->Motor[RIGHT].Value = TURN_SPEED; /* girar izquierda */}
     else
     {
       robot->Motor[LEFT].Value = FORWARD_SPEED;
       robot->Motor[RIGHT].Value = FORWARD_SPEED; /* \nmid recto * /}
     if ((robot->IRSensor[6].DistanceValue >COLLISION_TH)|| \nearrowpara la parte
trasera*/
         (robot->IRSensor[7].DistanceValue >COLLISION_TH))
      return(FALSE); /* parar*/
     else
      return(TRUE); /* continuar */}
```
En el programa se pueden observar tres bloques diferenciados. Cada bloque se corresponde con la comprobación de colisión por la parte izquierda, derecha y posterior respectivamente. La parte izquierda comprueba tres sensores y si hay posible colisión se hace girar el robot a la derecha. Lo mismo ocurre con la parte derecha, girando hacia la izquierda. Si la colisión es por la parte trasera, el robot se para.

En este ejemplo se han usado los ocho sensores que tiene el robot para realizar un algoritmo clásico de navegación evitando obstáculos. Es muy interesante ver sus virtudes y sus deficiencias en el simulador (figura 8), intentando plantear situaciones complicadas y viendo si es capaz de salir de ellas. La experiencia nos hara ver que es necesario complicar bastante el código (aumentando el número de "if's") para salvar ciertas situaciones.

### 3.6. Ejemplo de control con redes neuronales artificiales.

Al igual que hemos ilustrado de forma sencilla los programas de control que se usan en robots, podemos también usar con el mismo propósito didáctico, ejemplos sencillos de control de robots en los que intervienen redes de neuronas articiales. La red Neuronal es un proceso paramétrico, ajusta-

- - -

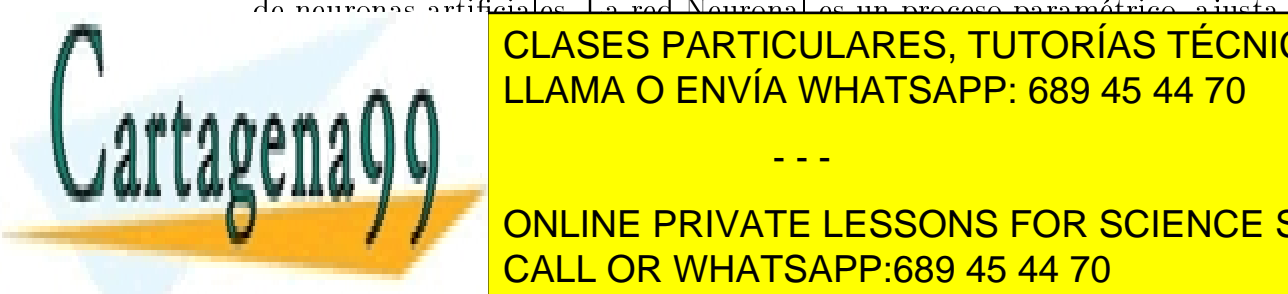

## ble que, particulares, tutorías técnicas online clasicar este clasicar este continent de entre entre entre en conjunto en una serie de clases linealmente separables. LLAMA O ENVÍA WHATSAPP: 689 45 44 70 El ejemplo aquí usado va a ser el ejemplo 0 mencinado anteriormente.

<u>CALL OR WHATSAPP:689 45 44 70</u> ONLINE PRIVATE LESSONS FOR SCIENCE STUDENTS

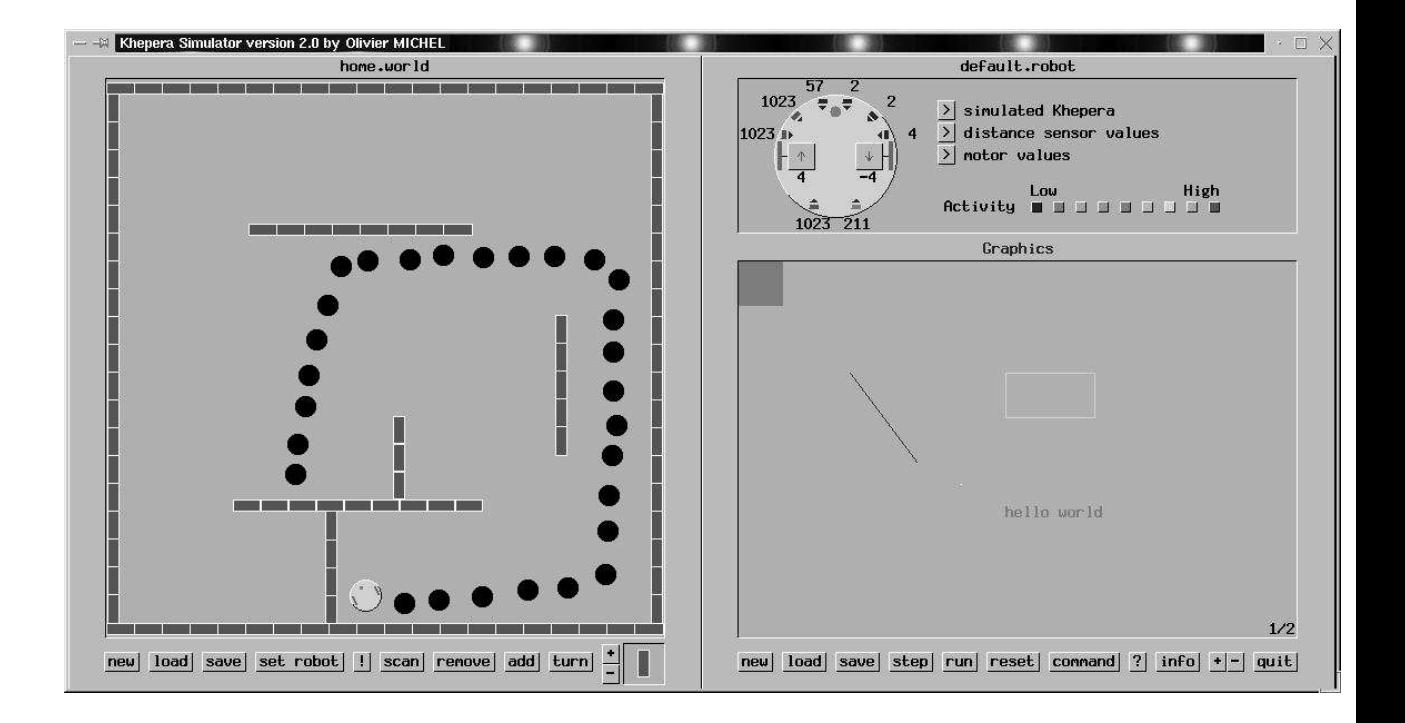

Figura 8: Trayectoria seguida por el robot en el simulador.

- - -

![](_page_42_Picture_2.jpeg)

CLASES PARTICULARES, TUTORÍAS TÉCNICAS ONLINE LLAMA O ENVÍA WHATSAPP: 689 45 44 70

<u>CALL OR WHATSAPP:689 45 44 70</u> ONLINE PRIVATE LESSONS FOR SCIENCE STUDENTS

![](_page_43_Figure_0.jpeg)

Figura 9: Neurona Artificial utilizada en el ejemplo.

red, va a ajustarse para "aprender" esa distancia. Supondremos que la red se entrena fuera del robot con un conjunto de entrenamiento y unos parámetros de peso y "bias" (desplazamiento de origen) elegidos adecuadamente y que, con posterioridad al aprendizaje, se pone a funcionar en el robot.

Supondremos que la variable de entrada es la posición del robot, de manera que éste se situa en el origen de una recta coordenada imaginaria y se tiene que parar a una distancia de 6 unidades. La pared se encuentra a 8 unidades. El control de la red lo hace a traves de 2 valores que conectan o desconectan el motor (1 conecta, 0 desconecta).

El vector de entrada será :  $P = (1, 2, 3, 4, 5, 6, 7, 8)$ 

La salida esperada será:  $T = (1, 1, 1, 1, 1, 0, 0, 0)$ 

El significado de esta dupla es que para  $P = 1$ , esto es, el robot esta en x=1 por lo tanto a 7 unidades de la pared, el robot debe de seguir avanzando, por lo tanto  $T = 1$ . Para  $P = 6$ , el robot se encuentra a 2 unidades de la pared y debe de detenerse, por lo tanto  $T=0$ .

Esta dupla constituye el conjunto de entrenamiento.

La "neurona" que vamos a utilizar tiene una única entrada, un peso y un "bias" (despazamiento del origen).

La función de umbralización es del tipo abrupto, de tal manera que valores negativos o cero son convertidos en cero, y valores positivos son convertidos en uno.

Esta neurona computa su valor de la siguiente manera:

 $n = P * W + B * I$ , donde I es la matriz identidad, necesaria para mantener la coherencia de la ecuación matricial.

Los valores del peso y del bias se modifican con las ecuaciones matriciales:

- - -

![](_page_43_Picture_13.jpeg)

# ⊺ CLASES PARTICULARES, TUTORÍAS TÉCNICAS ONLINE EN ENVÍA WHATSAPP: 689 45 44 70

<u>CALL OR WHATSAPP:689 45 44 70</u> ONLINE PRIVATE LESSONS FOR SCIENCE STUDENTS

![](_page_44_Figure_0.jpeg)

Figura 10: Función umbral para el ejemplo.

sea 1 si el valor es positivo y cero si es negatvo o cero (figura 10). El factor αse denomina, factor de aprendizaje, y regula cuanto afecta el error al nuevo valor del peso y el bias.

Evidentemente, este ejemplo es tan trivial que por simple inspección se puede inferir que con  $B = 6, W = -1$  se consigue que la neurona funcione como queremos, pero, por motivos didácticos, vamos a usar valores próximos para ver como funciona el algoritmo de aprendizaje.

Si introducimos el conjunto de entrenamiento obtenemos, con  $B=5, W=$  $-1, \alpha = 0.1$ :

 $P * W = (-1, -2, -3, -4, -5, -6, -7, -8)$  $n = (4, 3, 2, 1, 0, -1, -2, -3)$  $A = (1, 1, 1, 1, 0, 0, 0, 0)$  $[T - A] = (0, 0, 0, 0, 1, 0, 0, 0)$ Si efectuamos las correcciones:  $W = -1 + 0.5 = -0.5$  $B = 5 + 0,1 = 5,1$ 

Con estas nuevas By W, se vuelva a calcular  $P * W$ , n, A y [T – A]. Este proceso se repite hasta conseguir un valor que cumpla con el conjunto de entrenemiento. Despues de hacerlo 5 veces más se obtiene:

$$
W = -1
$$

 $B = 5.6$ 

 $,1$ 

Con estos valores se consigue el resultado esperado. Estos valores se fijan ahora y se utilizan como control para el robot.

- - -

![](_page_44_Picture_10.jpeg)

LA ELECCIÓN de <mark>CLASES PARTICULARES, TUTORÍAS TÉCNICAS ONLINE</mark>  $\frac{1}{11}$  in  $\frac{1}{100}$  canvie  $\frac{1}{100}$  de umbralización son cruciales en el diseño de la red. Hemos de la red. Hemos de la red. Hemos de la red. Hemos de la red. Hemos de la red. Hemos de la red. Hemos de la red. He LLAMA O ENVÍA WHATSAPP: 689 45 44 70

> <u>CALL OR WHATSAPP:689 45 44 70</u> ONLINE PRIVATE LESSONS FOR SCIENCE STUDENTS

Las redes que se utilizan en control nunca son tan simples como éstas y elegir estos parámetros previos lleva gran parte del esfuerzo necesario. La fase de diseño es, por consiguiente, fundamental y es necesario el conocimiento del dominio de la aplicación para obtener resultados coherentes.

## 4. Conclusión

Hemos intentado poner de manifiesto una serie de ejemplos muy sencillos utilizando la robótica como campo de aplicación. Hemos hecho más énfasis en el programa controlador y hemos propuesto un diseño para cada caso. Evidentemente este diseño no es único y cada programador puede darle una orientación distinta. Sería muy conveniente que el alumno utilizara el simulador del robot Khepera (tm) que puede encontrarse en la dirección web:

http://diwww.epfl.ch/lami/team/michel/khep-sim/index.html

También se puede ampliar el conocimiento sobre el robot Khepera descargando el artículo:

Mobile Robot Miniaturization: a Tool for Investigation in Control Algorithms" de F. Mondada, E. Franzi y P. Ienne, creadores del robot Khepera de la dirección web:

ftp://lamiftp.epfl.ch/khepera/papers/mondada.ISER93.ps.Z

El simulador funciona bajo GNU-Linux en el entorno gráfico X11. Tanto el sistema operativo Linux como el simulador son gratuitos y de libre distribución por lo que no supone coste alguno para el alumno trabajar en este area tan puntera de la Inteligencia Artificial Aplicada.

Para ampliar conocimientos es recomendable la lectura del libro "Vehicles: Experiments in Synthetic Psychology" de Valentino Braitenberg, publicado en MIT Press en 1986, que nos ha servido de inspiración para algunos de los ejemplos aquí descritos.

![](_page_45_Picture_9.jpeg)

CLASES PARTICULARES, TUTORÍAS TÉCNICAS ONLINE LLAMA O ENVÍA WHATSAPP: 689 45 44 70

<u>CALL OR WHATSAPP:689 45 44 70</u> ONLINE PRIVATE LESSONS FOR SCIENCE STUDENTS

www.cartagena99.com no se hace responsable de la información contenida en el presente documento en virtud al Artículo 17.1 de la Ley de Servicios de la Sociedad de la Información y de Comercio Electrónico, de 11 de julio de 2002. Si la información contenida en el documento es ilícita o lesiona bienes o derechos de un tercero háganoslo saber y será retirada.

- - -

# Control de sistemas

José Ramón Álvarez Sánchez

La teoría de control de sistemas es un área muy extensa que engloba varias disciplinas. En este material pretendemos dar al alumno de la asignatura de "Percepción y Control Basados en el Conocimiento" una base mínima, que le permita entender el control de sistemas, sin entrar en los detalles analíticos y matemáticos que caen fuera del alcance del contexto docente de la titulación a la que pertenece esta asignatura.

### 1. Conceptos básicos de control

Cuando hablamos de control, nos referimos al sistema de nuestro interés como planta, esta nomenclatura se utiliza en los textos de teoría de control en referencia a los procesos industriales o "plantas" industriales.

En todos los procesos industriales se intenta conseguir el máximo rendimiento posible sin superar los límites físicos de funcionamiento o de seguridad del propio sistema. Este objetivo se consigue *actuando* sobre elementos, que modifican la evolución y el comportamiento del sistema, llamados *actuadores*. Para calcular qué acciones hay que llevar a cabo a través de los actuadores necesitamos *observar* el sistema mediante elementos *sensores* para evaluar si la evolución del sistema corresponde a las condiciones deseadas de funcionamiento.

Las condiciones óptimas o deseadas de funcionamiento para el sistema pueden ir variando a lo largo del tiempo y por tanto se deben proporcionar al controlador las *consignas* de funcionamiento. Estas consignas son criterios del funcionamiento deseado y pueden tan simples como el valor deseado en alguna de las observaciones (valor de los sensores) directamente.

- - -

![](_page_46_Picture_7.jpeg)

CLASES PARTICULARES, TUTORÍAS TÉCNICAS ONLINE LLAMA O ENVÍA WHATSAPP: 689 45 44 70

ONLINE PRIVATE LESSONS FOR SCIENCE STUDENTS CALL OR WHATSAPP:689 45 44 70

![](_page_47_Figure_0.jpeg)

**Figura 1:** Situación de un controlador entre los sensores y los actuadores que lo conectan con el sistema.

### $1.1.$ Lazo de realimentación

La secuencia causal formada por el Controlador, los Actuadores, el Sistema y los Sensores se cierra en forma de lazo de realimentación<sup>1</sup>. La realimentación significa que las acciones solicitadas por el controlador afectan la evolución del sistema y que a su vez esto dará lugar a la modificación de las observaciones que afectan a los cálculos y decisiones del controlador.

En teoría de control este lazo de realimentación se suele dibujar de la forma esquemática que mostramos en la figura 2. Donde el controlador recibe las señales de consigna, y los valores de los sensores, y calcula los valores enviados a los actuadores. Habitualmente, en el tratamiento y diseño del controlador, se consideran los actuadores y los sensores formado parte de la planta, sustituyendo el conjunto por un modelo adecuado.

![](_page_47_Figure_5.jpeg)

- - -

ONLINE PRIVATE LESSONS FOR SCIENCE STUDENTS CALL OR WHATSAPP:689 45 44 70

### Amplificador con realimentación negativa

Vamos a estudiar el caso más sencillo de controlador<sup>2</sup>. Supongamos que solamente observamos una variable de la planta y que sólo podemos actuar sobre otra variable en la planta, es decir tenemos un sistema con una entrada (acción) y una salida (observación). Además supondremos que la relación entre la variable de entrada y la de salida en el sistema es positiva, es decir que cuando crece la entrada también aumenta la salida (esto es lo más habitual) que cuando la entrada es nula, la salida se mantiene constante. Al mismo tiempo, como va dijimos antes, el tipo de consigna más sencillo es el valor deseado de la variable observada, que implícitamente lleva asociada una función de optimización de mínimo error. Con estas condiciones, el método de control más sencillo es utilizar un amplificador con realimentación negativa, que consiste en calcular la diferencia (error) entre el valor deseado (consigna) y el valor observado, aplicando como control un valor proporcional (amplificador) a esa diferencia. La etiqueta de "negativa" hace referencia a que la acción siempre es de signo opuesto al exceso de la salida respecto a la consigna.

En la figura 3 hemos representado el esquema correspondiente a un controlador simple por amplificador con realimentación negativa. Se puede observar que la diferencia (error)  $e(t) = r(t) - y(t)$  se ha representado, como es habitual en teoría de control, por un círculo con los signos correspondientes a cada entrada y que el amplificador se ha representado por un triángulo. El amplificador calcula la salida  $u(t) = K_c \cdot e(t)$  proporcional al error con un parámetro  $K_c$ , llamado ganancia del controlador.

![](_page_48_Figure_3.jpeg)

Figura 3: Esquema de un controlador por amplificador con realimentación negativa.

Al efectuar algún cambio en la consigna  $r(t)$  se producirá una diferencia  $\frac{1}{2}$  instantáneo con al valor de salida que concrará un valor  $u(t)$  distinto de cero

- - -

CLASES PARTICULARES, TUTORÍAS TÉCNICAS ONLINE LLAMA O ENVÍA WHATSAPP: 689 45 44 70

ONLINE PRIVATE LESSONS FOR SCIENCE STUDENTS CALL OR WHATSAPP:689 45 44 70

entrada de la planta obligue a variar la salida de la planta hasta que vuelva a coincidir con la consigna, de forma que el error vuelva ser nulo.

#### $1.2.$ Modelos de planta o de control

En el control simple mostrado antes, mediante amplificador con realimentación negativa, hemos impuesto algunas condiciones sobre el tipo de planta (una sola entrada y una salida con relación positiva y salida constante para entrada nula). Estas condiciones restringen los posibles tipos de planta que podríamos controlar con el tipo de controlador tan sencillo propuesto.

El comportamiento o evolución temporal de las variables de cualquier planta puede ser bastante más complejo. El aspecto más importante es que los cambios en la entrada de la planta pueden tardar un cierto tiempo en reflejarse en los cambios correspondientes en la salida. Además de los retardos, las variaciones inducidas por los cambios en la entrada no tienen porqué ser tan sencillos como un cambio proporcional. El sistema físico formado por los actuadores, la planta y los sensores podría recibir perturbaciones (desde el punto de vista del controlador) que no se estén observando (no hay sensores sobre todas las variables físicas). Estas perturbaciones pueden modificar la variable observada aunque el control  $u(t)$  estuviera ya con un valor que compensara todo el error  $(e(t) = 0)$ .

Si se observan los diagramas de las figuras 2 y 3 anteriores, podemos interpretar que, debido al cierre del lazo entre el control y la planta, el control realiza algo "similar" a la *función inversa de la planta*. Es decir, lo que para la planta es entrada,  $u(t)$ , para el control es salida y viceversa  $(y(t))$ , si consideramos que las consignas no varían (son constantes en el tiempo). Por lo tanto podríamos utilizar los modelos de la planta para hallar la función inversa correspondiente y así obtener el control adecuado. Desgraciadamente, las restricciones físicas o de coste habitualmente invalidan esa función inversa (cuando existe o se puede calcular) como función de control. Sí podemos deducir, en cambio, que los métodos que utilicemos para modelar y representar matemáticamente una planta se pueden usar para representar también los modelos del control.

Habitualmente, los modelos de la planta se realizan para *analizar* el comportamiento de la planta. En cambio, los modelos del controlador se realizan para *diseñar* un controlador adecuado a la planta analizada.

rictomec elécico co octudion les propiededes de les ci

- - -

![](_page_49_Picture_7.jpeg)

CLASES PARTICULARES, TUTORÍAS TÉCNICAS ONLINE LLAMA O ENVÍA WHATSAPP: 689 45 44 70

ONLINE PRIVATE LESSONS FOR SCIENCE STUDENTS CALL OR WHATSAPP:689 45 44 70

algebraica mediante una transformación integral (transformada de Laplace) al dominio de frecuencias. Para el estudio de estos métodos el alumno necesitaría conocer un conjunto de herramientas matemáticas que no entran en los planes de estudios a los que pertenece esta asignatura, por lo tanto, nosotros realizaremos el estudio principalmente desde el punto de vista del dominio del tiempo<sup>3</sup> haciendo referencia a ecuaciones diferenciales y ecuaciones en diferencias.

#### $1.3.$ Modelos genéricos por variables de estado

Una de las formas más habituales y directas de describir matemáticamente los sistemas físicos que forman las plantas y los controladores, es decir sus modelos, en las cuales también se pueden incluir los sensores y los actuadores correspondientes (para la planta), es mediante variables de estado. Se debe suponer que el estado interno de la planta o el controlador, en cada instante, está determinado por un conjunto de variables o estados y que ese estado va cambiando según una serie de funciones correspondientes. La función de cambio de cada estado puede depender de todos los estados y de todas las "entradas" (que provienen de los actuadores en la planta). Además se necesita un conjunto de funciones que proporcionan el valor de las "salidas" (que irán a los sensores en la planta) dependiendo de los valores de los estados. El concepto de estado está relacionado con el concepto de memoria o almacenamiento de información, de tal forma que en la perspectiva de sistemas discretos o digitales podemos hablar de registros de memoria que almacenan el estado.

En el resto de este apartado haremos referencia a los modelos de planta con la notación habitual para estos, pero hay que recordar que el método de modelos para las plantas también sirven para los controladores, haciendo el cambio adecuado de entradas (por las salidas de la planta), de salidas (por el control de entrada a la planta) y de estados (el controlador tendrá sus propios estados diferentes de los de la planta).

Los modelos mediante variables de estado se pueden hacer especificando los cambios en los estados mediante ecuaciones diferenciales (derivadas del estado respecto al tiempo), en cuyo caso estaríamos modelando el sistema con ecuaciones continuas en el tiempo. Los modelos también se pueden hacer considerando solamente los valores en instantes puntuales equiespaciados en of tiompo (modeles diserctes en el tiempo), pero la suel es necesaria utili

- - -

![](_page_50_Picture_5.jpeg)

CLASES PARTICULARES, TUTORÍAS TÉCNICAS ONLINE LLAMA O ENVÍA WHATSAPP: 689 45 44 70

ONLINE PRIVATE LESSONS FOR SCIENCE STUDENTS CALL OR WHATSAPP:689 45 44 70

recurrencia, ya que ambas formas son equivalentes<sup>4</sup>. En la notación utilizada el índice entre paréntesis que sigue a la variable (habitualmente  $k$ ) indica el número de instante discreto es decir  $x(k) = x(t(k))$  y  $t(k) = t_o + k \cdot T$ , donde  $t_0$  es el instante inicial (habitualmente cero) y T es el intervalo entre instantes (muestreo equiespaciado), aunque en algunos textos específicos de ecuaciones en diferencias se utiliza, en cambio, un subíndice para indicar el instante (u orden en la secuencia).

Éste último método, representación mediante ecuaciones en diferencias o modelos discretos en el tiempo, es más conveniente para los cálculos por ordenador puesto que se pueden realizar con variables que guardan el estado y funciones de cambio puntual y secuencial sobre esas variables. Actualmente, en la mayoría de los procesos industriales el control se realiza mediante ordenadores en forma digital. Además, considerando el contexto docente del alumno de esta asignatura, es más adecuado utilizar el enfoque discreto del tiempo, y éste es el enfoque en el que haremos más énfasis a lo largo de este material, pero incluimos a continuación un resumen de las formas de descripción de ecuaciones que incluye ambas perspectivas. No se incluye aquí la explicación sobre el método de obtener los datos digitalmente (muestreo en los sensores), puesto que ese tema ya se ha tratado en otra parte de esta asignatura.

#### $1.3.1.$ Plantas de una entrada, una salida y un estado

El caso más sencillo es el de una planta con una sola variable de entrada, una variable de salida (en inglés SISO = Single Input Single Output) y también una variable de estado interno.

La representación matemática de este modelo continuo en el tiempo se hace mediante una ecuación diferencial ordinaria de primer orden que expresa la variación en el tiempo (derivada) del estado en función del propio estado y de la entrada. También es necesario especificar el valor inicial del estado en el instante  $t = 0$  (6 en el instante de tiempo que sea el inicial), para que la ecuación diferencial tenga una solución única. La salida es una función del estado y de la entrada. La ecuaciones correspondientes a este modelo SISO son

$$
\begin{aligned} \dot{x} &= \frac{d}{dt}x(t) = f\left(x(t); u(t)\right); \quad x(0) = X\\ y(t) &= g\left(x(t); u(t)\right) \end{aligned} \tag{1}
$$

![](_page_51_Picture_6.jpeg)

CLASES PARTICULARES, TUTORÍAS TÉCNICAS ONLINE LLAMA O ENVÍA WHATSAPP: 689 45 44 70

ONLINE PRIVATE LESSONS FOR SCIENCE STUDENTS CALL OR WHATSAPP:689 45 44 70

www.cartagena99.com no se hace responsable de la información contenida en el presente documento en virtud al Artículo 17.1 de la Ley de Servicios de la Sociedad de la Información y de Comercio Electrónico, de 11 de julio de 2002. Si la información contenida en el documento es ilícita o lesiona bienes o derechos de un tercero háganoslo saber y será retirada.

- - -

donde las funciones f y q pueden ser no-lineales<sup>5</sup>. Habitualmente la función q solamente depende del estado, e incluso en ocasiones la salida es el propio estado  $(y(t) = g(x(t)) = x(t)).$ 

Las ecuaciones diferenciales proporcionan o constituyen una herramienta matemática para el análisis de modelos físicos, especialmente en el caso de que las funciones  $f \circ g$  sean lineales o se aproximen por funciones lineales  $(f(x(t);u(t)) = \alpha x(t) + \beta u(t) y g(x(t);u(t)) = \delta x(t) + \gamma u(t)$  donde  $\alpha, \beta, \delta$  $y \gamma$  son constantes), puesto que entonces existen métodos muy sistemáticos de análisis y diseño de controladores (teoría clásica de sistemas dinámicos lineales).

La representación equivalente del modelo discreto de planta será una ecuación en diferencias finitas para el estado en el instante siguiente dependiendo del propio estado en el instante actual (memoria) y de la entrada. Igual que en el caso continuo la salida correspondiente es una función del estado actual y de la entrada actual

$$
\begin{cases}\n x(k+1) = f(x(k); u(k)); & x(0) = X \\
 y(k) = g(x(k); u(k))\n\end{cases}
$$
\n(2)

donde  $x(k)$  representa el estado en el instante número k (entero positivo),  $x(0)$  es el valor inicial dado para el estado y las funciones f y g pueden ser no-lineales en general.

#### Plantas de una entrada, una salida y múltiples estados  $1.3.2.$

Cuando la dinámica de una planta es más compleja que la presentada en el apartado anterior es necesario utilizar más cantidad de variables de estado para definir el modelo.

Múltiples estados en modelos continuos Añadiendo las ecuaciones diferenciales correspondientes, en el caso de variables continuas en el tiempo, obtenemos el equivalente a las ecuaciones (1) para  $n$  estados

$$
\begin{array}{c}\n\begin{cases}\n\dot{x}_1 = \frac{d}{dt}x_1(t) = f_1(x_1(t), \dots, x_n(t); u(t)); & x_1(0) = X_1 \\
\vdots \\
\dot{x}_n = \frac{d}{dt}x_n(t) = f_n(x_1(t), \dots, x_n(t); u(t)); & x_n(0) = X_n\n\end{cases} \\
\text{CLASES PARTICULARES, TUTORÍAS TÉCNICAS ONLINE LLAMA O ENVÍA WHATSAPP: 689 45 44 70\n\end{cases}
$$
\n
$$
\begin{array}{c}\n\text{CLAMA O ENVÍA WHATSAPP: 689 45 44 70} \\
\text{ONLINE PRIVATE LESSONS FOR SCIENCE STUDENTS}\n\end{array}
$$

que podemos abreviar utilizando notación vectorial y suponiendo implícita la dependencia en el tiempo de todas las variables,

$$
\overrightarrow{\dot{x}} = \frac{d}{dt}\overrightarrow{x} = \overrightarrow{f}(\overrightarrow{x}; u); \overrightarrow{x(0)} = \overrightarrow{X}
$$
  

$$
y = g(\overrightarrow{x}; u)
$$
 (4)

Si el modelo que tenemos de la planta necesita alguna ecuación diferencial de *orden superior*, como por ejemplo (obsérvese la dependencia extra de  $f_i^*$ en  $\dot{x}_i(t)$  para una ecuación diferencial de segundo orden

$$
\ddot{x}_i = \left(\frac{d}{dt}\right)^2 x_i(t) = f_i^* (x_1(t), \cdots, x_n(t), \dot{x}_i(t); u(t))
$$

simplemente se transforma el conjunto de ecuaciones, añadiendo una variable de estado nueva,  $x_{n+1}(t) = \dot{x}_i(t)$  que es también la nueva función  $f_i$ , esto es

$$
\dot{x}_i = \frac{d}{dt} x_i(t) = f_i(x_1(t), \cdots, x_i(t), \cdots, x_{n+1}(t); u(t)) = x_{n+1}(t)
$$

y trasladando la anterior función  $f_i^*$  a ser la nueva función  $f_{n+1} = f_i^*$  correspondiente a  $\dot{x}_{n+1}(t)$ , sustituyendo en ella  $\dot{x}_i(t)$  por  $x_{n+1}(t)$  y cambiando las condiciones iniciales a las nuevas variables.

Múltiples estados en modelos discretos De la misma forma que para el sistema continuo en el tiempo, también podemos utilizar más cantidad de estados en el modelo discreto en el tiempo, añadiendo las ecuaciones en diferencias correspondientes para los nuevos estados a las ecuaciones (2), por tanto nos queda para  $n$  estados

$$
\begin{cases}\nx_1(k+1) = f_1(x_1(k), \cdots, x_n(k); u(k)); & x_1(0) = X_1 \\
\vdots \\
x_n(k+1) = f_n(x_1(k), \cdots, x_n(k); u(k)); & x_n(0) = X_n \\
y(k) = g(x_1(k), \cdots, x_n(k); u(k))\n\end{cases}
$$
\n(5)

que también podemos abreviar con notación vectorial de la forma

 $\overrightarrow{x}(k+1) = \overrightarrow{f}(\overrightarrow{x}(k); u(k)); \overrightarrow{x(0)} = \overrightarrow{X}$  (6)<br>CLASES PARTICULARES, TUTORÍAS TÉCNICAS ONLINE LLAMA O ENVÍA WHATSAPP: 689 45 44 70

ONLINE PRIVATE LESSONS FOR SCIENCE STUDENTS CALL OR WHATSAPP:689 45 44 70

www.cartagena99.com no se hace responsable de la información contenida en el presente documento en virtud al Artículo 17.1 de la Ley de Servicios de la Sociedad de la Información y de Comercio Electrónico, de 11 de julio de 2002. Si la información contenida en el documento es ilícita o lesiona bienes o derechos de un tercero háganoslo saber y será retirada.

- - -

esto es que apareciesen en las funciones  $f$  dependencias en valores de algún estado en instantes anteriores, por ejemplo

$$
x_i(k+1) = f_i(x_1(t), \cdots, x_i(k), x_i(k-1)\cdots, x_n(k); u(k))
$$
 (7)

en cuyo caso simplemente se añade un nuevo estado  $x_{n+1}(k) = x_i(k-1)$ , sustituyendo su valor en la ecuación (7) y añadiendo la nueva ecuación en diferencias correspondiente

$$
x_{n+1}(k+1) = f_{n+1}(x_1(t), \cdots, x_n(k), x_{n+1}(k); u(k)) = x_i(k)
$$
 (8)

(más el cambio de variables en las condiciones iniciales) de forma que el sistema volvería a quedar constituido por ecuaciones en diferencias de primer orden.

#### Plantas de múltiple entrada y múltiple salida  $1.3.3.$

Finalmente llegamos a los modelos más generales en los cuales podemos tener varias entradas y varias salidas (en inglés MIMO =  $Multiple Input$  Mul*tiple Output*). La extensión de las ecuaciones se hace simplemente añadiendo las dependencias de las entradas en todas las ecuaciones y añadiendo más funciones para todas las salidas.

Si estamos representando un modelo continuo en el tiempo, utilizaremos ecuaciones diferenciales para la variación de los estados y en notación vectorial abreviada tendremos un conjunto de ecuaciones equivalentes a las ecuaciones (4) de la forma

$$
\begin{cases}\n\vec{x} = \frac{d}{dt}\vec{x} = \vec{f}(\vec{x}; \vec{u}); \ \vec{x}(0) = \vec{X} \\
\vec{y} = g(\vec{x}; \vec{u})\n\end{cases} (9)
$$

Si, en cambio, estamos representando un modelo discreto en el tiempo, utilizaremos de forma equivalente ecuaciones en diferencias para los estados, añadiendo las dependencias respecto a las entradas en todas las ecuaciones (6) y también ecuaciones para las salidas, que en notación vectorial abreviada nos quedaría

- - -

![](_page_54_Picture_10.jpeg)

 $\overrightarrow{x}(k+1) = \overrightarrow{f}(\overrightarrow{x}(k); \overrightarrow{u}(k)); \overrightarrow{x(0)} = \overrightarrow{X}$ (10)<br>
CLASES PARTICULARES, TUTORÍAS TÉCNICAS ONLINE LLAMA O ENVÍA WHATSAPP: 689 45 44 70

ONLINE PRIVATE LESSONS FOR SCIENCE STUDENTS CALL OR WHATSAPP:689 45 44 70

los modelos más sencillos son aquellos en los que las funciones  $\vec{f}$  y  $\vec{q}$  son lineales y se pueden sustituir por productos y sumas matriciales  $\frac{1}{2}$  de la forma

$$
\begin{cases}\n x(k+1) = A \cdot x(k) + B \cdot u(k); & x(0) = X \\
 y(k) = C \cdot x(k) + D \cdot u(k)\n\end{cases}
$$
\n(11)

donde  $A, B, C, y, D$  son *matrices* de las dimensiones adecuadas (dependiendo del número de estados,  $n$ , y de la cantidad de entradas y de salidas) y donde hemos eliminado las flechas sobre las variables suponiendo implícitamente que son vectores. Los modelos lineales son especialmente interesantes puesto que podemos aproximar prácticamente cualquier otro modelo no-lineal a uno lineal dentro de unos rangos de operación. Esta operación de aproximación se llama *linealizar* un modelo.

#### $1.4.$ Modelos digitales

En el apartado anterior hemos presentado el modelo más genérico de planta con múltiples entradas, salidas y estados, tanto en la representación continua en el tiempo (ecuaciones diferenciales), como en la representación discreta en el tiempo (ecuaciones en diferencias). Tal como ya hemos mencionado al alumno de esta asignatura y carrera, le será más provechosa (y sencilla de entender) la representación discreta en el tiempo, sin más que sustituir las ecuaciones en un programa de ordenador de la forma adecuada. Si se sustituve el modelo de la planta hablaremos de *programa simulador* y si sustituimos el control hablaremos de *programa controlador*.

#### $1.4.1.$ Transformación en programa de ordenador

Los pasos generales para hacer la sustitución de las ecuaciones en diferencias 10 en forma de programas, o mejor dicho, de función dentro de un programa, es la siguiente (en lenguaje informal):

- 1. Transformar los vectores matemáticos  $(x, u, y)$  en las variables de tipo vector ("array") correspondientes dentro del programa, cuidando de mantener dos copias (variables distintas) para el vector de estados (la "actual" y la "siguiente").
- 2. Asignar a las variables del estado los valores iniciales correspondientes.

- - -

![](_page_55_Picture_9.jpeg)

CLASES PARTICULARES, TUTORÍAS TÉCNICAS ONLINE LLAMA O ENVÍA WHATSAPP: 689 45 44 70

ONLINE PRIVATE LESSONS FOR SCIENCE STUDENTS CALL OR WHATSAPP:689 45 44 70

- 4. Calcular los valores del vector de *salida* (bucle para cada salida) ejecutando una llamada a las funciones correspondientes de las funciones matemáticas  $g()$  con los argumentos adecuados (estados actuales y entradas).
- 5. Calcular los valores del vector de *estados* "siguiente" (bucle para cada estado) ejecutando una llamada a las funciones correspondientes de las funciones matemáticas  $f()$  con los argumentos adecuados (estados actuales y entradas).
- 6. Sustituir el vector de estados "actuales" por los valores del vector de estados "siguientes".
- 7. Devolver como resultado el vector de salidas (la forma de "enviar" estos valores también depende de la organización de los bucles y del lenguaje de programación).
- 8. Cambiar de instante de tiempo (sumando  $T$  si se necesita  $t$  explícitamente) y repetir desde el punto [3], hasta que se llegue al instante final de simulación.

Con estos pasos tan inmediatos, si las ecuaciones matemáticas se expresan en un lenguaje de programación adecuado (Fortran, C, Scheme, etc.), podemos transformar los modelos de una planta o un controlador directamente en un programa. A continuación se muestra el listado en lenguaje C de un ejemplo de transformación para un modelo SISO discreto con un sólo estado (ecuaciones 2 de la pág. 7). En los comentarios, al final de cada línea, se han indicado entre corchetes los números de paso, según el esquema anterior, correspondientes en el programa.

```
double siso1(A, B, C, D, X, n)\overline{f}double A, B, C, D, X; /* parámetros del modelo */
                /* número de instantes a simular */int n;
 double x, xsig, u, y; /* variables corresp. [1]*/
                        /* indice de instantes */int k;
                       /* estado inicial
                                            [2]*/x = X;
 for (k = 0; k < n; k++) /* bucle exter. tiempo[8]*/
         CLASES PARTICULARES, TUTORÍAS TÉCNICAS ONLINE
         LLAMA O ENVÍA WHATSAPP: 689 45 44 70
                         - - -
         ONLINE PRIVATE LESSONS FOR SCIENCE STUDENTS
         CALL OR WHATSAPP:689 45 44 70
```

```
/* [6]*/x = x\sin xenviar\_salida(y,k);/* [7]*/};
\mathbf{r}
```
La estructura tan sistemática y la posibilidad de recurrencia en las funciones de los lenguajes de programación nos sugieren la posibilidad de descomponer estos modelos en elementos más pequeños y más simples, agrupándolos en pequeños programas (o funciones) genéricos reutilizables. En efecto, este tipo de programas genéricos existen (simuladores dinámicos) y se han usado durante mucho tiempo para comprobar y los cálculos y el diseño de controladores antes de probarlo en el sistema físico real.

#### $1.4.2.$ Descomposición modular

Hasta ahora hemos hablado de los modelos de planta o de controlador como un único bloque descrito por funciones (ecuaciones diferenciales o en diferencias), pero otra forma de realizar la descripción (modelo) es la descomposición del bloque en otros bloques o módulos más pequeños. Esto ya lo hemos hecho implícitamente al descomponer el modelo del sistema (lazo de realimentación) completo en dos partes: planta y controlador. También lo hemos hecho al englobar los elementos sensores y actuadores dentro de la planta en la figura 2, o al dibujar los elementos que componen el controlador en la figura 3, tal y como se hace habitualmente en ingeniería.

Los subbloques o módulos en los que dividimos un sistema representan "partes" del modelo del sistema, que se pueden considerar por separado y que se deben conectar entre sí para obtener el modelo total. Los módulos también se describen enumerando sus entradas y sus salidas, y definiendo los estados internos propios. De esta forma vemos que un modelo de planta o de controlador se puede descomponer en otros elementos más sencillos que están *conectados* entre sí (las salidas de unos módulos pueden ser las entradas de otros) para formar en su conjunto el modelo del sistema (planta  $+$  controlador).

El concepto de descomposición modular en el diseño de modelos dinámicos ha propiciado que algunos entornos de simulación utilicen esta idea para permitir la "programación gráfica", es decir el diseño de un modelo, a través de interacción en un entorno gráfico (como dibujar el modelo), que des-

- - -

![](_page_57_Picture_6.jpeg)

CLASES PARTICULARES, TUTORÍAS TÉCNICAS ONLINE LLAMA O ENVÍA WHATSAPP: 689 45 44 70

ONLINE PRIVATE LESSONS FOR SCIENCE STUDENTS CALL OR WHATSAPP:689 45 44 70

(ecuaciones 2 de la pág. 7). La descomposición da lugar a tres bloques, dos de ellos son las funciones de las ecuaciones que se pueden seguir descomponiendo y el otro bloque representa un registro de memoria que guarda el valor del estado anterior. El registro de memoria "retarda" el valor de su entrada un instante de tiempo a la vez que sirve de almacén. Este tipo de bloque se puede encontrar habitualmente representado con la etiqueta  $|z^{-1}|$  en entornos de control clásico<sup>7</sup>.

![](_page_58_Figure_1.jpeg)

Figura 4: Descomposición modular de un modelo de planta SISO discreto.

Los dos bloques de función en la primera descomposición modular se han representado, en la figura 5, descompuestos a su vez en otros bloques más pequeños. En esta descomposición se utilizan bloques amplificadores (triangulares) con su correspondiente ganancia (parámetro) y bloques sumadores de dos entradas.

![](_page_58_Figure_4.jpeg)

**Figura 5:** Descomposición modular de las funciones  $f \circ g$  del modelo de planta SISO discreto de la figura 4.

En la figura 6 se han recopilado los tres tipos de bloque básicos y muy sencillos que se han utilizado en esta descomposición: el registro de memoria, el amplificador vel sumador de dos entradas.

CLASES PARTICULARES, TUTORÍAS TÉCNICAS ONLINE LLAMA O ENVÍA WHATSAPP: 689 45 44 70 - - -

ONLINE PRIVATE LESSONS FOR SCIENCE STUDENTS CALL OR WHATSAPP:689 45 44 70

![](_page_59_Figure_0.jpeg)

Figura 6: Módulos básicos utilizados en la descomposición de un modelo SISO en las figuras  $4 \times 5$ 

#### $1.4.3.$ Ejemplos de simulación con diseño modular

Uno de los programas que permiten hacer el modelado de forma gráfica, para luego simular el sistema es SCICOS que forma parte del programa SCILAB<sup>8</sup> (del INRIA). A continuación mostramos dos ejemplos sencillos de planta y controlador realizados con este programa. Ambos tienen un controlador por amplificador por realimentación negativa como el que se ha explicado en el apartado 1.1 de la página 3. La diferencia es que el primero tiene un modelo continuo de la planta y el segundo tiene un modelo discreto.

Ejemplo de modelo continuo La planta tiene una entrada, una salida y un estado. El modelo utiliza las ecuaciones diferenciales lineales siguientes:

$$
\begin{cases}\n\dot{x} = \frac{d}{dt}x(t) = Ax(t) + Bu(t); \quad x(0) = X \\
y(t) = Cx(t) + Du(t)\n\end{cases}
$$
\n(12)

donde hemos tomado para el ejemplo  $A = 0$ ,  $B = 1$ ,  $C = 1$  y  $D = 0$ , junto con la condición inicial para el estado  $X = 0$ .

El controlador es un amplificador aplicado sobre el error (diferencia) entre la salida de la planta y la señal de referencia (valor deseado) que corresponde al control simple que se explica en el apartado (ver pág. 3) sobre la realimentación negativa. En la figura 7 se puede observar este sistema tal como se ha introducido en SCICOS, donde además de los bloques de la planta y del controlador se han incluido otros bloques para visualizar la simulación y generar las entradas.

- - -

![](_page_59_Picture_8.jpeg)

# CLASES PARTICULARES, TUTORÍAS TÉCNICAS ONLINE LLAMA O ENVÍA WHATSAPP: 689 45 44 70

ONLINE PRIVATE LESSONS FOR SCIENCE STUDENTS CALL OR WHATSAPP:689 45 44 70

![](_page_60_Figure_0.jpeg)

Figura 7: Control por amplificador de realimentación negativa sobre una planta lineal de primer orden (un estado) con modelo continuo (en SCICOS).

0,4., para ver la respuesta de la planta con el controlador. En la figura 8 se pueden ver los resultados para dos casos, utilizando  $K_c = 5$  en el controlador (constante del amplificador) y utilizando  $K_c = 20$ . Se puede apreciar que para este tipo de planta (lineal de primer orden) la respuesta "mejora", es decir se parece más a la señal de referencia, cuando se aumenta la constante, por lo tanto se debería elegir para  $K_c$  el valor más alto permitido por las restricciones físicas del sistema.

Ejemplo de modelo discreto La planta tiene una entrada, una salida y un estado digital. El modelo utiliza las ecuaciones de recurrencia lineales siguientes:

$$
\begin{cases}\nx(k+1) = Ax(k) + Bu(k); \quad x(0) = X \\
y(k) = Cx(k) + Du(k)\n\end{cases}
$$
\n(13)

donde hemos tomado para el ejemplo  $A = 1$ ,  $B = 1$ ,  $C = 1$  y  $D = 0$ , junto con la condición inicial para el estado  $X = 0$  y el intervalo de muestreo o periodo de actualización es  $T = 0.05$ .

El controlador es, como en el caso continuo (ver también pág. 3), un amplificador aplicado sobre el error (diferencia) entre la salida de la planta

- - -

CLASES PARTICULARES, TUTORÍAS TÉCNICAS ONLINE LLAMA O ENVÍA WHATSAPP: 689 45 44 70

ONLINE PRIVATE LESSONS FOR SCIENCE STUDENTS CALL OR WHATSAPP:689 45 44 70

![](_page_61_Figure_0.jpeg)

Cartagena

LLAMA O ENVÍA WHATSAPP: 689 45 44 70 - - -

ONLINE PRIVATE LESSONS FOR SCIENCE STUDENTS CALL OR WHATSAPP:689 45 44 70

planta tiene conectado un bloque que genera los eventos (actualización) con el periodo necesario  $T$ .

![](_page_62_Figure_1.jpeg)

Figura 9: Control por amplificador de realimentación negativa sobre una planta lineal de primer orden (un estado) con modelo discreto (en SCICOS).

La simulación de este sistema también se ha realizado utilizando una señal de referencia  $r(t)$ , que cambia de cero a 1 (bruscamente) en el instante  $t = 0.4$ , para ver la respuesta de la planta con el controlador. En la figura 10 se pueden ver los resultados para dos casos, utilizando  $K_c = 0.25$  en el controlador (constante del amplificador) y utilizando  $K_c = 0.75$ . Igual que en el ejemplo de planta continua, se puede apreciar que para este tipo de planta (lineal de primer orden) la respuesta "mejora", es decir se parece más a la señal de referencia, cuando se aumenta la constante. Pero si se sobrepasa el valor  $K_c > 1$  el comportamiento del sistema es distinto, sobrepasando la planta el valor de la referencia para después acercarse al valor final estable oscilando, si utilizamos valores aún más altos  $(K_c \geq 2)$  se puede llegar a la inestabilidad oscilatoria (el valor de salida oscila entre límites cada vez más grandes). Estos dos últimos casos se pueden apreciar en los dos ejemplos de

![](_page_62_Picture_4.jpeg)

CLASES PARTICULARES, TUTORÍAS TÉCNICAS ONLINE LLAMA O ENVÍA WHATSAPP: 689 45 44 70

ONLINE PRIVATE LESSONS FOR SCIENCE STUDENTS CALL OR WHATSAPP:689 45 44 70

www.cartagena99.com no se hace responsable de la información contenida en el presente documento en virtud al Artículo 17.1 de la Ley de Servicios de la Sociedad de la Información y de Comercio Electrónico, de 11 de julio de 2002. Si la información contenida en el documento es ilícita o lesiona bienes o derechos de un tercero háganoslo saber y será retirada.

- - -

![](_page_63_Figure_0.jpeg)

![](_page_63_Picture_1.jpeg)

CLASES PARTICULARES, TUTORÍAS TÉCNICAS ONLINE LLAMA O ENVÍA WHATSAPP: 689 45 44 70 - - -

ONLINE PRIVATE LESSONS FOR SCIENCE STUDENTS CALL OR WHATSAPP:689 45 44 70

![](_page_64_Figure_0.jpeg)

ONLINE PRIVATE LESSONS FOR SCIENCE STUDENTS CALL OR WHATSAPP:689 45 44 70

ciones más realizadas con la misma constante en el amplificador del control  $K_c = 0.25$  pero con dos valores del periodo distintos, en el primer caso con el doble  $(T = 0,1)$  y en el segundo caso con la mitad  $(T = 0,025)$ . Es decir, que en el caso de modelos discretos (control o planta) para un controlador por amplificador con realimentación negativa la *ganancia* depende también del periodo de muestreo.

Además, en la figura 12, hay que notar que el retraso hasta que se inicia la corrección es mayor cuando el periodo es mayor y viceversa. Esto es lógico si pensamos que la planta no se "entera" de los cambios de la entrada salvo en los instantes de muestreo. En este caso, el retraso aparente es doble debido a que el salto brusco de la referencia,  $r(t)$ , se produce justo después del instante de muestreo (inmediatamente después de  $t = 0.4$ ), lo normal (si fuera justo antes) sería un retraso igual al periodo (recordar que la salida se calcula con estado actual, ver la ecuación 13).

#### $1.5.$ Especificación de control

Los sistemas de control industriales se diseñan teniendo en cuenta que la forma de las señales de referencia y de las posibles perturbaciones externas desconocidas puede ser muy complicada (no tan simple como un escalón mostrado en estos ejemplos). Para poder realizar esos diseños teóricos, se utilizan habitualmente especificaciones sobre las condiciones de respuesta de un sistema a los cambios en las señales de control y referencia en distintas frecuencias.

Representación en el dominio de frecuencia Cualquier señal se puede descomponer en un conjunto de señales de una frecuencia pura sumadas en distinta proporción y con distintos desfases (adelantos o retrasos). Una señal de una frecuencia pura es de forma sinusoidal (función seno o coseno), es decir que se puede representar por una función del tiempo de la forma  $A\sin(\omega t+\phi)$ donde A es la *amplitud* (proporción para la suma),  $\omega$  es la frecuencia angular  $(\omega = 2\pi f,$  donde f es aquí el número de veces que se repite el ciclo cada segundo<sup>9</sup>) y  $\phi$  es el desfase (en radianes). Por lo tanto, cualquier señal se podrá escribir como una suma de señales sinusoidales puras

![](_page_65_Picture_5.jpeg)

 $r(t) = \sum_{n=1}^{\infty} A_n \sin(\omega_n t + \phi_n)$ CLASES PARTICULARES, TUTORÍAS TÉCNICAS ONLINE LLAMA O ENVÍA WHATSAPP: 689 45 44 70

ONLINE PRIVATE LESSONS FOR SCIENCE STUDENTS CALL OR WHATSAPP:689 45 44 70

www.cartagena99.com no se hace responsable de la información contenida en el presente documento en virtud al Artículo 17.1 de la Ley de Servicios de la Sociedad de la Información y de Comercio Electrónico, de 11 de julio de 2002. Si la información contenida en el documento es ilícita o lesiona bienes o derechos de un tercero háganoslo saber y será retirada.

- - -

![](_page_66_Figure_0.jpeg)

![](_page_66_Picture_1.jpeg)

CLASES PARTICULARES, TUTORÍAS TÉCNICAS ONLINE LLAMA O ENVÍA WHATSAPP: 689 45 44 70 - - -

ONLINE PRIVATE LESSONS FOR SCIENCE STUDENTS CALL OR WHATSAPP:689 45 44 70

En el análisis de plantas, se utiliza como prueba una señal de una sola frecuencia y se observa la variación de la salida (la respuesta) en amplitud y en desfase. Se supone que la frecuencia en la respuesta es la misma cuando el sistema es lineal (en el sentido de las ecuaciones diferenciales). Cuando se realiza esa prueba utilizando sucesivamente señales de entrada de varias frecuencias, se pueden obtener diagramas representando la variación en amplitud y en desfase dependiendo de la frecuencia. Existen operadores de transformación que nos permiten obtener de forma analítica esta información como son la "Transformada Integral de Laplace" y la "Transformada Z" (para el caso discontinuo).

Como ya hemos mencionado anteriormente, el tratamiento en el dominio de frecuencia de los sistemas dinámicos cae fuera del alcance de esta asignatura, sin embargo, en el apartado siguiente vamos a dar una breve referencia mínima sobre las especificaciones de respuesta de un sistema que aparece habitualmente en control clásico.

Especificaciones en espacio de frecuencia Los requisitos de un controlador se especifican en base a características y parámetros respecto a la respuesta en frecuencias. Estos parámetros o especificaciones son, por ejemplo, la máxima o mínima ganancia (cambio en amplitud), el máximo desfase, o también el conjunto de frecuencias (banda) con ganancia máxima (filtros), etc.

Si aplicamos una señal de referencia sinusoidal al sistema lineal de primer orden con control por amplificador de realimentación negativa usado anteriormente (ver apartados 1.3.1 y 1.4.3), obtenemos una respuesta del sistema que también es sinusoidal (seguidor) de la misma frecuencia (por ser un sistema lineal) pero con amplitud y desfase distintos. En la figura 13 se puede ver un ejemplo con una señal de referencia de 0.5 Hz y amplitud 1, donde se han marcado el *desfase*, (diferencia de tiempo entre picos de ambas señales) de  $-0.17$  s. aprox. (negativos por ser un retraso) que equivalen a  $-0.17 \cdot 2\pi \cdot 0.5$ rad.  $= -30.6$  grados, y el cambio de amplitud (aprox.  $-0.16$ ) que, por tanto, indica una *ganancia* (relación entre ambas amplitudes) que es  $\frac{1-6,16}{1} = 0.84$ (6 20 log 0.84  $\simeq -1.5$  dB).

Si realizásemos esta experiencia para muchas frecuencias y dibujáramos los resultados en forma gráfica obtendríamos algo similar a la figura 14, realizada mediante SCILAB, que corresponde al *diagrama de Bode* del sistema

- - -

![](_page_67_Picture_5.jpeg)

## CLASES PARTICULARES, TUTORÍAS TÉCNICAS ONLINE LLAMA O ENVÍA WHATSAPP: 689 45 44 70

ONLINE PRIVATE LESSONS FOR SCIENCE STUDENTS CALL OR WHATSAPP:689 45 44 70

![](_page_68_Figure_0.jpeg)

Figura 13: Respuesta de un sistema lineal con controlador proporcional a una entrada de referencia sinusoidal de frecuencia 0.5 Hz y amplitud 1 (obtenido con SCILAB).

20 y 40), también se han marcado los valores para la frecuencia 0,5 Hz. utilizada en la figura 13. De esos diagramas podemos comprobar que el conjunto formado por la planta y el controlador responden "bien" para frecuencias bajas (<  $10^{-1}$  Hz.). Las zonas con más calidad de la respuesta son aquellas en las que la salida no pierde (ni gana) amplitud, esto es, la respuesta se mantiene cerca de los 0 decibelios (que corresponden a una relación entre amplitudes igual a 1), y la salida no se retrasa (ni se adelanta) mucho, esto es, el desfase se mantiene cerca de cero grados. Como ya habíamos comentado anteriormente (ver apartado 1.4.3), la respuesta del sistema mejora cuando se aumenta la constante del controlador, esto es, el rango de frecuencias, para el cual la respuesta se aproxima a la deseada, es mayor (aunque siempre dentro de las bajas frecuencias).

Como ejemplo, la forma de describir un posible controlador deseable para un sistema, podría ser especificar que el controlador debe proporcionar en la salida una ganancia mayor de -5 dB y con un desfase en valor absoluto menor que 10 grados para frecuencias menores de 1Hz. Con estas especifica-

- - -

![](_page_68_Picture_4.jpeg)

## CLASES PARTICULARES, TUTORÍAS TÉCNICAS ONLINE LLAMA O ENVÍA WHATSAPP: 689 45 44 70

ONLINE PRIVATE LESSONS FOR SCIENCE STUDENTS CALL OR WHATSAPP:689 45 44 70

![](_page_69_Figure_0.jpeg)

Figura 14: Diagrama de Bode (obtenido con SCILAB) para el conjunto de planta lineal de primer orden y controlador proporcional para valores de  $K_c = 5, 10, 20$  y 40.

#### Utilización de modelos en control  $1.6.$

Cuando se conoce un modelo adecuado de una planta (o una aproximación válida) se pueden diseñar controladores específicos para obtener un comportamiento dado. Habitualmente los métodos de diseño de controladores tradicionales basados en modelos los pueden utilizar de varias formas, que exponemos de forma resumida a continuación.

#### $1.6.1.$ Control por planta inversa

Ya hemos comentado anteriormente que el método de control más intuitivo, e inmediato, sería calcular el modelo inverso del modelo de la planta. Esto es posible realizarlo cuando se cumplen las condiciones siguientes:

1. Se puede calcular el modelo inverso de la planta, es decir que se conoce un modelo y además existe la inversa del modelo, esto es, que existen las

- - -

![](_page_69_Picture_7.jpeg)

CLASES PARTICULARES, TUTORÍAS TÉCNICAS ONLINE LLAMA O ENVÍA WHATSAPP: 689 45 44 70

ONLINE PRIVATE LESSONS FOR SCIENCE STUDENTS CALL OR WHATSAPP:689 45 44 70

3. Las consignas de funcionamiento para el control consisten en proporcionar señales de referencia para las salidas deseadas en la planta.

La primera condición es fácil de cumplir cuando los modelos de planta que utilizamos son *lineales* (o se aproximan a lineales en un rango de funcionamiento), y entonces se puede calcular directamente la planta inversa, ya que esencialmente, se trata de invertir matrices de números (salvo que la matriz sea singular). Este caso es bastante habitual en el control tradicional.

La segunda condición significa que aunque exista y conozcamos el modelo inverso matemático de la planta, no siempre este modelo es realizable físicamente o no siempre es adecuado para el control debido a limitaciones físicas en los dispositivos que efectúan el control.

La última condición se cumple en la mayoría de los casos habituales, puesto que la forma más sencilla de especificar las consignas de control (criterios del funcionamiento) consiste precisamente en proporcionar señales de referencia para las salidas de la planta.

De esta forma, si se cumplen las condiciones mencionadas, el diagrama para el control aplicado a la planta no tiene realimentación (no se cierra el lazo), tal como se muestra en la figura 15. Este tipo de control puede tener problemas debido a las imperfecciones y aproximaciones del modelo de planta utilizado (los modelos no suelen ser perfectos) que pueden conducir a un comportamiento deficiente del control y que no se puede corregir ya que no hay realimentación. Este método de control se denomina en inglés "direct inverse control" que se debería traducir por "control inverso directamente", haciendo referencia a que se aplica directamente (sin otra transformación) como control el modelo inverso de la planta.

![](_page_70_Figure_5.jpeg)

Figura 15: Esquema de utilización del modelo inverso de planta como controlador.

#### Control por predicción según el modelo 1.6.2.

Uno de los problemas al controlar una planta son los retrasos en la reac-

- - -

CLASES PARTICULARES, TUTORÍAS TÉCNICAS ONLINE LLAMA O ENVÍA WHATSAPP: 689 45 44 70

ONLINE PRIVATE LESSONS FOR SCIENCE STUDENTS CALL OR WHATSAPP:689 45 44 70

modelo. Incluso se puede utilizar el modelo para calcular de antemano cuáles de los valores de control propuestos en un conjunto dará mejor respuesta (respecto a las consignas) en la planta. En la figura 16 se ha representado el esquema estructural de este tipo de controlador.

![](_page_71_Figure_1.jpeg)

Figura 16: Esquema de un controlador por predicción según el modelo.

En algunos casos, solamente se conoce la estructura de la planta (el tipo de modelo) pero no se conocen exactamente los valores de los parámetros que la definen, o bien esos parámetros van cambiando lentamente a lo largo del tiempo (desgastes, transformaciones, etc.). Entonces, es necesario que formando parte del controlador exista un elemento de identificación de parámetros de la planta (indicado con trazos en la figura 16). Este elemento recibe las entradas y salidas de la planta y las compara con los valores dados por el modelo calculando los parámetros del modelo que permitan una predicción más fiel a la planta real.

#### $1.6.3.$ Control por estimación de parámetros

Cuando no se conoce perfectamente la planta, en algunas ocasiones es útil suponer que la planta pertenece a una familia de modelos, y que nos falta conocer algunos parámetros que definen ese modelo. De esta forma se diseña un control en función de los parámetros o características del modelo. El modelo no tiene porqué ser muy fiel a la planta real, sólo es necesario que las características extraídas del modelo (tiempos de retardo, frecuencias naturales, etc.) permitan hacer mejor el control.

- - -

![](_page_71_Picture_6.jpeg)

## CLASES PARTICULARES, TUTORÍAS TÉCNICAS ONLINE LLAMA O ENVÍA WHATSAPP: 689 45 44 70

ONLINE PRIVATE LESSONS FOR SCIENCE STUDENTS CALL OR WHATSAPP:689 45 44 70
que se extraen no tienen porqué coincidir con parámetros estructurales del modelo que, además, se usan directamente en el control (no hay predicción).

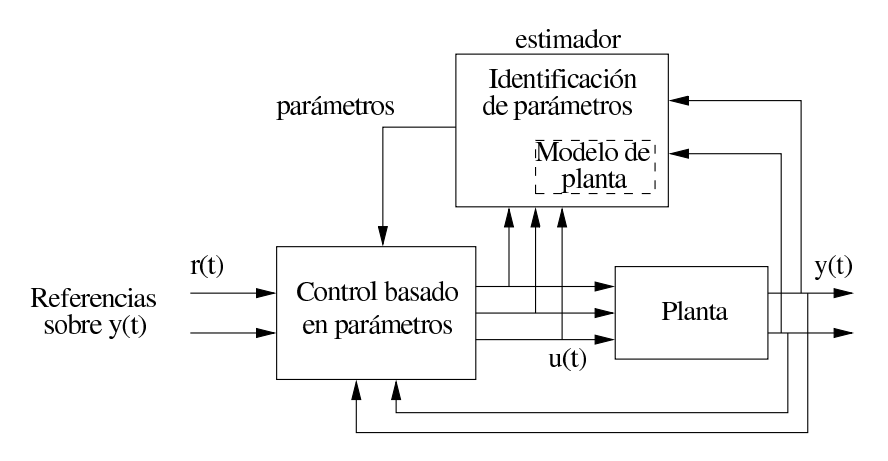

Figura 17: Esquema estructural del control por estimación de parámetros.

## Control adaptativo por referencia a un modelo  $1.6.4.$

Otra forma de realizar un control es por referencia a un modelo, aunque esto en realidad se podría considerar como un método de especificación de objetivos de control. Este método consiste en utilizar un modelo de referencia que recibe las señales de consigna (referencias) y genera el valor deseado para la salida en cada instante, estos valores se irán aproximando a las referencias gradualmente en el tiempo, pero siguiendo pautas de cambio distintas (más ajustadas a las posibilidades físicas).

El objetivo del control es generar las señales de control necesarias para que la planta tenga en su salida los mismos valores (o lo más próximos posible) que los del modelo de referencia (y no directamente las consignas). En la figura 18 se muestra el esquema de este tipo de control donde se puede ver que el control por referencia recibe la salida de la planta  $y(t)$  y la salida deseada  $y_{ref}(t)$  calculada por el modelo de referencia sobre los valores de las consignas.

Lo más habitual es que el bloque de control, que recibe las salidas de la planta y del modelo de referencia, haga una comparación (diferencia) entre ambas $\big(y(t)-y_{ref}(t)\big)$ para usar ese valor en el ajuste de los parámetros de

- - -

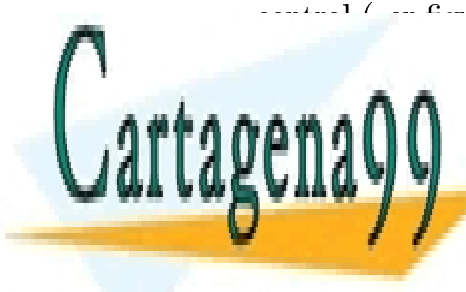

# CLASES PARTICULARES, TUTORÍAS TÉCNICAS ONLINE LLAMA O ENVÍA WHATSAPP: 689 45 44 70

ONLINE PRIVATE LESSONS FOR SCIENCE STUDENTS CALL OR WHATSAPP:689 45 44 70

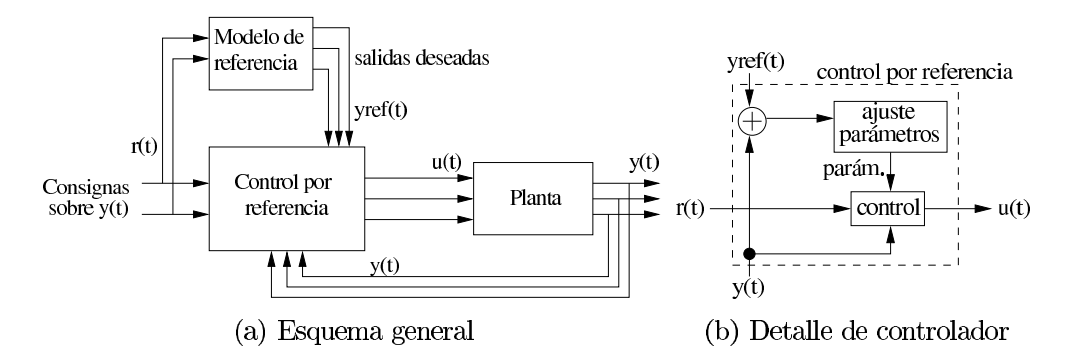

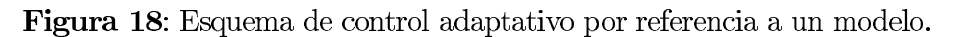

# Redes Neuronales en Control  $2.$

Las redes neuronales artificiales<sup>10</sup> son sistemas computacionales que en sus orígenes se inspiraron en las capacidades de aprendizaje y paralelismos observados en los sistemas nerviosos biológicos. Estos sistemas se utilizan ampliamente en la actualidad en muchos campos de la tecnología y la ingeniería. Aquí haremos un resumen descriptivo de las redes neuronales que permita al alumno entender el uso que se puede hacer de estos sistemas en el control, principalmente, pero también para percepción.

# $2.1.$ Introducción a Redes Neuronales

Una red neuronal está formada por un conjunto de elementos de computación paramétricos de "grano fino" (funciones sencillas), conectados<sup>11</sup> entre sí. Los elementos calculan una función a partir de los valores de sus entradas y colocan el resultado en su propia salida. Estos elementos tienen también una función de *aprendizaje* que modifica los valores de los parámetros en la función de computación. Las características más destacables de las redes neuronales son el paralelismo, la redundancia, el aprendizaje, la tolerancia a fallos.

## $2.1.1.$ Red neuronal básica

En el contexto de esta asignatura, nos vamos a restringir a un tipo concreto de red neuronal, que es la más ampliamente utilizada y por tanto pa-

- - -

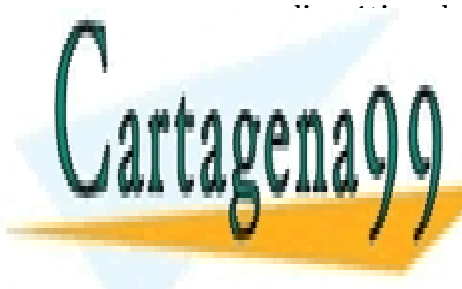

CLASES PARTICULARES, TUTORÍAS TÉCNICAS ONLINE LLAMA O ENVÍA WHATSAPP: 689 45 44 70

ONLINE PRIVATE LESSONS FOR SCIENCE STUDENTS CALL OR WHATSAPP:689 45 44 70

neuronales, de elementos, de métodos de aprendizaje y de variantes, en este material describiremos únicamente la arquitectura de "perceptrón multicapa con aprendizaje por retropropagación del error por descenso del gradiente".

El nombre tan largo que hemos dado hace referencia a los diferentes elementos que describen la red neuronal. A continuación vamos a hacer una breve descripción cada una de las partes de ese nombre:

- **perceptrón:** Es el nombre genérico que reciben el tipo de elementos que forman la red. La función de cálculo está formada por la suma ponderada (con coeficientes o pesos que son los parámetros en el aprendizaje) de las entradas, usada como argumento en una función discriminante (o de dicotomía) no lineal que habitualmente es de forma "sigmoidea" que corresponde con alguna variante de la tangente hiperbólica.
- multicapa: Hace referencia a la arquitectura de conexión de los elementos de la red, que se disponen en capas (conjuntos de elementos no conectados entre sí) que se reciben como entradas los valores de los elementos de una capa "anterior" y entregan sus salidas a los elementos de una capa "posterior". La primera capa capa (que recibe sus entradas del exterior) se llama capa de entrada<sup>12</sup> (o primera capa) y la última capa (que envía sus salidas al exterior) se llama capa de salida (o última capa). Las capas intermedias se llaman capas ocultas.
- retropropagación del error: El algoritmo de aprendizaje (ajuste de parámetros o pesos) es de tipo supervisado (significa que hay un agente externo que proporciona información sobre el error) donde se hace uso del error en las salidas (respecto a los valores deseados) para corregir los pesos. Además la contribución del error sobre las salidas se transmite (propaga) hacia atrás, a las capas ocultas, de forma proporcional a su contribución en las salidas.
- por descenso del gradiente: Significa que el reparto de la parte proporcional de error, hacia capas oculta en la retropropagación, se hace siguiendo el mínimo gradiente (derivada) de una función externa de error, que habitualmente es la suma del error cuadrático medio en las salidas.

Si continuamos con el punto de vista modular aplicado anteriormente a los modelos de planta podemos describir las redes neuronales en forma de mó

- - -

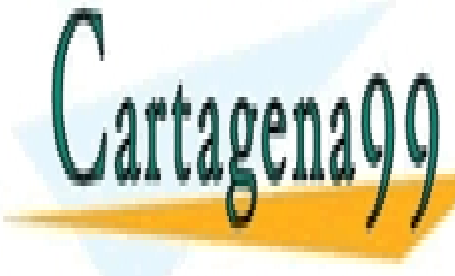

CLASES PARTICULARES, TUTORÍAS TÉCNICAS ONLINE LLAMA O ENVÍA WHATSAPP: 689 45 44 70

ONLINE PRIVATE LESSONS FOR SCIENCE STUDENTS CALL OR WHATSAPP:689 45 44 70

formará el primer nivel de la descripción. Cada capa está formada por un conjunto de elementos (que se llaman neuronas, históricamente por afinidad con la biología) que forman el segundo nivel modular, y así sucesivamente podemos descomponer la red en módulos más pequeños, hasta llegar a ecuaciones simples.

#### $2.1.2.$ Interpretación de tarea de clasificación

La tarea representativa a la que se aplica el tipo básico de redes neuronales descritas aquí, es la de *clasificación*. Entendiéndose por este nombre la interpretación de las salidas como la identificación de una clase a la cual pertenece la descripción dada en las entradas, consideradas como características que definen un "objeto". Evidentemente, la representación de las clases, los objetos y las características, están supeditadas a una interpretación en el dominio del observador. El entrenamiento consiste en la presentación repetida de un conjunto de "ejemplos" (pares entradas, salidas) de valores correctos, que permiten ajustar los parámetros de la red neuronal para responder de la misma forma ante las mismas entradas.

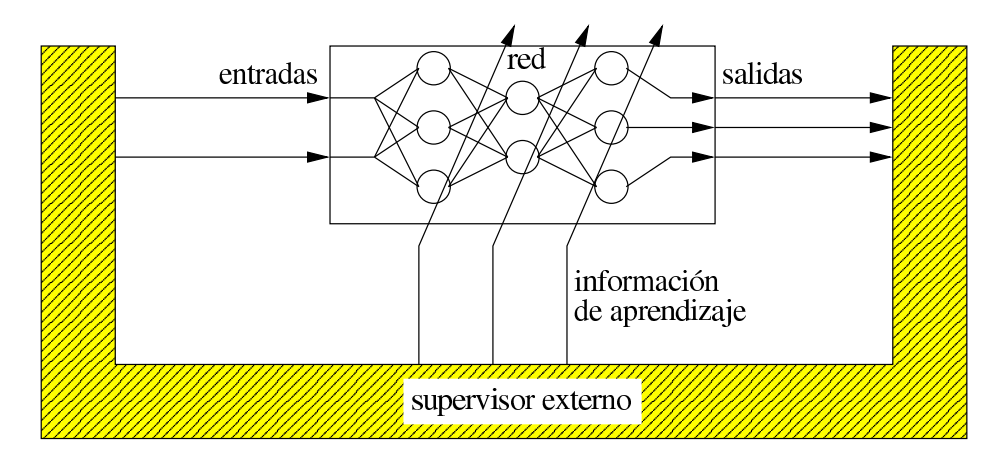

Figura 19: Esquema de aprendizaje con un supervisor externo.

Desde el punto de vista computacional esta tarea se traduce en la construcción de un sistema que puede almacenar una tabla para interpolar valores desconocidos. Si consideramos las entradas como los valores de las coordenadas en un espacio de representación, entonces las salidas son los valores que

- - -

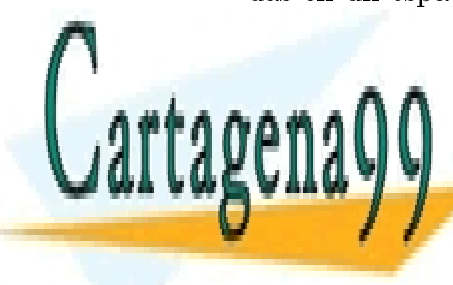

CLASES PARTICULARES, TUTORÍAS TÉCNICAS ONLINE LLAMA O ENVÍA WHATSAPP: 689 45 44 70

ONLINE PRIVATE LESSONS FOR SCIENCE STUDENTS CALL OR WHATSAPP:689 45 44 70

#### $2.1.3.$ Descripción resumida del algoritmo completo

A continuación damos un resumen de las etapas y pasos que se realizan para el entrenamiento de una red neuronal básica de perceptrón multicapa con aprendizaje por retropropagación del error por descenso del gradiente [*Mira et al.*, 1995, "Introd. a la I.A."]. Este resumen incluye los cálculos asociados con el supervisor externo, el cálculo normal y las modificaciones de parámetros para el aprendizaje en una red de L capas, con N entradas y M salidas:

1. Asignar valores iniciales aleatorios a los pesos de cada capa:

$$
w_{ij}^l = \text{rand}(-1, 1)
$$

- 2. Elegir un ejemplo del conjunto de entrenamiento consistente en los valores de las entradas y los valores de las salidas deseadas: { $(x_1^*, \ldots x_N^*)$ ,  $(y_1^*, \ldots y_M^*)$
- 3. Calcular para cada capa, empezando desde la entrada, y capas ocultas hasta la salida, el valor de la respuesta de cada neurona de la capa l, mediante las expresiones generales :

$$
z_j^l = \sum w_{ij}^l x_i^l + w_{0j}^l
$$
  

$$
y_j^l = \text{sigmoid}(z_j^l)
$$

recordando que:  $x_i^l = y_i^{l-1}$ , y que para la capa de entrada:  $x_i^1 = x_i^*$ .

4. Calcular para cada capa en orden inverso, empezando por la salida y capas ocultas hasta la entrada, los valores de corrección de pesos, usando los valores de salida deseados para la red en capa de salida  $y_i^*$ y con las expresiones generales para la capa l:

$$
\delta_j^l = \operatorname{dersigm}\left(z_j^l\right) \cdot \sum_{k} \delta_k^{l+1} w_{jk}^{l+1} \n\Delta w_{ij}^l = \alpha \cdot \delta_j^l \cdot x_i^l
$$

recordando que para la última capa L (primera calculada):  $\delta_j^L = \text{dersigm}(z_j^L) \cdot$  $(y_i^* - y_i^L)$ .

5. Actualizar los pesos utilizando las correcciones calculadas en el paso anterior:

- - -

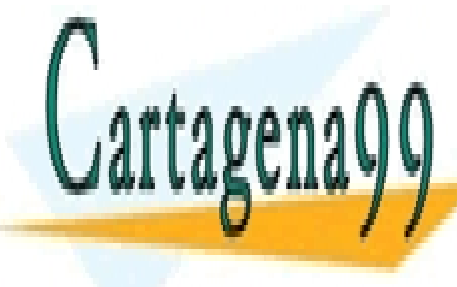

CLASES PARTICULARES, TUTORÍAS TÉCNICAS ONLINE LLAMA O ENVÍA WHATSAPP: 689 45 44 70

ONLINE PRIVATE LESSONS FOR SCIENCE STUDENTS CALL OR WHATSAPP:689 45 44 70

En este algoritmo las variables que se usan son las siguientes $^{13}$ :

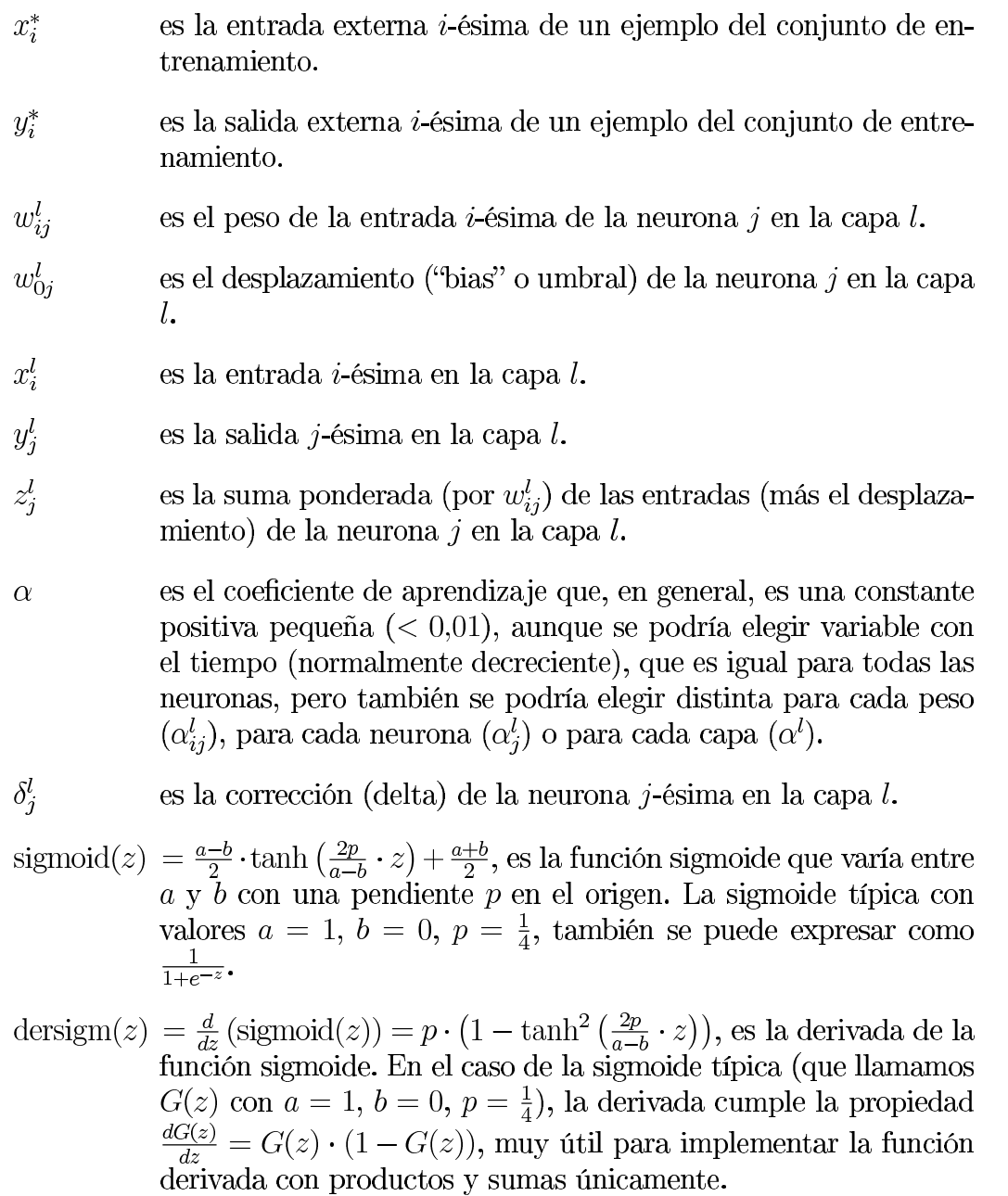

<sup>13</sup>Atención para no confundir las variables x, utilizadas aquí como entradas en las neu-CLASES PARTICULARES, TUTORÍAS TÉCNICAS ONLINE LLAMA O ENVÍA WHATSAPP: 689 45 44 70

> ONLINE PRIVATE LESSONS FOR SCIENCE STUDENTS CALL OR WHATSAPP:689 45 44 70

www.cartagena99.com no se hace responsable de la información contenida en el presente documento en virtud al Artículo 17.1 de la Ley de Servicios de la Sociedad de la Información y de Comercio Electrónico, de 11 de julio de 2002. Si la información contenida en el documento es ilícita o lesiona bienes o derechos de un tercero háganoslo saber y será retirada.

- - -

Cartage:

# Uso de Redes Neuronales en Control  $2.2.$

Por redes neuronales para control se entiende el uso de redes neuronales que van más allá de la simple clasificación de sus entradas, sino que además pueden influenciarlas. Es decir explícitamente diseñadas para aprender de la interacción en lazo cerrado con su entorno. El control en lazo cerrado implica un conjunto muy diferente de requerimientos para los métodos de aprendizaje que los usualmente considerados en otras aplicaciones de las redes neuronales. Por ejemplo, en control es mucho mas importante el aprendizaje conectado directamente ("on-line"), incremental y, en muchas ocasiones, sin un supervisor externo que especifica el comportamiento deseado.

Teniendo en cuenta estos criterios, en este material vamos a centrarnos en los diferentes tipos de uso que se puede hacer de una red neuronal en control, principalmente, desde el punto de vista de los modelos y del lazo de control. Más concretamente, la mayor parte de los modos de utilizar redes neuronales en control están relacionados con sustituir, por una red neuronal, algunas de las partes del control en los métodos de control tradicional que se apoyan en modelos (resumidos en el apartado 1.6). En algunos casos la sustitución permite el entrenamiento o ajuste de la red simultáneamente con el funcionamiento para control, aunque en otros casos es necesario un periodo previo de entrenamiento y después la red se utiliza con la red ya entrenada con sus pesos fijados.

Esta utilización de las redes neuronales en control sustituyendo a algunas partes del control, es posible debido a la características como bloque computacional ajustable (por aprendizaje) que tienen las redes neuronales. En todos estos métodos que se exponen a continuación lo común es el uso de las redes neuronales como clasificador y en todos ellos se puede utilizar el tipo básico de red neuronal explicado en el apartado 2.1 con aprendizaje supervisado. El origen de los ejemplos de entrenamiento es diverso, pero en general proviene de las señales de la planta y de las consignas.

El material que se presenta en este apartado está extensamente basado en algunos de los contenidos del libro:

"Neural Networks for Control" de W. T. MILLER, R. S. SUTTON y P. J. WERBOS (editores) MIT Press, 1990.

- - -

que figura en la bibliografía básica de la asignatura.

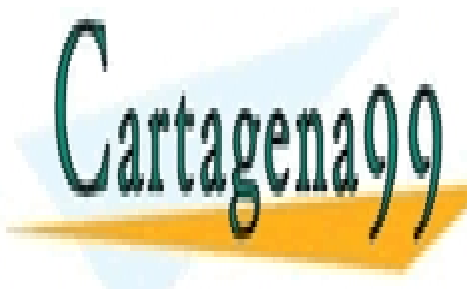

CLASES PARTICULARES, TUTORÍAS TÉCNICAS ONLINE LLAMA O ENVÍA WHATSAPP: 689 45 44 70

ONLINE PRIVATE LESSONS FOR SCIENCE STUDENTS CALL OR WHATSAPP:689 45 44 70

las salidas de la planta como entradas de los pares de entrenamiento, y las entradas de la planta como salidas deseadas en los pares de entrenamiento. Se generan valores en la planta introduciendo varios tipos de señales de prueba que cubran el rango de operación deseado. Esto se esquematiza en la figura 20, que presenta la conexión para el entrenamiento. Después del entrenamiento, se usa la red neuronal entrenada como controlador, en la forma de la figura 15 de la pág. 25.

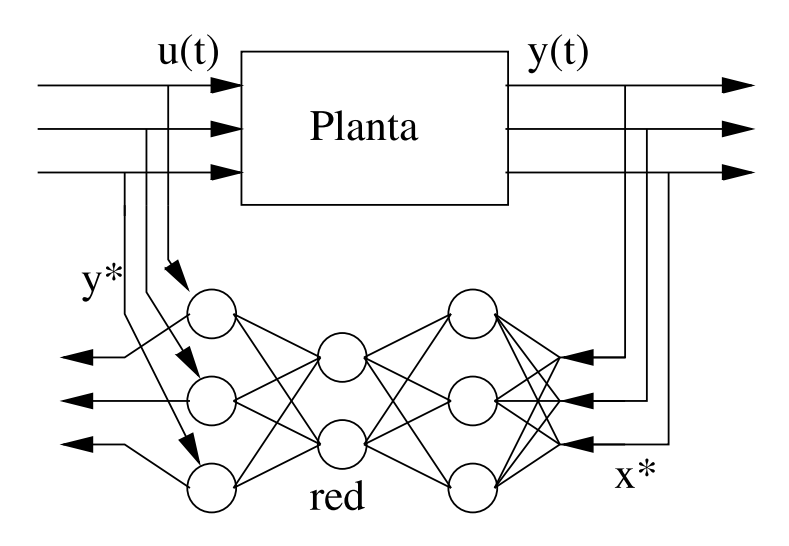

Figura 20: Entrenamiento de una red para identificar la planta inversa.

#### $2.2.2.$ Predicción de la planta directa

Al igual que en el caso anterior, si no disponemos de información sobre el modelo de la planta podemos utilizar una red neuronal "copiar" la planta y utilizar esa red para sustituir el modelo de planta en un sistema de control por predicción como el explicado en el apartado 1.6.2. En la figura 21 se ha representado el modo de colocar la red neuronal para ajustar sus parámetros para responder igual que la planta y al mismo tiempo ir corrigiéndose para el entrenamiento.

En los métodos que utilizan las redes neuronales para hallar un modelo de planta, directa (como en este caso) o inversa (como en el apartado anterior), es muy útil recordar que la estructura de las redes neuronales que hemos

- - -

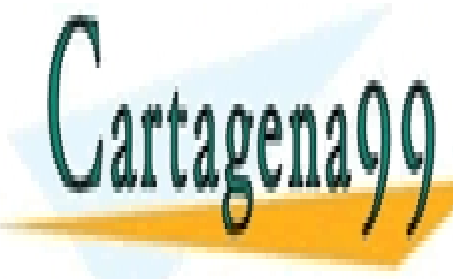

CLASES PARTICULARES, TUTORÍAS TÉCNICAS ONLINE LLAMA O ENVÍA WHATSAPP: 689 45 44 70

ONLINE PRIVATE LESSONS FOR SCIENCE STUDENTS CALL OR WHATSAPP:689 45 44 70

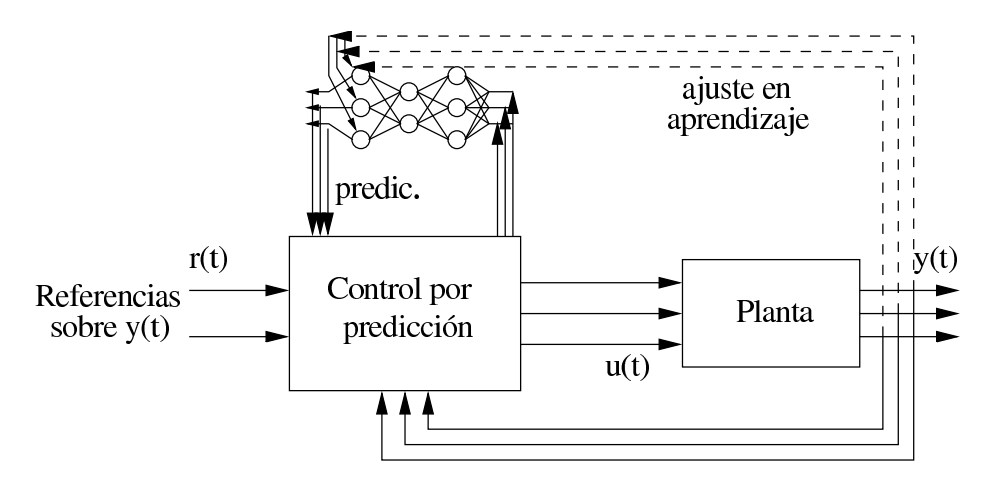

Figura 21: Uso de red neuronal como modelo de planta en control por predicción.

ecuaciones de primer orden, es generando nuevos estados sobre cada instante anterior, vemos que la estructura modular de una red neuronal puede representar un modelo de planta genérico simplemente incluyendo en la estructura de red neuronal básica los bloques de registro de memoria (o de retardo  $|z^{-1}|$ ) adecuados.

## $2.2.3.$ Identificación de parámetros de la planta

En este caso se utiliza una red neuronal para realizar la estimación de parámetros de un modelo de planta para usarlos en un control basado en estimación de parámetros. La sustitución consiste en cambiar el estimador de parámetros por una red neuronal pero se mantiene el modelo de planta que aparecía representado internamente al estimador en la figura 17 de la pág. 27. Adicionalmente las diferencias entre las salidas del modelo y las de la planta real se comparan (diferencia) para utilizarlas como correcciones en el ajuste de la red (aprendizaje). Las salidas de la red son los parámetros calculados para la planta que se envían tanto al control basado en parámetros como al modelo ajustable. Todos estos elementos y conexiones se han representado en la figura 22.

#### 2.2.4. Ajuste de parámetros de control tradicional

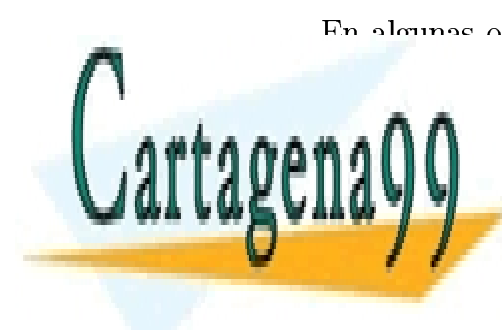

dispono do un control disoñado do forma p CLASES PARTICULARES, TUTORÍAS TÉCNICAS ONLINE LLAMA O ENVÍA WHATSAPP: 689 45 44 70

ONLINE PRIVATE LESSONS FOR SCIENCE STUDENTS CALL OR WHATSAPP:689 45 44 70

www.cartagena99.com no se hace responsable de la información contenida en el presente documento en virtud al Artículo 17.1 de la Ley de Servicios de la Sociedad de la Información y de Comercio Electrónico, de 11 de julio de 2002. Si la información contenida en el documento es ilícita o lesiona bienes o derechos de un tercero háganoslo saber y será retirada.

- - -

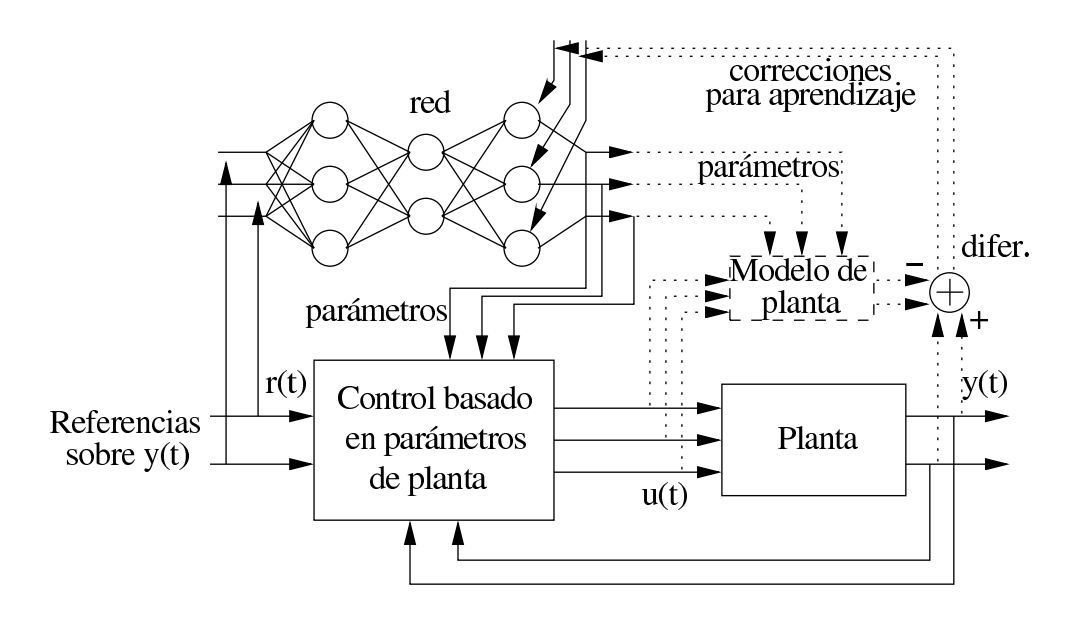

Figura 22: Uso de una red neuronal para calcular los parámetros de un modelo de planta con un controlador por estimación de parámetros.

conecta la red neuronal tal como se indica en la figura 23 para que genere los valores de los parámetros del controlador. No se debe confundir este modo con el anterior, aquí las salidas de la red neuronal son los parámetros del controlador, en el caso anterior eran los parámetros de la planta (que el controlador usaba).

#### $2.2.5.$ Copiar un controlador tradicional

La capacidad de identificación de modelos basándose en ejemplos, que tienen las redes neuronales, también se puede aplicar en la identificación de un modelo de controlador, aparte de la identificación de la planta. En esta forma de utilización, la red neurona se entrena previamente, "aprendiendo" a imitar a un humano, o a un programa, o a un controlador tradicional que ya "sabe" controlar la planta. La forma de conexión para el entrenamiento se ha representado en la figura 24.

Después del entrenamiento, se puede sustituir la red neuronal directamente en el lugar del controlador. Evidentemente, esta forma de uso de las redes neuronales tiene más sentido y más utilidad cuando se trata de copiar a un

- - -

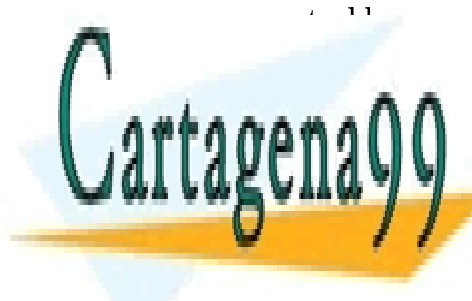

# CLASES PARTICULARES, TUTORÍAS TÉCNICAS ONLINE LLAMA O ENVÍA WHATSAPP: 689 45 44 70

ONLINE PRIVATE LESSONS FOR SCIENCE STUDENTS CALL OR WHATSAPP:689 45 44 70

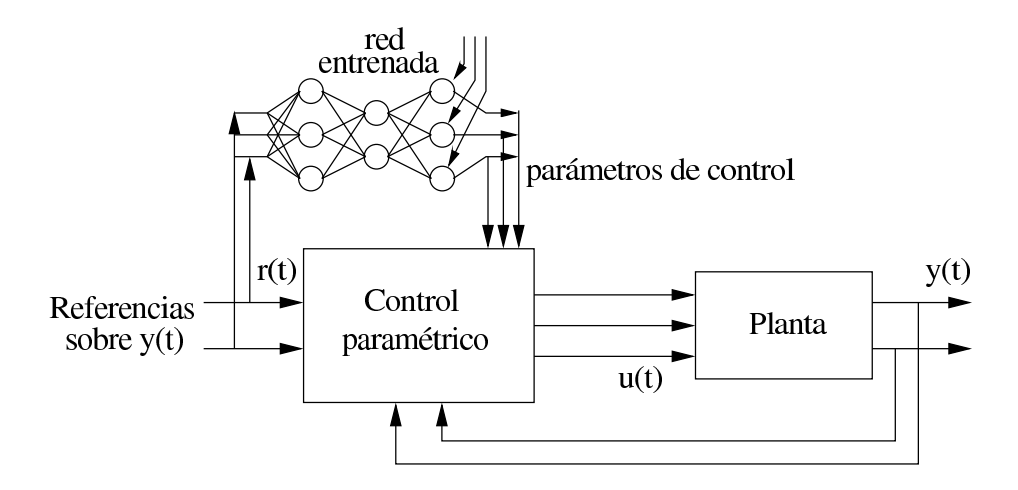

Figura 23: Ajuste de parámetros de control mediante una red neuronal ya entrenada previamente con ejemplos conocidos.

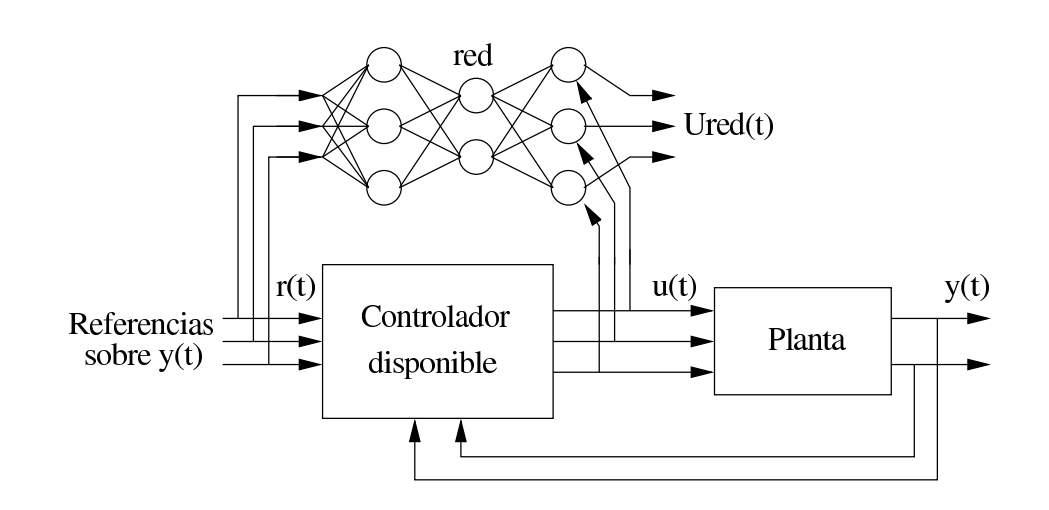

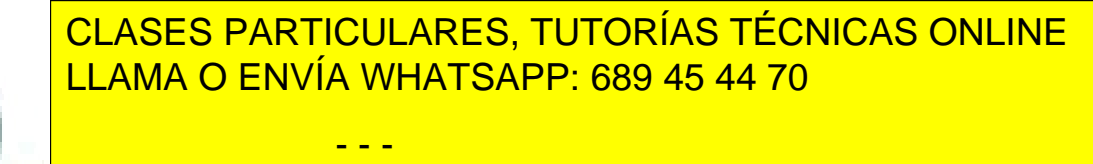

ONLINE PRIVATE LESSONS FOR SCIENCE STUDENTS CALL OR WHATSAPP:689 45 44 70

www.cartagena99.com no se hace responsable de la información contenida en el presente documento en virtud al Artículo 17.1 de la Ley de Servicios de la Sociedad de la Información y de Comercio Electrónico, de 11 de julio de 2002. Si la información contenida en el documento es ilícita o lesiona bienes o derechos de un tercero háganoslo saber y será retirada.

Cartagena

#### $2.2.6.$ Control propio por redes

Finalmente, las redes neuronales se pueden utilizar directamente para realizar un controlador, utilizando criterios diferentes para el ajuste o entrenamiento. En las fórmulas de modificación de pesos, que aparecen en el resumen del algoritmo básico de retropropagación (pág. 31), se decía que el factor de corrección para la última capa es  $\delta_j^L = \text{dersign}\left(z_j^L\right) \cdot (y_j^* - y_j^L)$ , el término de diferencia  $(y_j^* - y_j^L)$  proviene de utilizar en la deducción una función de error a minimizar, que corresponde a la mitad de la suma de errores cuadráticos en las salidas. Cambiando la función a minimizar (o función de error) se pueden obtener otros valores para la corrección de pesos. De esta forma la red se puede ir ajustando al mismo tiempo que está controlando la planta. En la figura 25 se representa la forma de utilizar una red directamente para control.

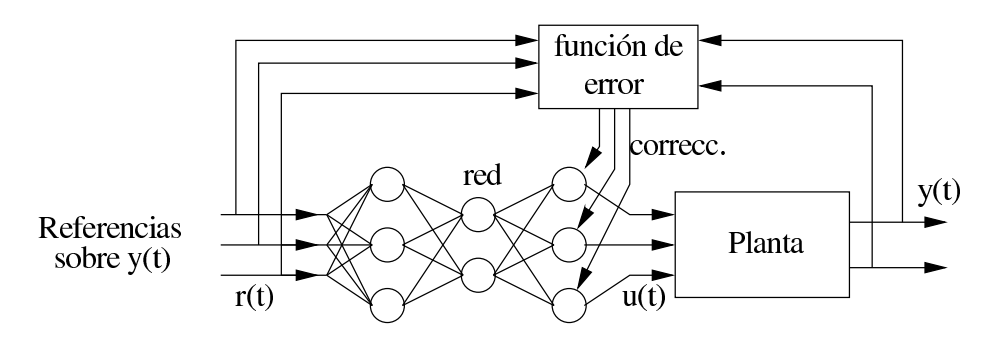

Figura 25: Red neuronal utilizada directamente como controlador.

Este método no se puede usar cuando una señal de control inadecuada pueda causar daños en la planta o en el entorno, ya que al principio la red generará valores de control poco eficientes e incluso erróneos para ir mejorando con el ajuste por el uso. Esto es si los ejemplos de entrenamiento se van produciendo directamente con el uso, pero también se podría entrenar a la red previamente con valores extraídos y guardados (o bien de un simulador) para después colocar la red ya entrenada a controlar.

# Supervisión y protección en control 3.

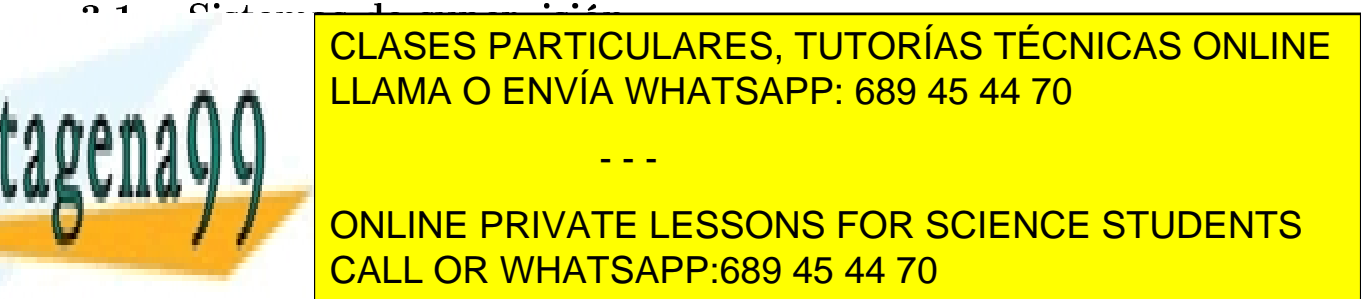

sistemas, de un nivel superior, encargados de obtener otros objetivos generales (que pueden incluir a otros procesos y sus controles). Estos sistemas los denominamos de supervisión y los objetivos que deben cumplir se suelen especificar como minimización de funciones de coste (eficiencia, ahorro, producción, etc.). Las funciones de coste dependen de los valores de las salidas generadas por la planta que está siendo controlada, y también por las señales de control utilizadas para conseguir esa salida, coste del control (p. ej. combustible de propulsión, energía de motor, etc.).

En la figura 26 se ha representado el esquema de un bloque de supervisión acoplado a un circuito de control. La función de coste que se utiliza con los criterios de optimización se ha representado internamente en la supervisión.

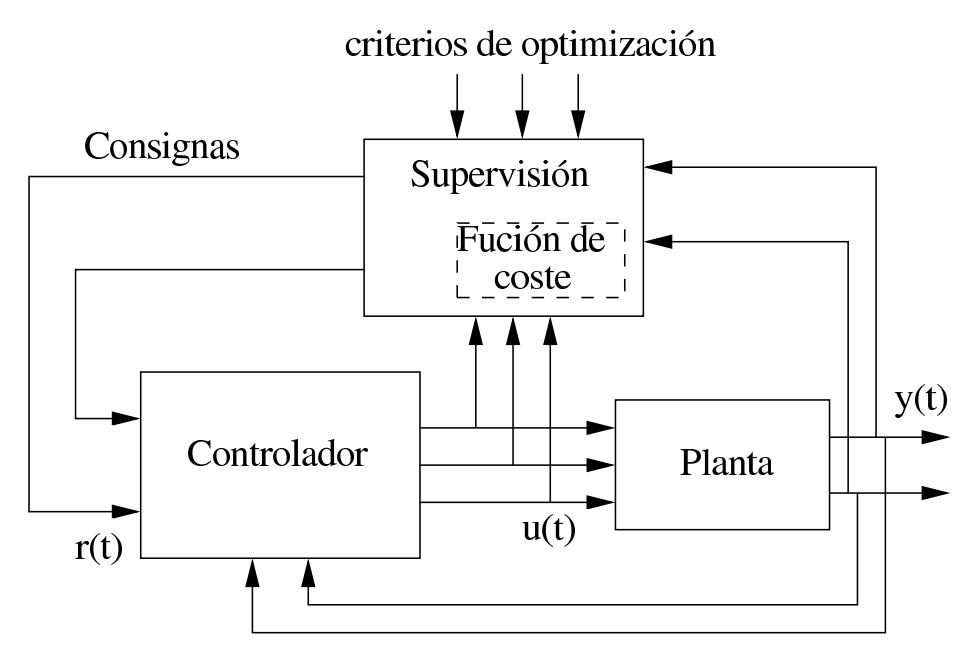

Figura 26: Esquema de supervisión sobre un lazo de control en una planta o proceso industrial.

# $3.2.$ Sistemas de protección

Los procesos industriales pueden involucrar acciones o tener consecuencias no deseables, en caso de que un control inadecuado sobrepase los límites de

- - -

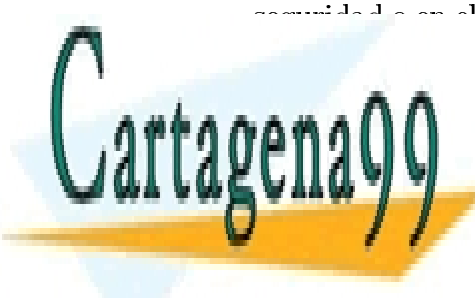

CLASES PARTICULARES, TUTORÍAS TÉCNICAS ONLINE LLAMA O ENVÍA WHATSAPP: 689 45 44 70

ONLINE PRIVATE LESSONS FOR SCIENCE STUDENTS CALL OR WHATSAPP:689 45 44 70

otros sistemas que permiten llevar *inmediatamente* el proceso o la planta a un estado seguro tomando acciones específicas de seguridad.

Normalmente las acciones de seguridad, llevadas a cabo por un sistema de protección, suelen ser del tipo "todo o nada" (apertura o cierre total de una válvula, desconexión de corriente, etc.) y tienen preferencia de actuación frente a las acciones del sistema de control (precisamente porque deben prevenir posibles fallos del control). Este tipo de sistemas deben estar incluidos en el diseño del mismo proceso industrial e incluso forman parte de él.

Para entrar en acción los sistemas de protección verifican constantemente que se cumplan una serie de condiciones de seguridad, en el caso de que alguna falle se acciona inmediatamente la protección adecuada. En la figura 27 se ha representado el esquema de conexión de un sistema de protección en un sistema controlado, el sistema de protección recibe los valores de la planta (incluso otros no recibidos por el control), los valores del control y las condiciones de seguridad.

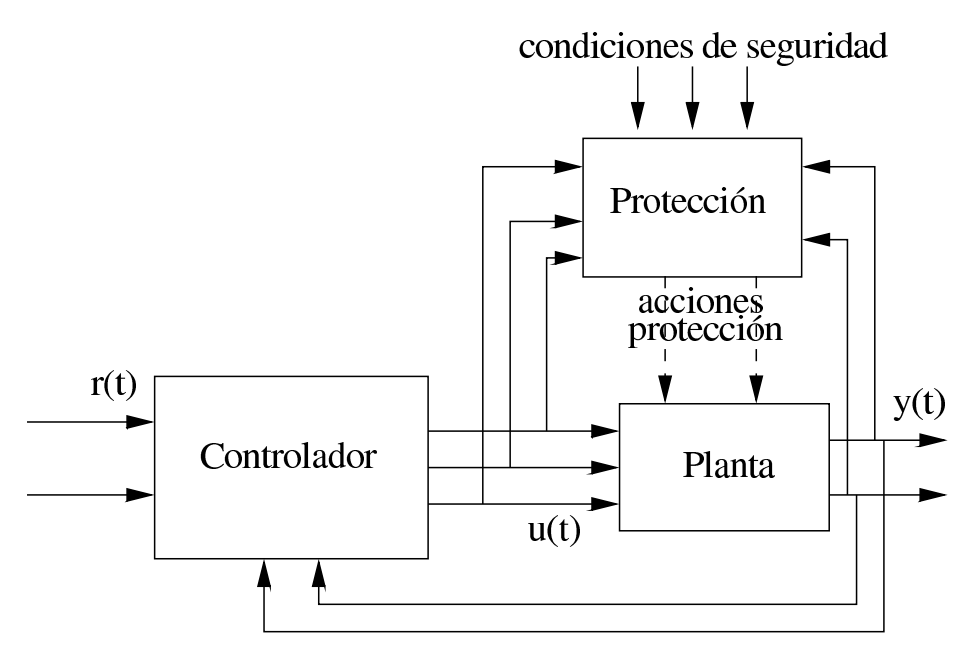

Figura 27: Esquema de conexión de los sistemas de protección sobre un circuito de control.

- - -

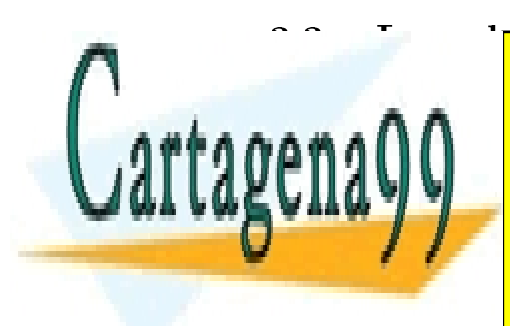

CLASES PARTICULARES, TUTORÍAS TÉCNICAS ONLINE LLAMA O ENVÍA WHATSAPP: 689 45 44 70

ONLINE PRIVATE LESSONS FOR SCIENCE STUDENTS CALL OR WHATSAPP:689 45 44 70

al principio (ver apartado 1.1 en la pág. 2), por lo tanto podemos considerar estos tipos de sistemas como un tipo especial de sistemas de control. Los sistemas de supervisión pueden ser considerarlos como controles de un nivel superior. Los sistemas de protección se pueden considerar, en cambio, como sistemas de control separados.

La diferencia, o característica, específica de los sistemas de supervisión frente a los sistemas de control normales es la constante de tiempo sobre la que actúan. Los sistemas de supervisión actúan más lentamente, cambiando poco a poco las consignas y evaluando el funcionamiento de la planta a lo largo de periodos de tiempo mayores que en el caso de los controles normales (que deben responder a la velocidad de la dinámica de la planta).

Los sistemas de protección se diferencian de los sistemas de control normal en que sus actuaciones de protección son del tipo "todo o nada", como ya hemos dicho, y que la función que realizan para calcular esas actuaciones suele ser de tipo lógico, de la forma:

```
REPETIR siempre
PARA TODOS los criterios de seguridad iSI no se cumple criterio de seguridad i,
   ENTONCES activar protecciones de i
```
donde los criterios de seguridad son listas de condiciones sobre valores en variables que se deben cumplir simultáneamente para mantener la seguridad.

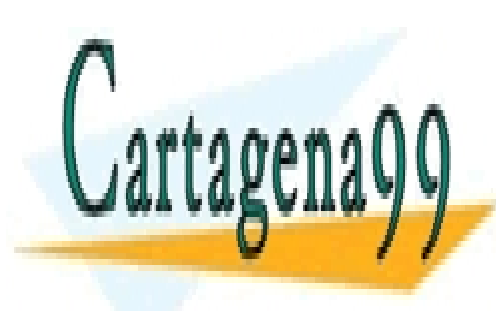

CLASES PARTICULARES, TUTORÍAS TÉCNICAS ONLINE LLAMA O ENVÍA WHATSAPP: 689 45 44 70

ONLINE PRIVATE LESSONS FOR SCIENCE STUDENTS CALL OR WHATSAPP:689 45 44 70

www.cartagena99.com no se hace responsable de la información contenida en el presente documento en virtud al Artículo 17.1 de la Ley de Servicios de la Sociedad de la Información y de Comercio Electrónico, de 11 de julio de 2002. Si la información contenida en el documento es ilícita o lesiona bienes o derechos de un tercero háganoslo saber y será retirada.

- - -